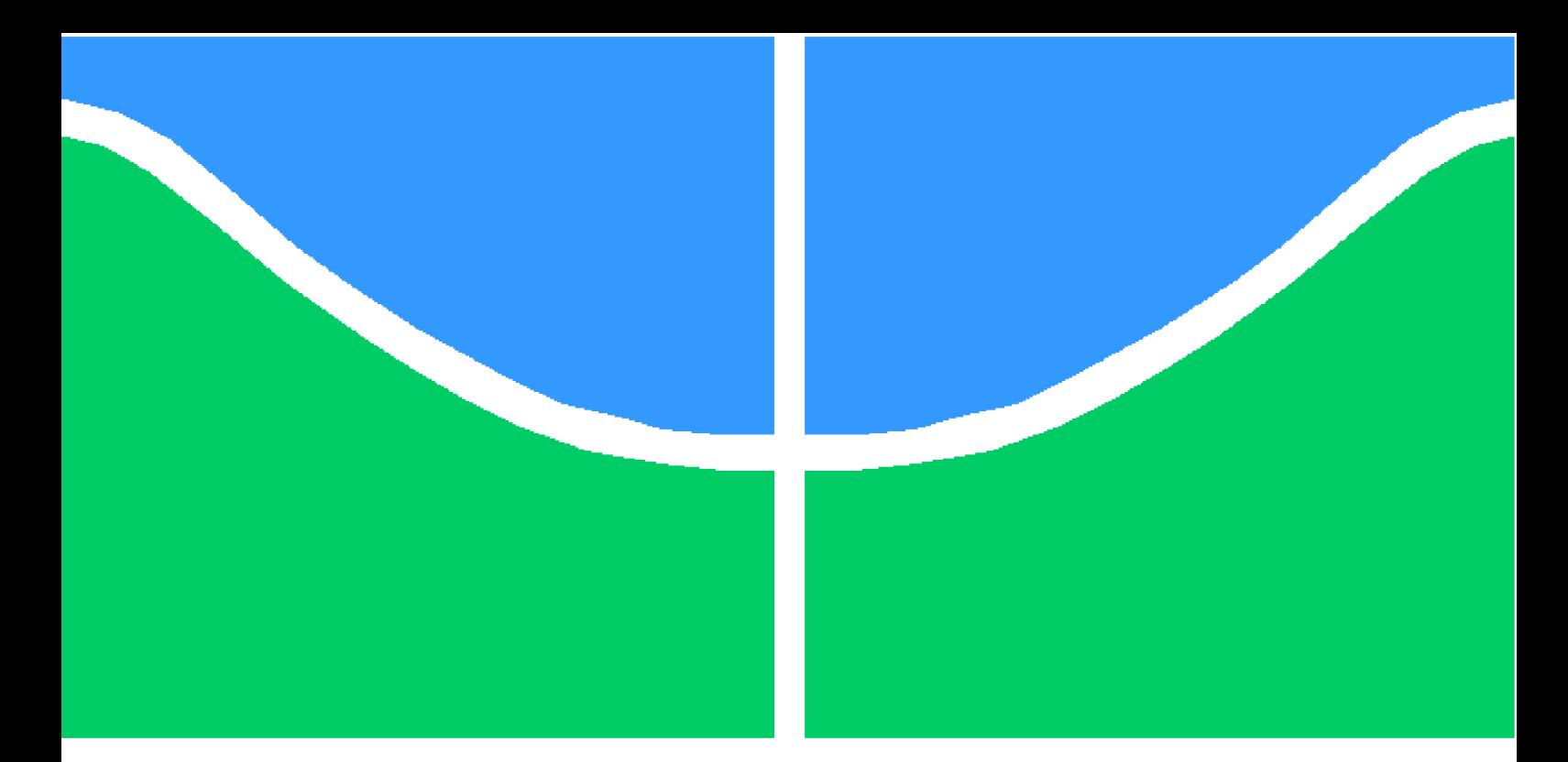

**Universidade de Brasília - UnB Faculdade UnB Gama - FGA Engenharia de Software**

## **Utilização de Learning Analytics e Educational Data Mining no apoio a decisões pedagógicas durante a aplicação da metodologia TBL**

**Autor: Allan Jefrey Pereira Nobre Orientadora: Prof. Cristiane Soares Ramos**

> **Brasília, DF 2021**

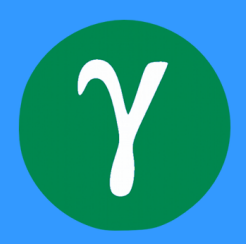

Allan Jefrey Pereira Nobre

# **Utilização de Learning Analytics e Educational Data Mining no apoio a decisões pedagógicas durante a aplicação da metodologia TBL**

Monografia submetida ao curso de graduação em (Engenharia de Software) da Universidade de Brasília, como requisito parcial para obtenção do Título de Bacharel em (Engenharia de Software).

Universidade de Brasília - UnB Faculdade UnB Gama - FGA

Orientador: Prof. Cristiane Soares Ramos Coorientador: Prof. Ricardo Ajax Dias Kosloski

> Brasília, DF 2021

Allan Jefrey Pereira Nobre

Utilização de Learning Analytics e Educational Data Mining no apoio a decisões pedagógicas durante a aplicação da metodologia TBL/ Allan Jefrey Pereira Nobre. – Brasília, DF, 2021-

96 p. : il. (algumas color.) ; 30 cm.

Orientador: Prof. Cristiane Soares Ramos

Trabalho de Conclusão de Curso – Universidade de Brasília - UnB Faculdade UnB Gama - FGA , 2021.

1. Learning Analytics. 2. Team Based Learning. I. Prof. Cristiane Soares Ramos. II. Universidade de Brasília. III. Faculdade UnB Gama. IV. Utilização de Learning Analytics e Educational Data Mining no apoio a decisões pedagógicas durante a aplicação da metodologia TBL

Allan Jefrey Pereira Nobre

## **Utilização de Learning Analytics e Educational Data Mining no apoio a decisões pedagógicas durante a aplicação da metodologia TBL**

Monografia submetida ao curso de graduação em (Engenharia de Software) da Universidade de Brasília, como requisito parcial para obtenção do Título de Bacharel em (Engenharia de Software).

Trabalho aprovado. Brasília, DF, 28 de Maio de 2021:

**Prof. Cristiane Soares Ramos** Orientadora

**Prof. Ricardo Ajax Dias Kosloski** Convidado 1

**Prof. Rafael Fazzolino Pinto Barbosa** Convidado 2

> **Prof. André Barros de Sales** Convidado 3

> > Brasília, DF 2021

# Resumo

As constantes transformações socioeconômicas e tecnológicas na sociedade atual impulsionam o surgimento de novas abordagens no ambiente educacional, neste contexto o *Team Based Learning* (TBL) surge como uma metodologia ativa de ensino, que oferece aos discentes uma posição de protagonista do próprio conhecimento, aplicando os conceitos estudados à realidade além de desenvolver habilidades interpessoais importantes para o mercado de trabalho. Esta metodologia gera diversos tipos de dados educacionais durante a sua execução, contudo, foge da capacidade humana do docente dispor de tempo hábil para analisá-los de forma efetiva e aproveitar tudo que podem oferecer. Sendo assim, a utilização de ferramentas da ciência de dados educacionais, como Learning Analytics (LA) e Educational Data Mining (EDM), surge como uma oportunidade para melhorar e estimular o emprego desta nova forma de ensino, bem como gerar novas estratégias de tomadas de decisão pedagógicas para apoiar o professor durante a avaliação formativa dos estudantes a partir das métricas de aprendizado obtidos na utilização do TBL. O objetivo deste trabalho é desenvolver essa estratégia e automatizar pontos específicos dela, de modo que, foi realizado um estudo bibliográfico a respeito de LA, EDM e do TBL, que resultaram no processo metodológico a ser seguido e o projeto da solução propostos, já os resultados, por sua vez, serão apresentados na segunda parte do trabalho (TCC2).

**Palavras-chaves**: Analítica da Aprendizagem. Mineração de Dados Educacionais. Aprendizagem Baseada em Equipes.

## Abstract

The constant socioeconomic and technological changes in contemporary society boost the emergence of new approaches in the educational environment, in this context the active teaching methodology Team Based Learning (TBL) appears, which offers students a protagonist position of their own knowledge, applying the learned concepts to the reality besides developing interpersonal skills important for the labor market. This methodology generates different types of educational data during its execution, however, it is out of the teacher's human capacity to have enough time to analyze them effectively and take advantage of everything they can offer. Therefore, the use of educational data science tools, such as Learning Analytics (LA) and Educational Data Mining (EDM), appears as an opportunity to improve and stimulate the use of this new form of teaching, as well as to generate new pedagogical decision-making strategies to support the teacher during the students' formative assessment based on the learning metrics obtained when using the TBL. The present document aims to develop this strategy and automate its specific points, so that a bibliographic study was carried out regarding LA, EDM and TBL, which resulted in the proposed methodological process and solution project, in its turn the results will be presented in the second part of the document (TCC2).

**Key-words**: Learning Analytics. Educational Data Mining. Team Based Learning.

# Lista de ilustrações

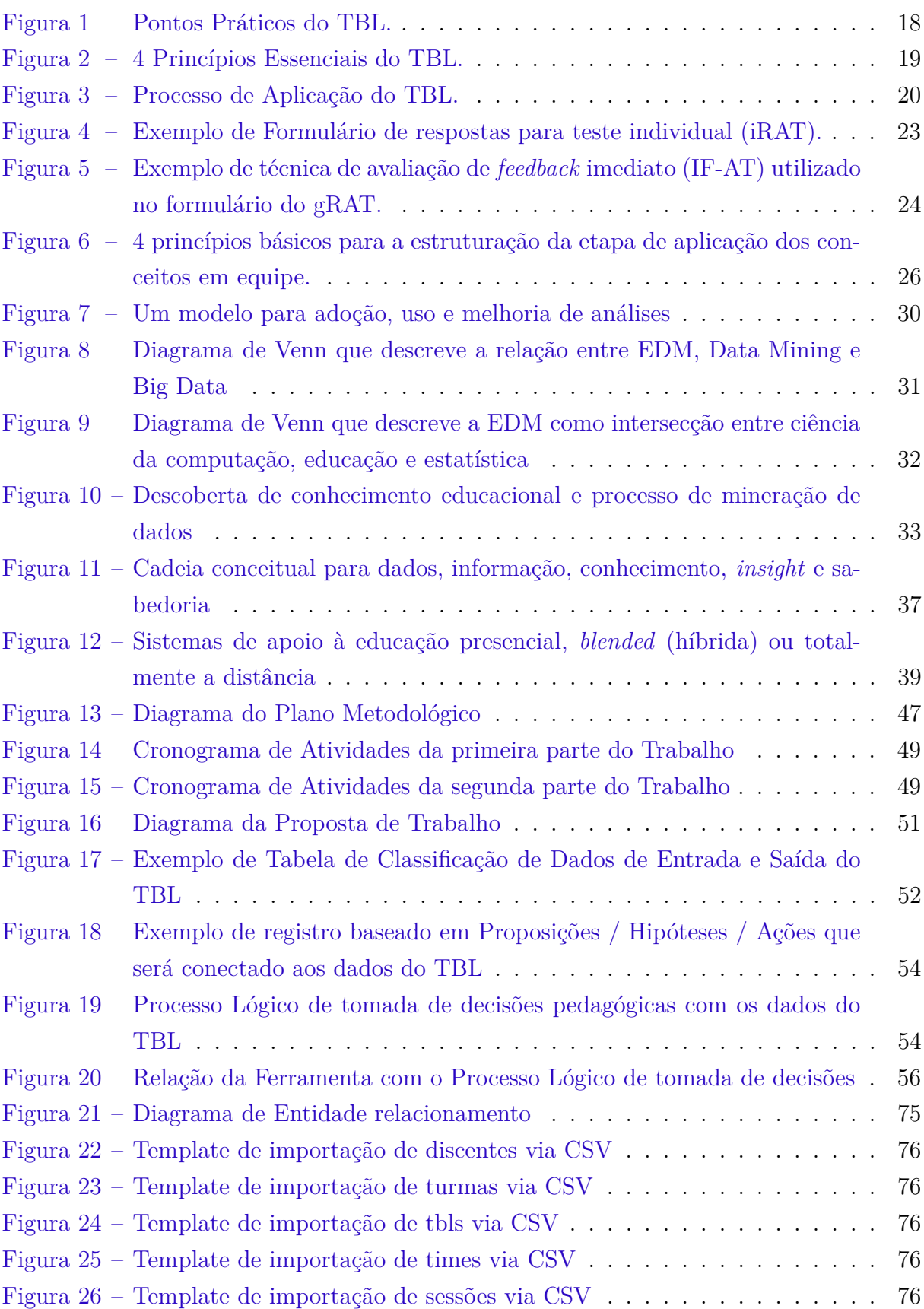

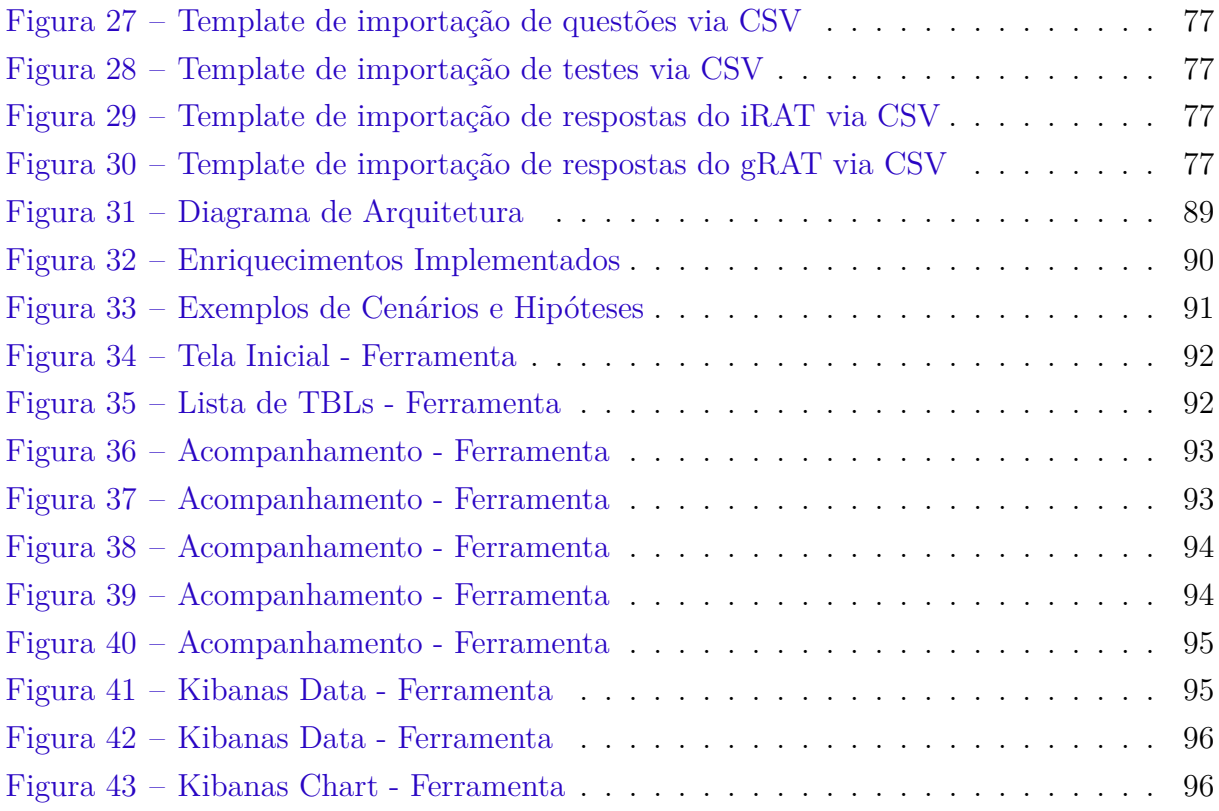

# Lista de tabelas

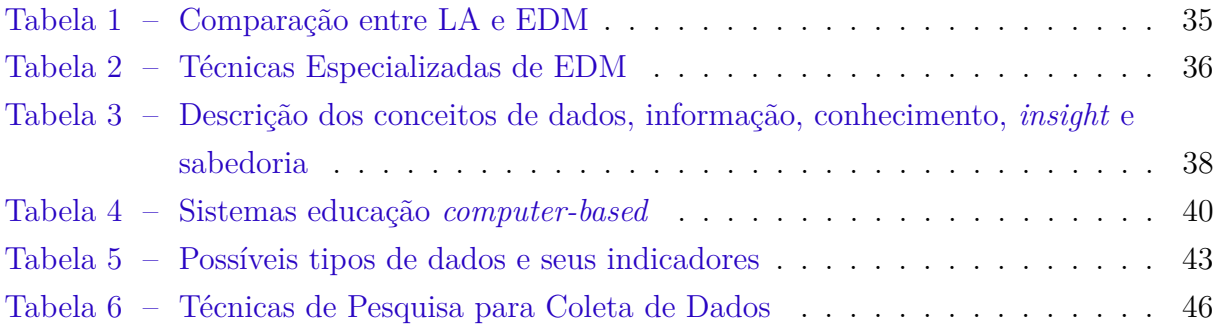

# Lista de abreviaturas e siglas

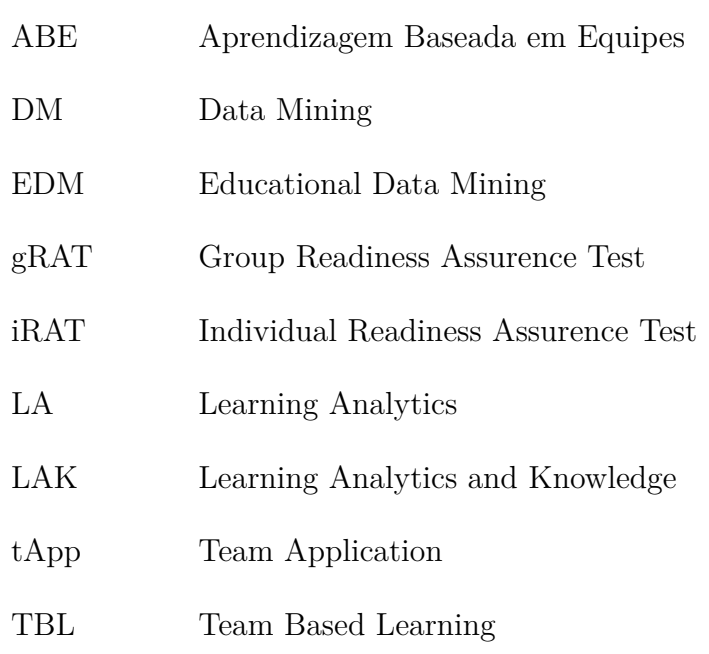

# Sumário

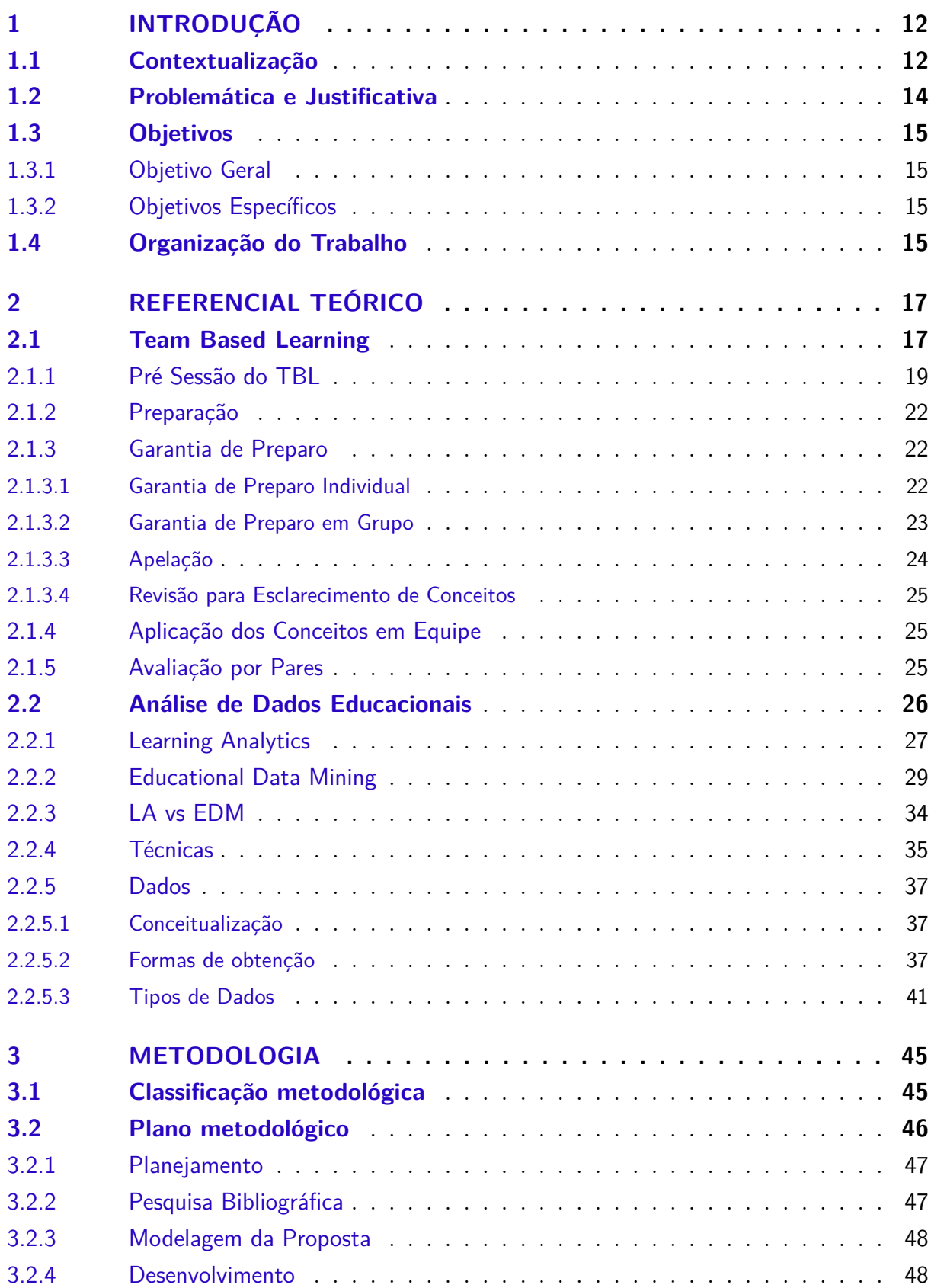

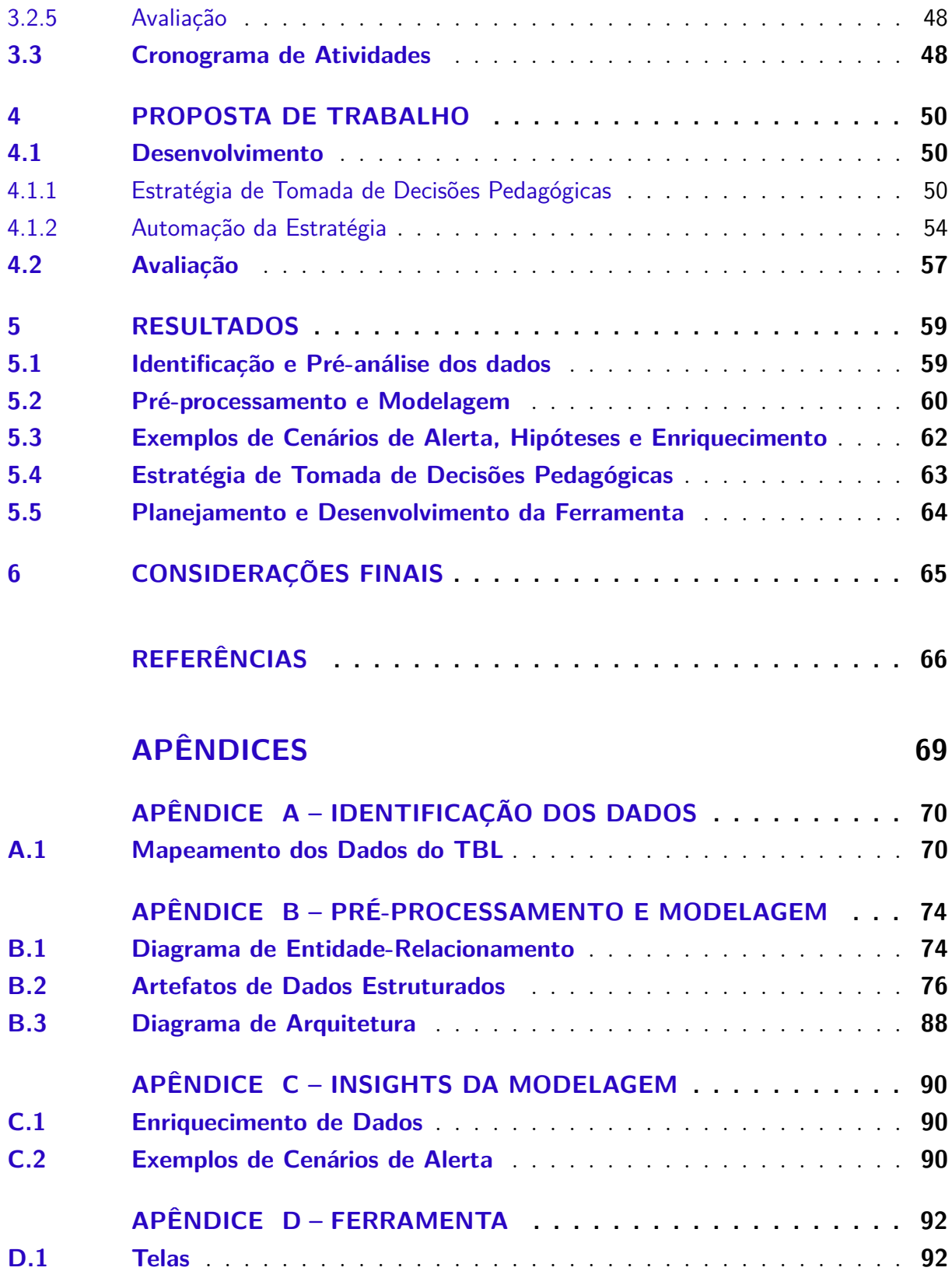

# 1 Introdução

### 1.1 Contextualização

A inserção gradual de tecnologias na educação somada as mudanças socioeconômicas nos últimos anos abriram caminho para o surgimento das metodologias ativas de ensino, nas quais, segundo Garofalo (2018), consistem num modelo educacional que incentiva os estudantes a aprenderem de forma autônoma e participativa a partir de problemas e situações reais, posicionando-os no centro do processo de aprendizagem.

A adoção dessas metodologias de ensino permite que o setor educacional acompanhe a crescente tecnológica, preparando os estudantes para os novos requisitos sociais e industriais, que são bem diferentes dos costumes impostos pela educação tradicional dos últimos anos. Segundo Filatro (2019), essa nova geração educacional, apoiada por tecnologias e baseada em metodologias ativas de ensino, é conhecida e utilizada por vários autores como "Educação 3.0".

A metodologia ativa alvo deste trabalho é o Team Based Learning (TBL), sendo descrita por Parmelee et al. (2012) como uma estratégia instrutiva de aprendizado ativa em pequenos grupos, que oferece aos estudantes oportunidades de aplicar conhecimentos conceituais por meio de uma sequência de atividades que incluem trabalhos individuais, trabalhos em equipe e feedback imediato.

Dessa forma, considerando as três categorias básicas de avaliação empregadas na aprendizagem definidas por Filatro (2019):

- Avaliação Diagnóstica Verifica o rendimento global do estudante no início de uma unidade de estudo, curso ou programa, para fins de avanço em um curso ou para certificação;
- Avaliação Formativa Ocorre durante a situação didática e retroalimenta o processo de ensino-aprendizagem;
- Avaliação Somativa verifica o rendimento global do estudante ao final de uma unidade de estudo, curso ou programa, para fins de avanço em um curso ou para certificação.

Pode-se afirmar, segundo Bollela et al. (2014), que o TBL está relacionado ao processo de avaliação formativa dos estudantes (podendo assumir também caráter somativo), tendo em vista as sequências de atividades empregadas no decorrer da sua aplicação

(seção 2.1), que geram uma grande quantidade de dados educacionais passíveis de apresentar relações entre si, podendo apresentar para o docente *insights* a respeito da situação pedagógica da turma e dos próprios estudantes individualmente.

Vale ressaltar que, segundo Filatro (2019), as tecnologias têm sido usadas há tempos na avaliação diagnóstica (Ex.: pré-testes) e na avaliação somativa (Ex.: Enem e Enade), já na avaliação formativa, comparativamente, o uso é (ou era) menos frequente, devido a dificuldade de aplicar várias avaliações estruturadas ao longo do processo de ensino-aprendizagem.

Contudo, Filatro (2019) afirma que, com a mineração de dados educacionais, essa realidade não é mais a mesma, já que o objetivo da EDM (Educational Data Mining) não é somente transformar os dados em conhecimento, mas sim filtrar este conhecimento minerado para apoiar a tomada de decisões sobre como melhorar a aprendizagem dos estudantes, ou seja,

> "... analisar como os alunos exploram o ambiente de aprendizagem permite avaliar a proposta de um curso de maneira formativa, a partir dos resultados de sua implementação. Isso ajuda professores, designers educacionais a projetar ou a modificar a abordagem adotada." (FILATRO, 2019)

A utilização da ciência de dados para apoiar a tomada de decisões no ambiente pedagógico vem crescendo nos últimos anos, criando oportunidades de melhoria nos resultados educacionais e na alocação de recursos institucionais. De acordo com Siemens e Baker (2012), com essa crescente tecnológica associada a educação duas comunidades distintas de pesquisa surgiram: Educational Data Mining (EDM) e Learning Analytics and Knowledge (LAK).

A *International Educational Data Mining Society* define que "Educational Data Mining é uma disciplina emergente, preocupada em desenvolver métodos para explorar os tipos exclusivos de dados provenientes de ambientes educacionais e usar esses métodos para entender melhor os estudantes e os ambientes destes"(SIEMENS; BAKER, 2012).

Por sua vez a *Society for Learning Analytics Research* define Learning Analytics como "... a medição, coleta, análise e relato de dados sobre estudantes e seus contextos, com o objetivo de compreender e otimizar o aprendizado e os ambientes em que ele ocorre"(SIEMENS; BAKER, 2012).

De acordo com Gkontzis et al. (2018), a crescente adoção do Learning Analytics (LA) e do Educational Data Mining (EDM) impulsionam o desenvolvimento de novas abordagens e avanços no setor educacional, sendo assim, utilizar essas ferramentas da ciência de dados educacionais para apoiar o docente no contexto de aplicação do TBL surge como uma oportunidade de melhorar e estimular o emprego de novas abordagens de ensino e novas estratégias de tomadas de decisão pedagógicas.

### 1.2 Problemática e Justificativa

Em contrapartida ao crescimento tecnológico no âmbito educacional e a adoção de metodologias ativas de ensino, a maior parte das escolas no Brasil ainda apoiam-se em um modelo tradicional de ensino, abrangendo os conceitos da educação 1.0 e 2.0. Contudo, segundo Filatro (2019), diante das transformações socioeconômicas, políticosociais e tecnológicas que caracterizam a sociedade atual, o ambiente educacional está se aproximando de um ponto de inflexão, fazendo-se necessário que as instituições de ensino deem um passo radical em direção a Educação 3.0 para que possam permanecer relevantes neste cenário social emergente.

Vale ressaltar também que mesmo utilizando metodologias ativas de ensino, como o TBL, o educador ainda apresenta dificuldades para interpretar, analisar, tomar decisões e aplicar uma ação em tempo hábil de aplicação da disciplina, devido, principalmente, a fatores, como: tempo limitado de aula, complexidade de análise dos dados, quantidade de dados e quantidade de estudantes, deixando, assim, de aproveitar todo o potencial que a metodologia pode oferecer.

Tais limitações estão atreladas ao fato de que um educador não dispõe de tempo ilimitado para dedicar-se ao ofício de professor, principalmente o docente do ensino superior, que possui tarefas sobressalentes ao ensino em si, podendo-se citar dentre estas trabalhos de pesquisas, projetos de extensão e reuniões acadêmicas.

Estas limitações tornam o processo de ensino-aprendizagem tradicional monótono e cansativo, coagindo o professor a considerar os estudantes como um coletivo e não como seres individuais com capacidades e habilidades distintas. É perante essa conjuntura que a junção, metodologias ativas, LA e EDM, apresenta-se como uma oportunidade de melhorar este processo e impulsioná-lo do modelo tradicional predominante para uma educação 3.0 real.

Dado o contexto, o objeto de estudo deste trabalho é a sistematização da tomada de decisões pedagógicas, pelos professores, baseadas nas métricas de aprendizado extraídas da aplicação do TBL durante a avaliação formativa do estudantes por meio de uma ferramenta e a questão a ser respondida é: Como utilizar LA e EDM para apoiar decisões pedagógicas durante a avaliação formativa dos estudantes baseado nas métricas de aprendizado extraídas da aplicação do TBL?

## 1.3 Objetivos

#### 1.3.1 Objetivo Geral

Desenvolver uma ferramenta capaz de apoiar a tomada de decisões pedagógicas do professor, utilizando Learning Analytics e Educational Data Mining, durante a avaliação formativa dos estudantes, a partir das métricas de aprendizado obtidas na utilização da metodologia Team Based Learning.

#### 1.3.2 Objetivos Específicos

- Identificar dados de entrada e saída úteis na utilização de Learning Analytics e Educational Data Mining no processo aplicação do Team Based Learning;
- Pré-processar e modelar os dados identificados, tornando-os passíveis de exploração e entendimento;
- Realizar uma pré-análise dos dados com um olhar crítico inicial para possíveis correlações e enriquecimentos úteis na geração de insights que apoiem a atuação do docente durante o Team Based Learning;
- Propor uma estratégia de tomada de decisões pedagógicas durante o Team Based Learning baseado na análise do fluxo de dados da metodologia;
- Definir pontos de automação da estratégia definida;
- Automatizar pontos definidos da estratégia.

## 1.4 Organização do Trabalho

Este documento é pertinente a conclusão de um trabalho iniciado na disciplina de TCC1, englobando as atividades correspondentes ao Trabalho de Conclusão de Curso 1 revisado e ao Trabalho de Conclusão de Curso 2 concluído, da Universidade de Brasília. O alvo desta fase do TCC compreende o desenvolvimento do projeto, a adição dos resultados obtidos e as mudanças sugeridas para evoluir as atividades propostas na primeira fase do trabalho. Este está dividido em 6 capítulos, dos quais estão descritos a seguir:

- Capítulo 1 Introdução: envolve a contextualização, a problemática, a justificativa, a motivação, os objetivos, a metodologia e a organização geral do trabalho;
- Capítulo 2 Referencial Teórico: com base em uma pesquisa bibliográfica, são apresentados e descritos conceitos relevantes sobre a metodologia de ensino Team Based Learning, Learning Analytics e Educational Data Mining;
- Capítulo 3 Metodologia: é identificada a abordagem metodológica utilizada para a construção do trabalho;
- Capítulo 4 Proposta de Trabalho: descreve a proposta do projeto e como esta atende aos objetivos do trabalho;
- Capítulo 5 Resultados: é apresentada a execução do que foi planejado nas seções de metodologia e proposta de trabalho.
- Capítulo 6 Considerações Finais: são apresentadas as conclusões sobre o trabalho e são elencados possíveis trabalhos futuros.

# 2 Referencial Teórico

Este capítulo foi baseado em uma pesquisa bibliográfica em busca de conceitos relevantes sobre a metodologia de ensino TBL e sobre LA e EDM. Primeiramente são explanados conceitos e o processo proposto para a aplicação do TBL. Após esse embasamento são apresentadas noções básicas de LA e EDM, algumas técnicas utilizadas e quais dados são, comumente, utilizados como alvo e resultado de análises exploratórias.

### 2.1 Team Based Learning

Parmelee et al. (2012) descreve o Team Based Learning (TBL) ou Aprendizagem Baseada em Equipes (ABE) como uma estratégia instrutiva de aprendizado ativa em pequenos grupos, que oferece aos estudantes oportunidades de aplicar conhecimentos conceituais por meio de uma sequência de atividades que incluem trabalhos individuais, trabalhos em equipe e feedback imediato.

Segundo Bollela et al. (2014), o TBL procurava criar oportunidades e obter os benefícios do trabalho em pequenos grupos de aprendizagem, sendo uma estratégia instrucional desenvolvida para cursos de administração nos anos 1970, por Larry Michaelsen, direcionada para grandes classes de estudantes, onde, de acordo com Parmelee et al. (2012), em 2001 foi escolhido para ser disseminado como resultado de um investimento norte-americano que financiou educadores das ciências da saúde para que incorporassem novas estratégias de ensino.

Um fato importante ressaltado por Bollela et al. (2014) é que o TBL tem sua fundamentação teórica baseada no construtivismo, onde o docente se torna um facilitador para a aprendizagem em um ambiente menos autoritário e mais igualitário. A resolução de problemas é parte fundamental neste processo juntamente ao diálogo e à interação entre os alunos, nos quais a aprendizagem é baseada, o que contempla as habilidades de comunicação e trabalho colaborativo em equipes, que será necessária ao futuro profissional.

Parmelee et al. (2012) afirma que essa metodologia ativa é usada tanto em classes grandes (mais de 100 estudantes), quanto em classes pequenas (menos de 25 estudantes), incorporando múltiplos grupos menores (de 5 a 7 estudantes). Este enfatiza, ainda, que o TBL é especificamente caracterizado por 3 componentes chave:

- Preparação individual antecipada do estudante;
- Testes de garantia de preparo individual e em equipe (iRAT e tRAT);

• A maior parte do tempo em sala de aula dedicado à tarefas práticas com base em decisões feitas em equipe.

Além destes componentes chave, na figura 1 pode-se observar algumas pontos práticos do TBL levantadas por Parmelee et al. (2012), apresentando características relevantes que devem ser levadas em conta ao utilizar o TBL.

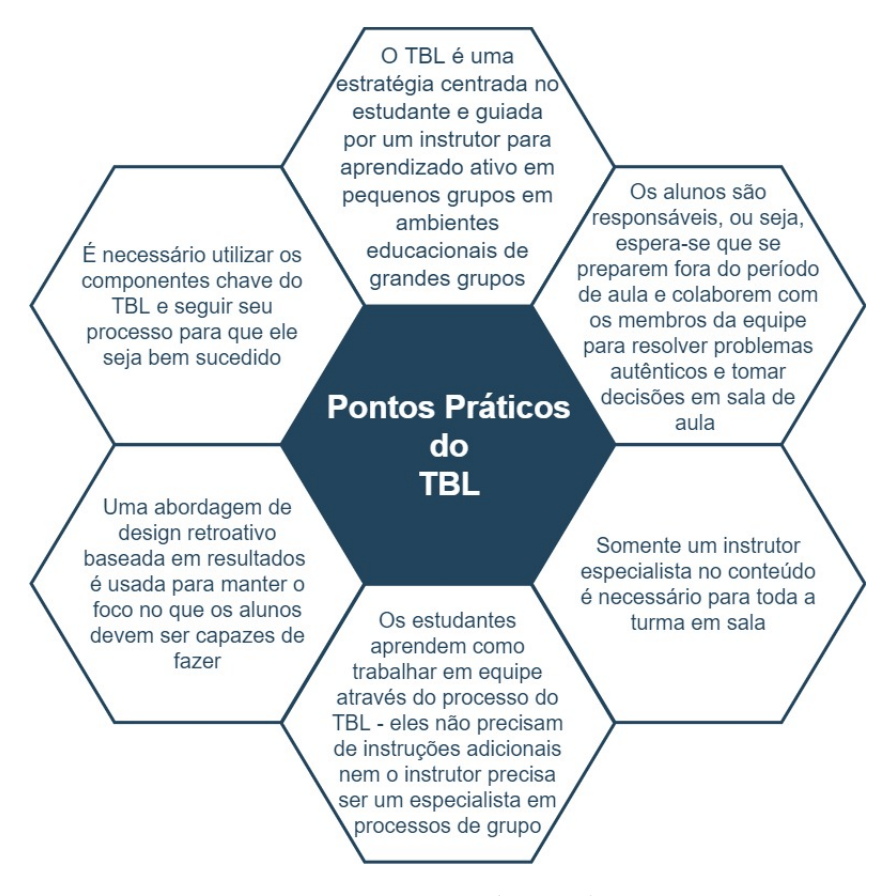

Figura 1 – Pontos Práticos do TBL. (Fonte: Autor, baseado em Parmelee et al. (2012))

Bollela et al. (2014) e Michaelsen e Sweet (2008), por sua vez, afirmam que a implantação do TBL exige o respeito aos seus quatro princípios essenciais, a fim de que as equipes tenham alto desempenho e sejam coesas e eficientes durante sua aplicação, assim, quanto maior e mais efetiva a interação entre os membros da equipe, mais disposta e capaz esta estará para enfrentar os desafios propostos. Tais princípios podem ser observados na Figura 2.

Segundo Parmelee et al. (2012), a sequência de etapas do TBL é uma espécie de *Forward Thinking*, orientando os alunos a pensar progressivamente e concedendo-os a capacidade de olhar além do agora, fazendo-os indagar constantemente quais serão os próximos passos. Assim, o TBL sequencia o processo de aprendizado dos alunos através das fases e passos que serão explicados a seguir, conforme pode-se observar na Figura 3.

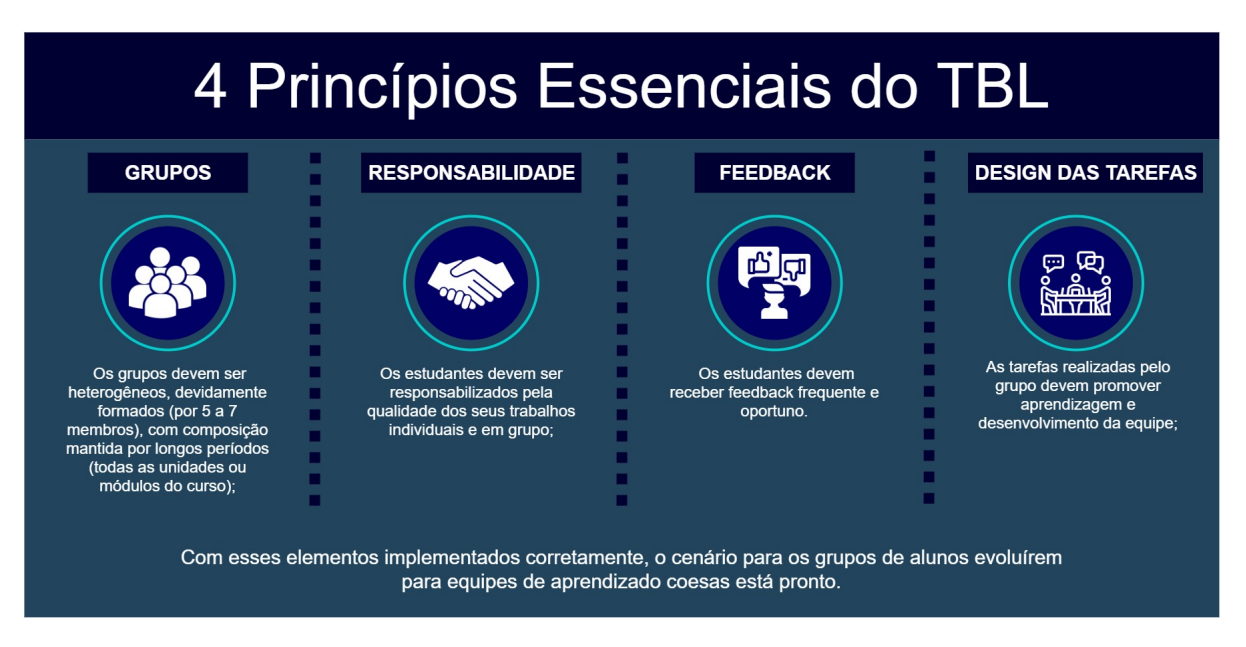

Figura 2 – 4 Princípios Essenciais do TBL.

(Fonte: Autor, baseado em Bollela et al. (2014) e Michaelsen e Sweet (2008))

#### 2.1.1 Pré Sessão do TBL

Antes de aplicar a primeira sessão de TBL, em sala de aula, o professor deve atingir quatro objetivos principais que são fatores de sucesso decisivos para essa metodologia (MICHAELSEN; SWEET, 2008):

- Garantir que os estudantes entendam o porquê do instrutor ter decidido usar o TBL e o que isso significa sobre a maneira como a aula será conduzida;
- Formar os grupos;
- Aliviar a preocupação dos estudantes a respeito do sistema de notas;
- Estabelecer mecanismos para incentivar o desenvolvimento de normas positivas de grupo.

Para muitos estudantes, o TBL será uma nova experiência (PARMELEE et al., 2012), além disso, os papéis do estudante e do professor são fundamentalmente diferentes do modelo tradicional de ensino. Por esses motivos, segundo Michaelsen e Sweet (2008), é fundamental que os alunos entendam a lógica do uso do TBL e como isso afeta a dinâmica das aulas, sendo assim, educá-los sobre TBL exige, no mínimo, fornecer uma visão geral dos recursos básicos do TBL, como ele afeta o papel do instrutor e o papel dos estudantes e por que eles provavelmente se beneficiarão com a experiência no curso.

Para realizar esta orientação inicial Michaelsen e Sweet (2008) recomenda duas alternativas. A primeira é explicar claramente os aspectos necessários do TBL em formato convencional de palestra-discussão e a segunda, também sugerida por Parmelee et al.

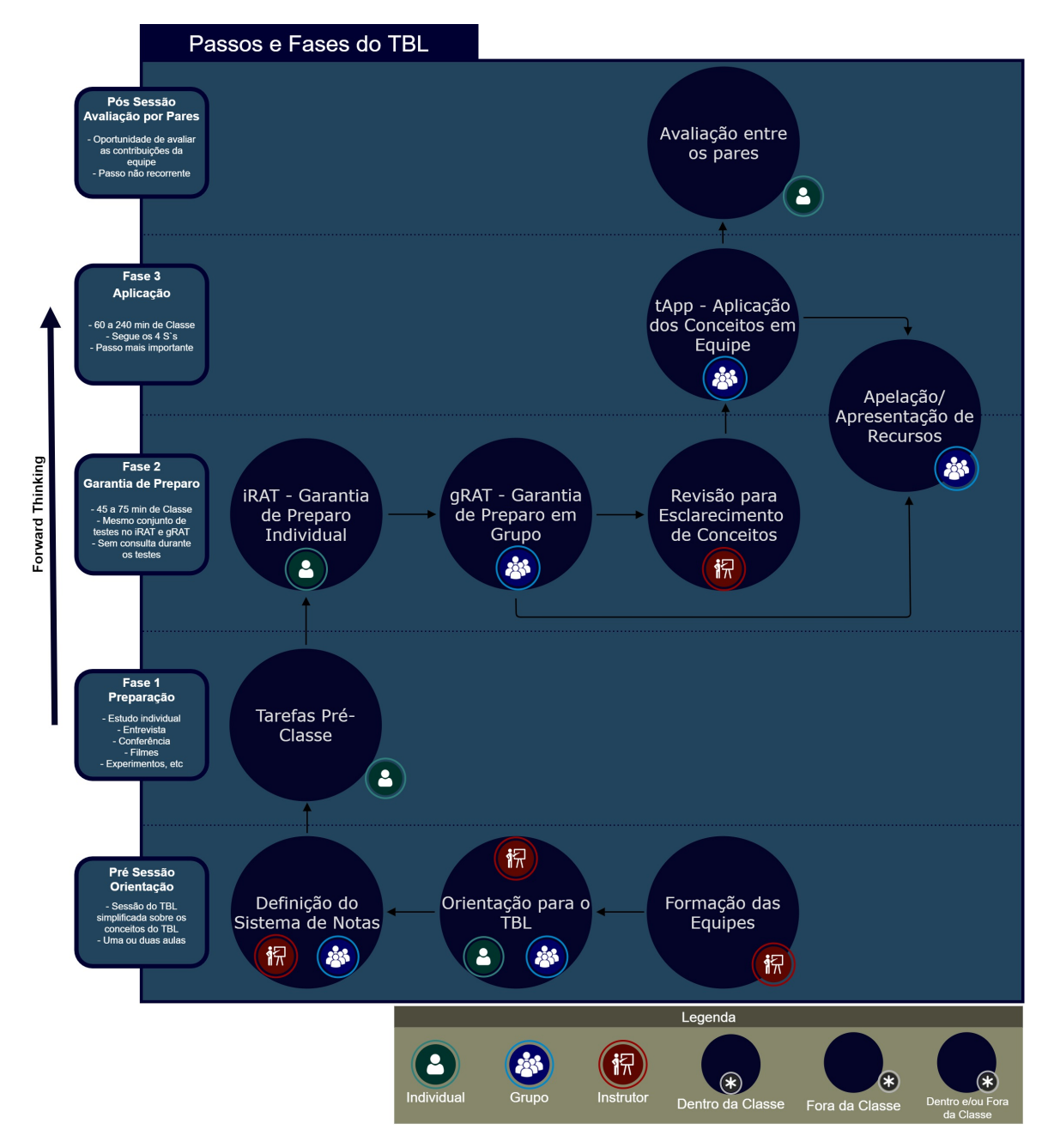

Figura 3 – Processo de Aplicação do TBL. (Fonte: Autor, baseado em Bollela et al. (2014), Parmelee et al. (2012) e Michaelsen e Sweet (2008))

(2012), é criar uma sessão de amostra simplificada do TBL, utilizando o conteúdo da própria metodologia (com base em um breve artigo desta) ou o plano de estudos do próprio curso dos estudantes.

Caso a segunda alternativa seja escolhida, pode-se formar os grupos antecipadamente a aula de orientação, já que uma mini sessão de TBL será aplicada, apesar de Michaelsen e Sweet (2008) recomendar que as equipes sejam criadas em sala de aula, na presença dos alunos, para eliminar as preocupações destes com segundas intenções que o instrutor possa ter tido na formação dos times.

Idealmente, de acordo com Parmelee et al. (2012), deve formar os grupos de modo que possam permanecer juntos o maior tempo possível (Um ano, um semestre ou até uma rotação de quatro semanas). Ele enfatiza ainda que existem quatro princípios fundamentais no momento de se designar estudantes para equipes no TBL:

- Nunca permitir que os estudantes escolham a própria equipe;
- Determinar o que deve ser considerado um "fator de riqueza" na turma, por exemplo, experiências profissionais anteriores na área da disciplina ou quão avançado no curso o aluno está e então distribuir todos esses estudantes em diferentes equipes;
- Garantir que cada equipe tenha o máximo de diversidade possível. Por exemplo, se a instituição atender a uma ampla área geográfica que inclui ambientes rurais e urbanos, as equipes se beneficiarão de ter membros de ambos. O equilíbrio de gênero, se possível, também é desejável;
- Tornar o processo de atribuição transparente. Os estudantes nunca devem se perguntar como foram designados para uma equipe específica.

Assim como na formação das equipes, para definir o sistema de notas do TBL Parmelee et al. (2012) também recomenda seguir alguns princípios:

- A porcentagem de tempo de um curso dedicado ao TBL deve ser refletida na nota do curso, por exemplo, se um curso durar 12 semanas e o TBL for utilizado por cerca de metade das horas, ele deve ter um peso de cerca de metade da nota final;
- Cada componente do TBL tem peso no sistema de notas e funcionará melhor se os estudantes tiverem alguma responsabilidade em determinar as porcentagens de cada etapa dentro dos limites definidos pelo instrutor;
- A avaliação por pares também deve contar como parte da nota do TBL.

Segundo Michaelsen e Sweet (2008), a fim de aliviar as preocupações dos alunos em relação às notas muitos instrutores optam por envolve-los diretamente na personalização do sistema de pontuação das atividades do TBL para a classe, definindo os pesos das notas em uma pactuação entre a turma e o professor.

Outro fator que diminui a ansiedade dos estudantes gerada pelas más experiências com trabalhos em grupo, é o entendimento, por parte deles, de que a contagem da pontuação nas atividades individuais do TBL cria um alto nível de responsabilidade individual para a preparação pré-aula, gerando presença nas aulas e dedicação de tempo e energia às tarefas do time, que são feitas em sala, reduzindo a chance de um ou dois membros menos motivados da equipe serem capazes de colocar todo o grupo em risco.

#### 2.1.2 Preparação

Essa fase ocorre fora do tempo em sala de aula, onde os estudantes devem ser responsáveis por se prepararem individualmente para a sessão do TBL, recebendo antecipadamente, pelo professor, uma sequencia de atividades que estimulam o aprendizado, dentre elas pode-se citar: leituras prévias, assistir à realização de um experimento, a uma conferência ou a um filme, realizar entrevista, entre outras (PARMELEE et al., 2012).

Segundo Bollela et al. (2014), esta atividade individual pré-classe é uma etapa crítica, já que, caso os alunos individualmente não completem as tarefas de preparação, estes não serão capazes de contribuir efetivamente para o desempenho de sua equipe nas demais atividades previstas durante a sessão do TBL.

Apesar da falta desta preparação dificultar o desenvolvimento da coesão do grupo e resultar em ressentimento dos alunos que se prepararam por conta da sobrecarga causada pelos seus colegas menos dispostos e/ou menos capazes a contribuir (BOLLELA et al., 2014), o TBL prevê, durante sua aplicação, alguns passos (Garantia de Preparo e Avaliação por Pares) que podem explicitar tais situações indesejadas, possibilitando que alguma ação de mitigação seja tomada quando necessário.

#### 2.1.3 Garantia de Preparo

Esta fase ocorre durante o tempo em sala de aula e tem como principal objetivo garantir a responsabilidade individual e em grupo dos estudantes pela preparação préclasse, sendo esta dividida em alguns passos: dois testes de garantia preparo (Individual e em Grupo), um momento de esclarecimento feito pelo instrutor e outro para uma apelação que poderá gerar uma apresentação de recursos a respeito de alguma questão ou conceito duvidosamente abordado nos testes.

#### 2.1.3.1 Garantia de Preparo Individual

O primeiro passo do processo nesta fase é um teste de garantia do preparo individual (*Individual Readiness Assurence Test* - iRAT), que consiste em um conjunto de 10 a 20 questões de múltipla escolha para serem respondidas sem consulta a material bibliográfico ou didático (BOLLELA et al., 2014), focando em conceitos principais, não em detalhes exigentes, necessários para assegurar a capacidade do estudante em resolver os problemas práticas que serão dispostos na próxima fase do TBL (PARMELEE et al., 2012), devendo ser difíceis o suficiente para estimular a posterior discussão em equipe.

Bollela et al. (2014) explica que, individualmente, os estudantes devem marcar suas respostas em uma folha de respostas como a da Figura 4, que possibilita aos estudantes "apostarem" na resposta certa, ou em mais de uma resposta se estiverem indecisos, ou seja, se na questão 1 (com 4 alternativas e valendo 4 pontos), o aluno estiver em dúvida entre a alternativa "a" e "b", ele tem a opção de apostar 2 pontos em cada uma ou utilizar diversas combinações, pontuando os 4 pontos completos em apenas uma opção se estiver convicto da correta ou distribuir mais pontos para uma e menos para outras alternativas em caso de maior indecisão.

| Matrícula:                                           |             |   |   |   |            |        |  |
|------------------------------------------------------|-------------|---|---|---|------------|--------|--|
| Nome:                                                |             |   |   |   |            |        |  |
| Equipe:                                              | Disciplina: |   |   |   |            |        |  |
| Etapa: Garantia de Preparo Individual                |             |   |   |   |            |        |  |
| Instruções: cada questão vale 4 pontos e você deve   |             |   |   |   |            |        |  |
| assinalar 4 pontos em cada linha. Pode colocar os 4  |             |   |   |   |            |        |  |
| em uma só alternativa ou, se estiver inseguro(a)     |             |   |   |   |            |        |  |
| sobre a resposta correta, pode dividir os 4 pontos e |             |   |   |   |            |        |  |
| assinalar pontos em mais de uma casela, da forma     |             |   |   |   |            |        |  |
| que preferir (2+2; 3+1; 1+1+1+1; 2+1+1), desde que   |             |   |   |   |            |        |  |
| a soma deles totalize 4 (QUATRO)                     |             |   |   |   |            |        |  |
|                                                      |             | в | C | D | Pontos     | Pontos |  |
| Questão                                              | Δ           |   |   |   | individual | Equipe |  |
| 1                                                    |             |   |   |   |            |        |  |
| 2                                                    |             |   |   |   |            |        |  |
| 3                                                    |             |   |   |   |            |        |  |
| 4                                                    |             |   |   |   |            |        |  |
| 5                                                    |             |   |   |   |            |        |  |
| 6                                                    |             |   |   |   |            |        |  |
| 7                                                    |             |   |   |   |            |        |  |
| 8                                                    |             |   |   |   |            |        |  |
| 9                                                    |             |   |   |   |            |        |  |
| 10                                                   |             |   |   |   |            |        |  |
|                                                      |             |   |   |   |            |        |  |

Figura 4 – Exemplo de Formulário de respostas para teste individual (iRAT). (Fonte: (RAMOS et al., 2018))

#### 2.1.3.2 Garantia de Preparo em Grupo

Neste passo as equipes definidas pelo professor são reunidas em classe para resolver o teste de garantia do preparo em grupo (*Group Readiness Assurence Test* - gRAT), que consiste no mesmo conjunto de questões aplicadas no iRAT anterior, também sem consulta. Os alunos devem discutir cada questão, onde cada membro defende e argumenta as razões para sua escolha até o time decidir qual é a melhor resposta (PARMELEE et al., 2012).

Dessa forma, por terem que explicar e fundamentar suas respostas, os estudantes são induzidos a notar sua responsabilidade perante a equipe, e não somente no preparo pré-classe, exercitando suas habilidades de comunicação, argumentação e convencimento (BOLLELA et al., 2014).

Segundo Michaelsen e Sweet (2008), o mecanismo utilizado para responder o gRAT deve permitir o *feedback* imediato a respeito do corretismo da alternativa selecionada.

Desse modo, os alunos podem verificar a correção da decisão tomada marcando, por exemplo, uma folha de respostas com pontuação automática, utilizando o modelo de "raspadinha" (*Immediate Feedback Assessment Technique* - IF AT) que fornece o *feedback* instantâneo desejado sobre cada escolha, como pode-se observar na Figura 5.

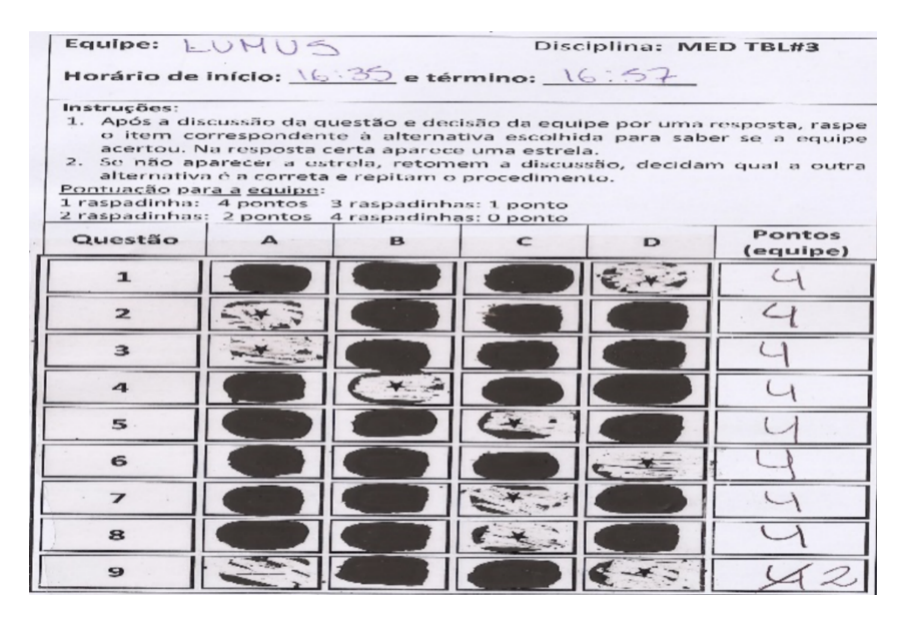

Figura 5 – Exemplo de técnica de avaliação de *feedback* imediato (IF-AT) utilizado no formulário do gRAT.

(Fonte: (RAMOS et al., 2018))

Neste teste a dinâmica de apostas não é aplicada como no iRAT, de modo que, caso acertem a alternativa correta na primeira tentativa a pontuação do grupo será a quantia máxima, caso contrário, eles continuam raspando até encontrar a marca da questão correta, contudo a pontuação adquirida pelo grupo é reduzida a cada tentativa malsucedida até chegar a zero se todas as alternativas forem reveladas antes de encontrar a correta. Isso permite que as equipes recebam crédito parcial pelo conhecimento próximo ao correto (MICHAELSEN; SWEET, 2008).

Vale ressaltar que nestas duas fases (iRAT e gRAT) é possível utilizar sistemas de resposta eletrônicas para registrar a escolha, o que facilita o levantamento das respostas pelo professor e ainda pode gerar gráficos para projeção posterior, apoiando comentários e *feedbacks* aos estudantes (BOLLELA et al., 2014).

#### 2.1.3.3 Apelação

Finalizados os testes, neste passo, com o auxílio de materiais bibliográficos, os estudantes têm a oportunidade de apresentarem recursos (apelação) a respeito de questões caso estas tenham gerado confusão de entendimento ou caso não concordem com a alternativa correta indicada. Bollela et al. (2014) afirma que é necessário cumprir alguns requisitos para que a apelação seja aceita e a equipe responsável ganhe os pontos correspondentes, são eles:

- A apelação deve ser feita por escrito;
- Toda equipe deve participar da escrita;
- Deve ser encaminhada ao instrutor com as referências e evidências que dão suporte à argumentação da equipe;
- A equipe deve propor um novo formato para a questão e a nova resposta correta.

Para tal fim, pode-se utilizar formulários pré criados justamente para a submissão das apelações, podendo, o professor, fazer o julgamento a respeito da validade da apelação naquele momento ou responder no próximo encontro (BOLLELA et al., 2014).

#### 2.1.3.4 Revisão para Esclarecimento de Conceitos

Neste passo, segundo Michaelsen e Sweet (2008), o instrutor tem a oportunidade de esclarecer quaisquer dúvidas a respeito dos conceitos presentes nos testes de garantia de preparo, oferecendo *feedback* a todos simultaneamente. Ao final desta etapa, os estudantes devem estar confiantes a respeito dos conceitos fundamentais para serem capazes de aplicálos em prol de resolver problemas mais complexos, que serão oferecidos na próxima etapa do TBL, o tApp (Aplicação de conceitos em equipe) (BOLLELA et al., 2014).

#### 2.1.4 Aplicação dos Conceitos em Equipe

Esta etapa é fundamental para o TBL (a mais importante, afirma Parmelee et al. (2012)) e ocorre durante a classe, na qual o professor deve proporcionar aos estudantes, reunidos nas equipes, a oportunidade de aplicar conhecimentos para resolver as questões apresentadas na forma de cenários/problemas relevantes e presentes na prática profissional diária (BOLLELA et al., 2014).

Segundo Michaelsen e Sweet (2008), projetar essas tarefas práticas é provavelmente o aspecto mais desafiador da implementação do TBL, de modo que devem promover responsabilidade e uma discussão colaborativa, primeiro dentro da própria equipe e depois entre os grupos. Sendo assim, como pode-se observar na figura 6, a etapa de aplicação dos conceitos em equipe deve ser estruturada seguindo quatro princípios básicos, conhecidos pela comunidade, em inglês, como os 4 S's (BOLLELA et al., 2014).

#### 2.1.5 Avaliação por Pares

A avaliação pelos pares é essencial, pois os componentes da equipe são, normalmente, os únicos que têm informações suficientes para analisar e estimar com precisão as

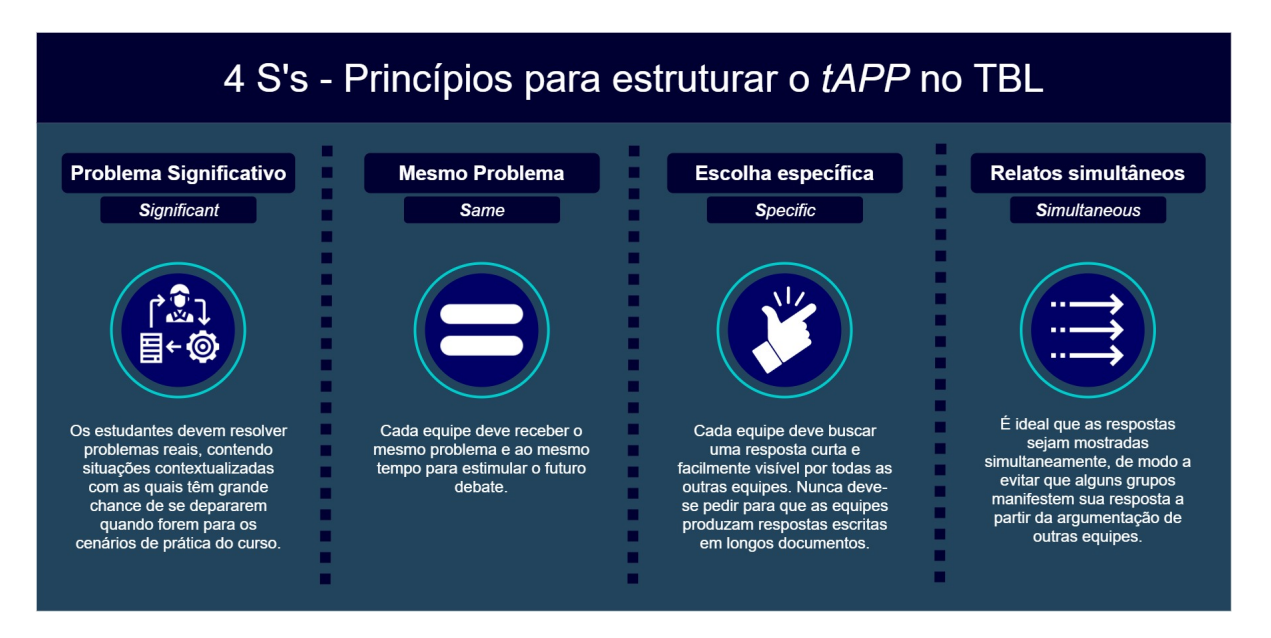

Figura 6 – 4 princípios básicos para a estruturação da etapa de aplicação dos conceitos em equipe.

(Fonte: Autor, baseado em Bollela et al. (2014), Parmelee et al. (2012) e Michaelsen e Sweet (2008))

contribuições dos demais (BOLLELA et al., 2014). Sendo assim, neste passo, cada estudante deve avaliar cada um de seus colegas de equipe baseado em quanto contribuíram para o sucesso do time, bem como o próprio aprendizado (PARMELEE et al., 2012).

Parmelee et al. (2012) recomenda a existência tanto de um componente quantitativo quanto de um qualitativo no qual os estudantes possam exercitar um *feedback* construtivo entre si. Isso deve ser feito anonimamente, contudo os membros da equipe são incentivados a falar diretamente uns com os outros ao fornecer o *feedback*.

A Avaliação por Pares é caracteriza por Parmelee et al. (2012) como um passo não recorrente, ou seja, ao contrário das atividades das fases 1, 2 e 3 (vide figura 3), não acontece em cada sessão do TBL aplicada durante o curso. Apesar disso, não se tem contra indicações da utilização deste passo como o último, que, após seguir a proposta de todas as etapas anteriores, finalizaria um ciclo completo de aplicação do TBL. Vale ressaltar que várias sessões podem ser aplicadas para abordar diferentes assuntos do curso enquanto durar o tempo da disciplina.

### 2.2 Análise de Dados Educacionais

Com mencionado na seção 1.1, a partir da análise de Filatro (2019), a utilização da ciência de dados somada a crescente tecnológica associada a educação deu origem a novas oportunidades de estudo (ex.: tecnologias de aprendizado baseado em análise e interpretação de dados), novos conceitos (ex.: Educação 3.0 e 4.0), novos modelos de sala de aula (ex.: protagonismo dos estudantes mais presente) e novas área de interesse da comunidade acadêmica, onde, segundo Siemens e Baker (2012), duas comunidades distintas de pesquisa surgiram: *Educational Data Mining* (EDM) - em português, Mineração de Dados Educacionais - e *Learning Analytics* (LA) - em português, analíticas de aprendizagem.

Vale ressaltar que, num espectro mais amplo de análise, a ciência dos dados educacionais possibilita a tomada de decisão em todos os níveis do sistema educacional. Conclusões baseadas na análise de vários conjuntos de dados podem ter implicações significativas nos órgãos que estão relacionados a estes dados de alguma forma, no sentido de indicarem as áreas para melhoria que permitam alocar para questões específicas e, por fim, avaliar a efetividade dos programas implementados (FILATRO, 2019), contudo, segundo Elias (2011) e Harmelen e Workman (2012), esta área de conhecimento está relacionada ao estudo de *Academic Analytics* e não será, primordialmente, o foco deste trabalho.

#### 2.2.1 Learning Analytics

A partir de algumas leituras como: Filatro (2019), Kavitha e Raj (2017) e Moissa, Gasparini e Kemczinski (2015), pode-se observar que a definição de LA - vista como uma área emergente pelo recente surgimento em 2011 - converge para a apresentada por Siemens e Baker (2012), que, por sua vez, explica que a *Society for Learning Analytics Research* (SoLAR) define Learning Analytics como "... a medição, coleta, análise e relato de dados sobre estudantes e seus contextos, com o objetivo de compreender e otimizar o aprendizado e os ambientes em que ele ocorre".

Complementando a visão de LA de Siemens e Baker (2012), Elias (2011) afirma que esta é um campo emergente no qual ferramentas analíticas sofisticadas são usadas para melhorar o aprendizado e a educação, baseando-se em, e estando intimamente ligada a uma série de outros campos de estudo, incluindo: *business intelligence*, *web analytics*, *academic analytics*, *educational data mining* e *action analytics*.

Segundo Elias (2011), uma grande característica do LA seria:

"[...] a capacidade de "escalar o uso em tempo real das análises de aprendizagem por estudantes, instrutores e conselheiros acadêmicos para melhorar o sucesso do discente". Assim, o foco parece estar na seleção, captura e processamento de dados que serão úteis para os estudantes e instrutores no curso ou a nível individual. Além disso, a análise da aprendizagem é focada na construção de sistemas capazes de ajustar o conteúdo, os níveis de suporte e outros serviços personalizados, capturando, relatando, processando e agindo sobre os dados em uma base continuamente, de modo a minimizar o atraso entre a captura e o uso dos dados. Assim, em contraste com os processos de avaliação atuais que usam os resultados de um semestre para informar melhorias no próximo, a LA busca combinar dados históricos e atuais do usuário para prever quais serviços específicos os usuários poderão achar úteis agora." (ELIAS, 2011)

Filatro (2019) explicita que, embora recente, a força da LA se revela quando comparada ao emprego da análise de dados por outras empresas em outros setores sociais, como a *Google*, a *Netflix* e a *Amazon*, que têm cada vez mais coletado, armazenado, tratado e interpretado dados dos usuários para adaptar recomendações e propagandas para possíveis clientes.

Dessa mesma forma, os educadores, pesquisadores e os próprios discentes também podem se basear nos resultados da LA para construir melhores soluções educacionais com base nas necessidades e interesses do contexto do curso e dos envolvidos. Harmelen e Workman (2012) trazem alguns exemplos do uso de análises para aprendizagem e ensino:

- Identificar os estudantes em risco para fornecer intervenções positivas destinadas a melhorar a retenção;
- Fornecer recomendações aos discentes em relação ao material de leitura e atividades de aprendizagem;
- Detectar a necessidade e medir os resultados de melhorias pedagógicas;
- Ofertar cursos de forma personalizada;
- Identificar discentes com bom desempenho ou que precisam de ajuda com métodos de ensino;
- Auxiliar no processo de recrutamento de estudantes.

Sendo assim, a LA busca tirar proveito da capacidade de modelagem das análises: para prever comportamentos, agir sobre as previsões e, em seguida, alimentar esses resultados de volta para o processo a fim de melhorar as previsões ao longo do tempo no que se refere ao ensino e práticas de aprendizagem (ELIAS, 2011).

Em outras palavras, de forma mais precisa, o propósito da LA é:

"compreender o progresso dos estudantes ao longo de um programa, curso ou disciplina, e qualificar sua interação com conteúdos, ferramentas e pessoas. A partir dessa compreensão embasada em dados, é possível construir melhores propostas pedagógicas, capacitar os discentes a terem um papel proativo em sua aprendizagem, identificar os estudantes em situação de risco e avaliar fatores que afetam a conclusão e o sucesso dos estudos." (FILATRO, 2019)

Para um processo de adoção, Diaz e Brown (2012), mantêm um ciclo iterativo de estágios necessários para usar análises, defendendo a ideia de que para ser eficaz, a LA deve ser baseada em um *loop*, seguindo o seguinte modelo apresentado por Siemens para o ciclo analítico: a coleta e aquisição de dados, orientada pelo objetivo geral; O armazenamento dos dados; A limpeza ou regularização dos dados; A integração de dados em conjuntos de dados coerentes; A análise dos dados; O relatório e visualização da análise, e as ações que são viabilizadas pelas evidências contidas nos relatórios resultantes.

Harmelen e Workman (2012), por sua vez, traz, visualmente, os passos do modelo de adoção supracitados num formato mais genérico - vide figura 7 -, partindo da estratégia institucional e terminando em um ciclo contínuo de melhoria iterativa, ressaltando, ainda, alguns aspectos que devem ser levados em conta, como:

- Na relação de *feedback* entre coleta, investigação e limpeza dos dados e formulação dos modelos em que as análises serão baseadas, estes modelos, que podem ser projetados ou encontrados, dependem dos dados disponíveis, e um determinado modelo pode influenciar quais dados serão coletados e tratados;
- A análise não deve ser um processo estático; a avaliação dos resultados da análise e da intervenção (qualquer tipo de ação desencadeada pelos resultados da análise) deve resultar em um exame de como o processo pode ser melhorado;
- Existem alguns pontos de iteração que não estão explícitos na figura 7, contudo podem ocorrer, por exemplo, entre a modelagem e a visualização a medida que os desenvolvedores do sistema criam e melhoram o próprio sistema de análise.

Tendo em vista estes aspectos, Harmelen e Workman (2012) conclui que este *loop* iterativo deve estar sujeito à melhoria de processo nos estágios individualmente, por exemplo, a qualidade dos dados produzidos por processos analíticos pode ser melhorada como resultado de experimentação diversos ciclos de experimentações contidas nesta própria fase.

Assim, segundo Filatro (2019), como parte da ciência dos dados educacionais, a LA é concebida como uma forma efetiva de avaliar as respostas dos discentes, de fornecer *feedback* imediato e prever ajustes, visando à apresentação de conteúdos e à proposição de atividades de modo personalizado. De forma complementar, Elias (2011) afirma que o estudo e o avanço da LA envolve duas etapas: o desenvolvimento de novos processos e ferramentas destinadas a melhorar a aprendizagem e o ensino para estudantes individuais e instrutores, e a integração destas ferramentas e processos na prática de ensino e aprendizagem.

#### 2.2.2 Educational Data Mining

Assim como na definição de *Learning Analytics*, a partir de algumas leituras como: Filatro (2019), Romero e Ventura (2013) e Muthukrishnan, Yasin e Govindasamy (2018), pode-se observar que a definição de EDM - apesar de ser considerado um termo mais

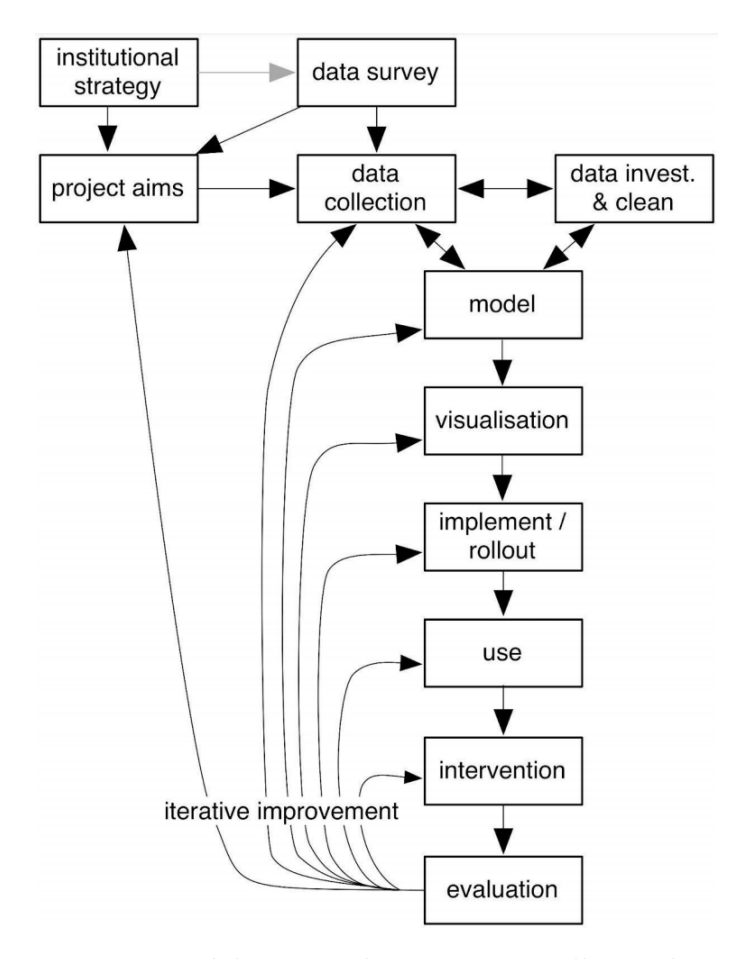

Figura 7 – Um modelo para adoção, uso e melhoria de análises (Fonte: (HARMELEN; WORKMAN, 2012))

antigo que a LA, ainda é vista como uma área emergente - converge para a apresentada por Siemens e Baker (2012), que, por sua vez, explica que a *International Educational Data Mining Society* define que "Educational Data Mining é uma disciplina emergente, preocupada em desenvolver métodos para explorar os tipos exclusivos de dados provenientes de ambientes educacionais e usar esses métodos para entender melhor os estudantes e os ambientes destes".

Segundo Filatro (2019), a EDM tem um papel fundamental na transformação dos dados em conhecimento, tendo em vista que realiza esse processo através da identificação de padrões nos diversos dados coletados e também da identificação de desvios padrões esperados, para compor informações que tragam algum benefício novo e possam ser compreendidas rapidamente pelos usuários para uma possível tomada de decisão, ou seja, uma das utilidades da EDM está em fazer as tecnologias trabalharem de modo mais intenso nos processos de avaliação da aprendizagem.

Vale ressaltar logo inicialmente, para evitar confusões de conceitos, que, segundo Elias (2011), a EDM almeja buscar por e identificar padrões nos dados educacionais, diferente da *Academic Analytics* que combina grandes conjuntos de dados com técnicas estatísticas e modelagem preditivas para fins diversos baseados no contexto desejado.

Observando a figura 8 é possível identificar de forma clara onde a EDM se encaixa perante algumas áreas de atuação que estão relacionadas a ela, tornando clara a não relação direta dela com *Big Data*.

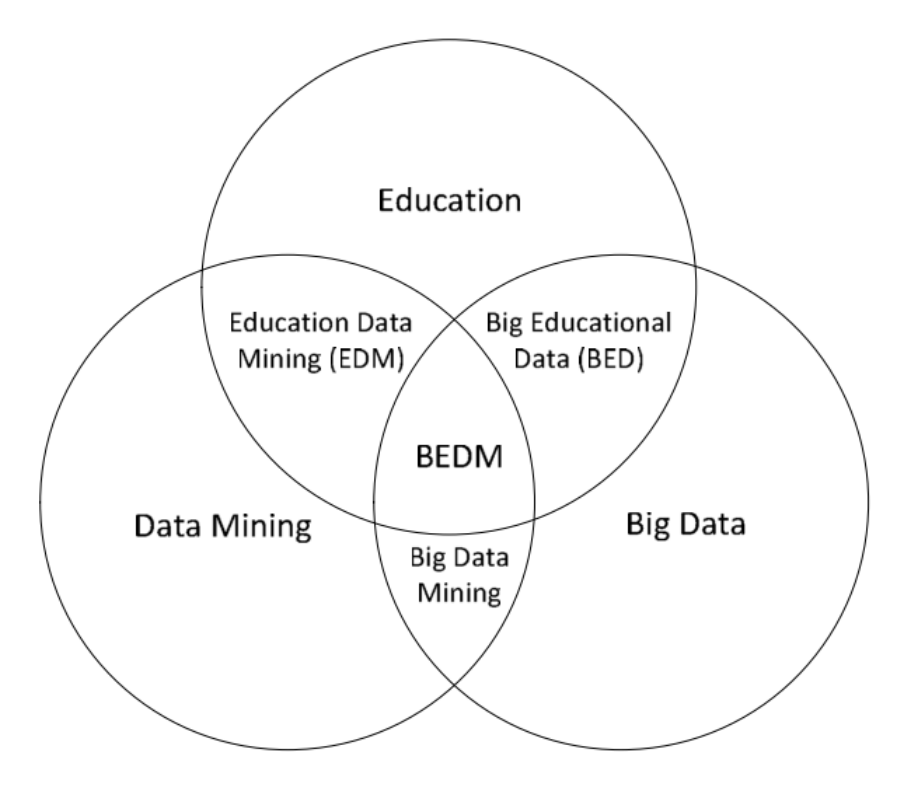

Figura 8 – Diagrama de Venn que descreve a relação entre EDM, Data Mining e Big Data (Fonte: (MUTHUKRISHNAN; YASIN; GOVINDASAMY, 2018))

De acordo com Romero e Ventura (2013) além da EDM objetivar entender melhor como os alunos aprendem e identificar os ambientes nos quais eles aprendem para melhorar os resultados educacionais, a Mineração de Dados Educacionais também propicia a obtenção de *insights* e busca explicar fenômenos educacionais. É importante explicitar que a EDM é uma área interdisciplinar que inclui, mas não se limita a, recuperação de informações, sistemas de recomendação, análise de dados visuais, *Data Mining* orientada a domínio (DM Domain-Driven), análise de rede social (SNA - Social Network Analysis), psicopedagogia, psicologia cognitiva, psicometria entre outros (ROMERO; VENTURA, 2013).

Romero e Ventura (2013) defende a ideia de que a EDM pode ser desenhada como a combinação de três áreas principais (vide Figura 9): ciência da computação, educação e estatística. A interseção dessas três áreas também forma outras subáreas, que, por sua vez, estão intimamente relacionadas à EDM, como: educação baseada em computador, mineração de dados e aprendizado de máquina e análise de aprendizagem (LA - Learning Analytics). De todas as áreas, anteriormente, mencionadas o campo mais relacionado à EDM é LA.

Siemens e Baker (2012) e Romero e Ventura (2013) corroboram com esta forte re-

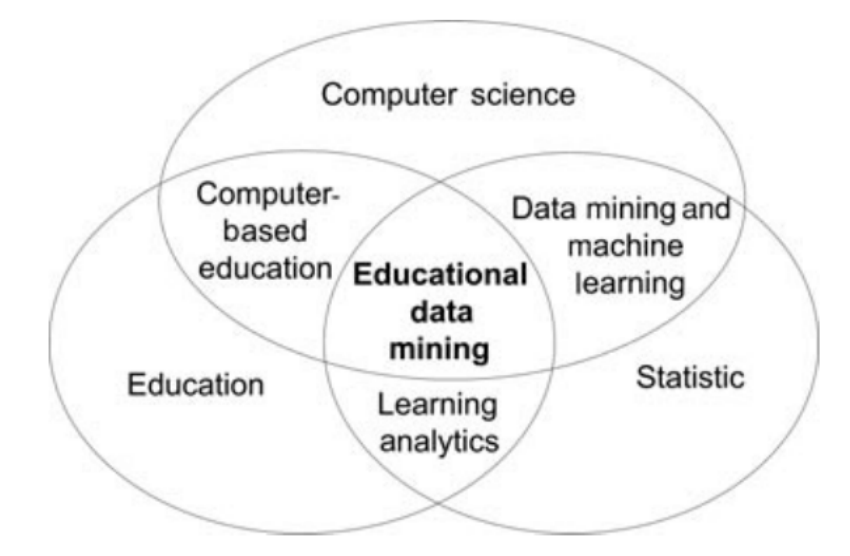

Figura 9 – Diagrama de Venn que descreve a EDM como intersecção entre ciência da computação, educação e estatística (Fonte: (ROMERO; VENTURA, 2013))

lação entre EDM e LA, ao explicarem que a LA está focada na tomada de decisão baseada em dados e na integração das dimensões técnica e social/pedagógica da análise da aprendizagem. No entanto, embora a EDM esteja geralmente procurando por novos padrões de dados e desenvolvendo novos algoritmos e/ou modelos, a LA está aplicando modelos preditivos já conhecidos (pela EDM ou por processos de DM distintos) em sistemas instrucionais.

Segundo Romero e Ventura (2013), o processo de aplicação da mineração de dados nos sistemas educacionais pode ser interpretado de diferentes pontos de vista - ambos representados na figura 10 -: Por um lado, do ponto de vista educacional e experimental, pode ser visto como um ciclo iterativo de formação de hipóteses, teste e refinamento, onde, neste processo, o objetivo não é apenas transformar dados em conhecimento, mas também filtrar o conhecimento extraído para a tomada de decisão sobre como modificar o ambiente educacional para melhorar o aprendizado do estudante; por outro lado, do ponto de vista de DM, pode ser visto muito semelhante ao processo genérico de KDD (*Knowledge Discovery in Databases* - em português, Descoberta de Conhecimento em Bases de Dados) e DM.

Vale ressaltar, ainda, características específicas importantes em cada etapa descritas por Romero e Ventura (2013):

• *Educational Environment* **ou Ambientes Educacionais**: Dependendo do tipo de ambiente educacional e de um sistema da informação que o suporta (vide seção 2.2.5.2), diferentes tipos de dados podem devem ser coletados para resolver diferentes problemas educacionais. Todos esses dados brutos podem vir de diferentes fontes, onde a coleta e integração destes para mineração não são tarefas necessariamente

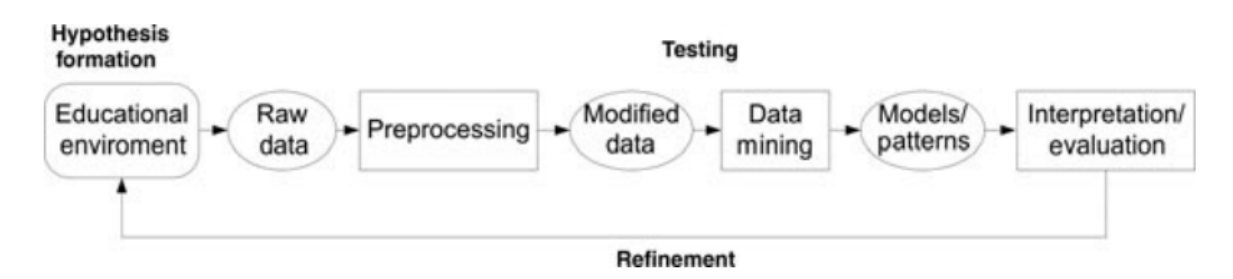

Figura 10 – Descoberta de conhecimento educacional e processo de mineração de dados (Fonte: (ROMERO; VENTURA, 2013))

triviais, portanto, uma etapa de pré-processamento é necessária;

- *Preprocessing* **ou Pré-processamento**: Em contextos educacionais é natural que esta etapa seja muito importante e complicada, podendo, em alguns casos, ocupar mais da metade do tempo total gasto na solução do problema de mineração de dados, já que, os dados educacionais disponíveis (dados brutos) para resolver um problema não estão na forma apropriada e, dada a natureza heterogênea e hierárquica dos dados educacionais, determinar estruturas e formatos de dados que representam um evento em consideração torna-se fundamental, onde a melhor estrutura de dados também dependerá do tipo de problema a ser resolvido. Portanto, é necessário converter os dados para um modelo apropriado (dados modificados) voltado a resolução de um problema educacional específico. Por outro lado, ambientes educacionais podem armazenar uma grande quantidade de dados potenciais, valendo ressaltar que devido a granularidade dos dados, estes podem necessitar de uma integração para fazerem sentido no contexto em que os estudantes estão inseridos, além de ser necessário se preocupar com a confidencialidade das informações, excluindo algumas não úteis para fins de mineração;
- *Data Mining* **ou Mineração de Dados**: A maioria das técnicas tradicionais de mineração de dados já foram aplicadas com sucesso no domínio educacional. No entanto, os sistemas educacionais têm características especiais que requerem um tratamento diferente do problema da mineração. Por exemplo, métodos para mineração de dados hierárquica e modelagem de dados longitudinais devem ser usadas em EDM. Por outro lado, existem alguns métodos de mineração de dados que são mais apropriados para resolver alguns dos tipos de problemas educacionais (vide seção 2.2.4);
- *Interpretation of Results* **ou Interpretação dos Resultados**: Esta etapa final é muito importante para a aplicação do conhecimento adquirido na tomada de decisão sobre como melhorar o ambiente ou sistema educacional. Portanto, os modelos obtidos pelos algoritmos de DM devem ser compreensíveis e úteis para o processo de tomada de decisão. As técnicas de visualização também são muito úteis para

mostrar os resultados de uma forma mais fácil de interpretar, por exemplo, focando apenas em subconjuntos de regras de associação em formato gráfico em vez de todas as regras descobertas (normalmente centenas ou milhares) em um formato de texto tradicional. Vale ressaltar também que os sistemas de recomendação podem ser a melhor maneira de exibir resultados, informações, explicações, recomendações e comentários para um usuário não experiente em DM, como os docentes no geral. Assim, em vez de mostrar o modelo obtido, é apresentada aos usuários uma lista de sugestões ou conclusões sobre os resultados e como aplicá-los.

Assim, segundo Filatro (2019), a EDM é um campo de grandes possibilidades a ser conhecido e explorado, logo o grande poder computacional de coletar, tratar e transformar dados relativos à aprendizagem humana pode subsidiar de fato a tomada de decisão por docentes, especialistas, designers instrucionais e gestores, propiciando processos de avaliação contínua e efetiva capazes de mudar o rumo da prática e da pesquisa em educação.

#### 2.2.3 LA vs EDM

Segundo Moissa, Gasparini e Kemczinski (2015), ambas as áreas possuem uma definição similar, que aborda o uso de dados educacionais para aprimorar o aprendizado do estudante e o ambiente em que ele está inserido. De forma complementar, Siemens e Baker (2012) afirmam que as semelhanças entre EDM e LA insinuam a sobreposição de várias áreas de pesquisa, além disso, a implantação organizacional delas requer dados e conjuntos de habilidades que pesquisador precisa ter semelhantes. No entanto, essas duas comunidades têm raízes diferentes e é importante observar algumas distinções.

Para tal, Siemens e Baker (2012), criou a tabela 1, que mostra algumas das principais diferenças entre as comunidades. É importante observar que essas distinções pretendem representar tendências gerais nas duas comunidades, ou seja, muitos pesquisadores de EDM conduzem pesquisas que podem ser colocadas no lado de LA de cada uma dessas distinções e vice versa (SIEMENS; BAKER, 2012).

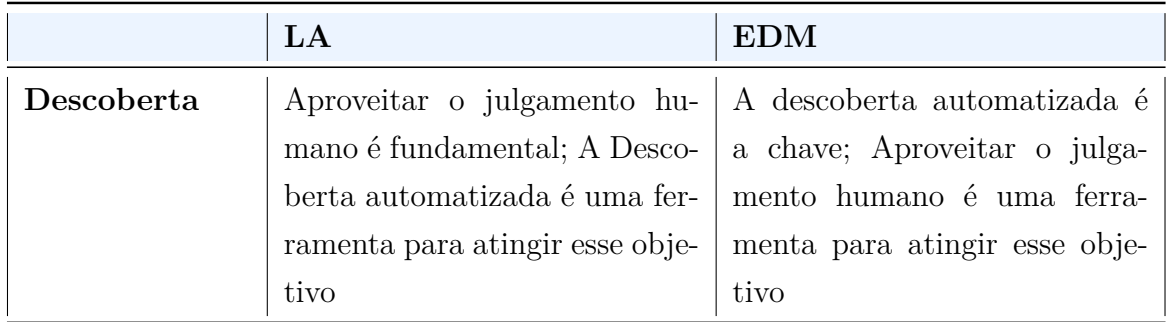

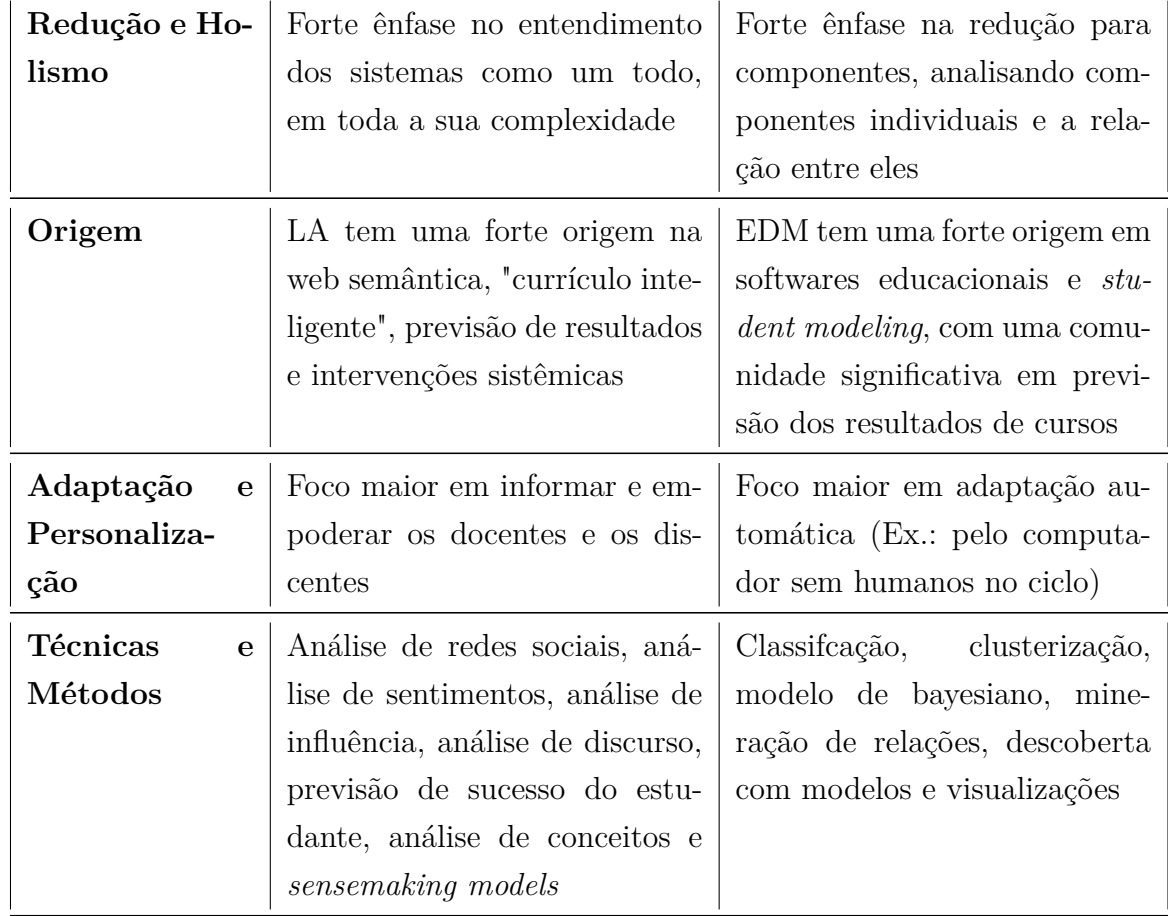

#### **Tabela 1 continuação**

Tabela 1 – Comparação entre LA e EDM (Fonte: (SIEMENS; BAKER, 2012))

O resultado do mapeamento sistemático de Moissa, Gasparini e Kemczinski (2015) vai de encontro as afirmações da tabela 1 de Siemens e Baker (2012), afirmando que em LA poucos algoritmos foram identificados, mas foram descritos muitos instrumentos, sugerindo que os pesquisadores da área estão mais preocupados com os resultados obtidos ao aplicar determinadas técnicas do que com os algoritmos propriamente ditos, demonstrando que LA possui uma visão mais holística e EDM possui uma visão mais reducionista.

#### 2.2.4 Técnicas

Como já mencionado anteriormente, na mineração de dados educacionais a descoberta da informação é automática, realizada por meio de técnicas especializadas como as descritas brevemente por Filatro (2019) na tabela 2.

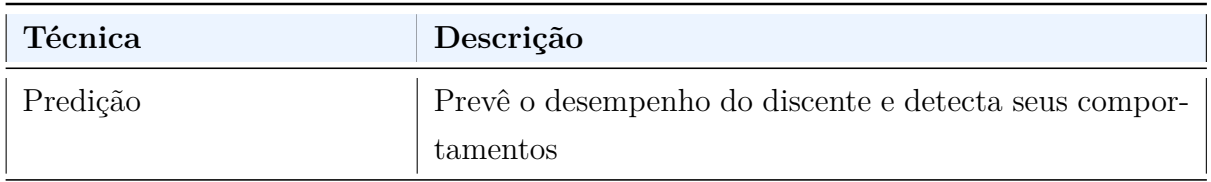
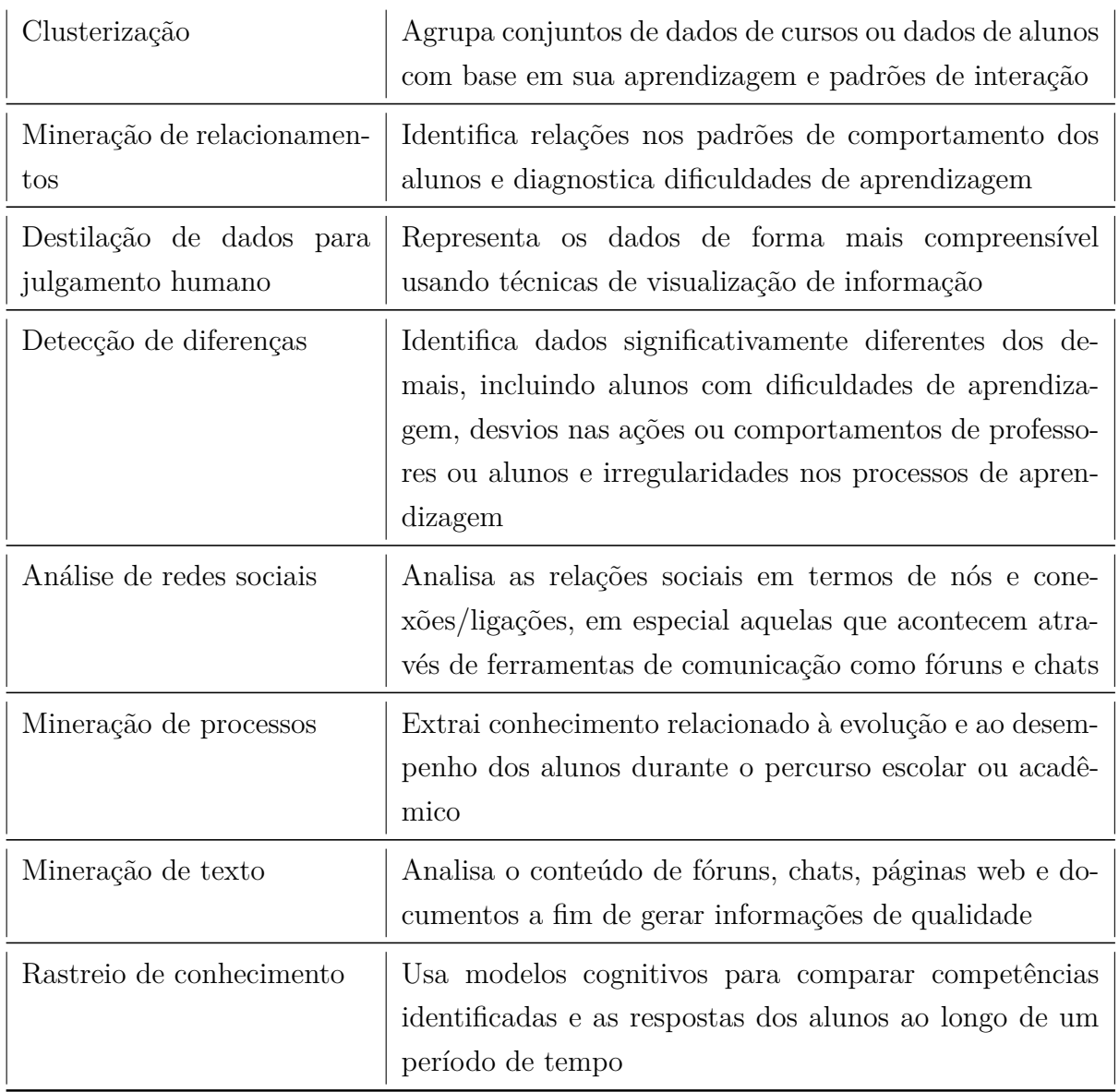

#### **Tabela 2 continuação**

Tabela 2 – Técnicas Especializadas de EDM

(Fonte: (FILATRO, 2019))

Já, segundo Khanna, Singh e Alam (2016), dando um enfoque maior nos algoritmos em si, algumas das principais técnicas de mineração de dados usadas em EDM são:

- **Regressão Linear**: Esta é uma técnica de predicação que prevê um número. Vários atributos como renda, vendas, idade e peso, podem ser previstos usando a regressão;
- **Clusterização**: É o método que ajuda a agrupar registros semelhantes. Esta é uma abordagem de aprendizagem não supervisionada que se concentra principalmente em dados de alta dimensão. A Clusterização pode ser hierárquica ou não, onde o *K-Means* é o método mais comum. O modelo de *clusters* tem a característica de não haver regras claras para caracterizar cada *cluster*;
- **Classificação**: Ajuda a classificar os dados com base num conjunto de treinamento e depois usa esse padrão para classificar os novos dados. Esta é uma técnica de aprendizagem supervisionado, pois as classes são predefinidas antes de extrair padrões nos dados de destino. Alguns métodos de classificação populares usados em EDM são Decision Tree, Neural Network, Naive Bayes Classifier e SVM;
- **Mineração por Regras de Associação**: as regras de associação em EDM são usadas para determinar regras de associação notáveis e fortes em bancos de dados educacionais usando suporte e confiança como medidas predefinidas. As regras de associação identificam ainda quais parâmetros que estão intimamente relacionados entre si e se existem relações entre eles. O algoritmo, *Apriori*, é um dos métodos mais comuns e amplamente usados na Mineração por Regras de Associação.

#### 2.2.5 Dados

#### 2.2.5.1 Conceitualização

Assim como Filatro (2019) sugere, vale a pena mencionar a clássica tríade de conceitos - dado, informação e conhecimento -, agregando ainda, os termos *insight* e sabedoria (exemplificados na figura 11 e explicados na tabela 3), a fim de entender melhor a importância dos dados e o processo de transformação destes em conhecimento através de técnicas de EDM aplicadas a bases de dados informatizadas, gerando resultados novos e benéficos que possam ser compreendidos pelas pessoas para apoiar uma possível tomada de decisão, agora baseada em conhecimentos explícitos resultantes.

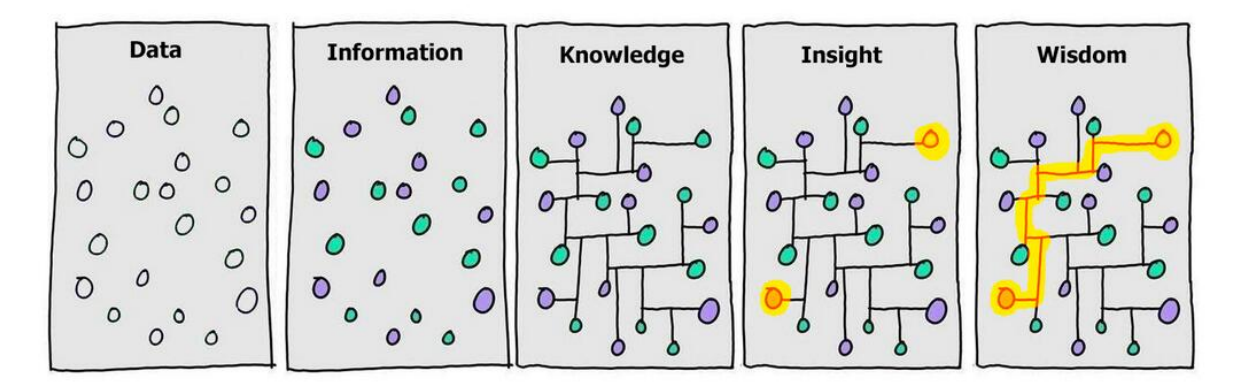

Figura 11 – Cadeia conceitual para dados, informação, conhecimento, *insight* e sabedoria (Fonte: (SOMERVILLE, 2014))

#### 2.2.5.2 Formas de obtenção

Segundo Romero e Ventura (2007), existe uma grande variedade de ambientes educacionais e sistemas da informação, tanto na educação tradicional quanto na educação *computer-based* (baseada em computador ou totalmente a distância) (vide Figura

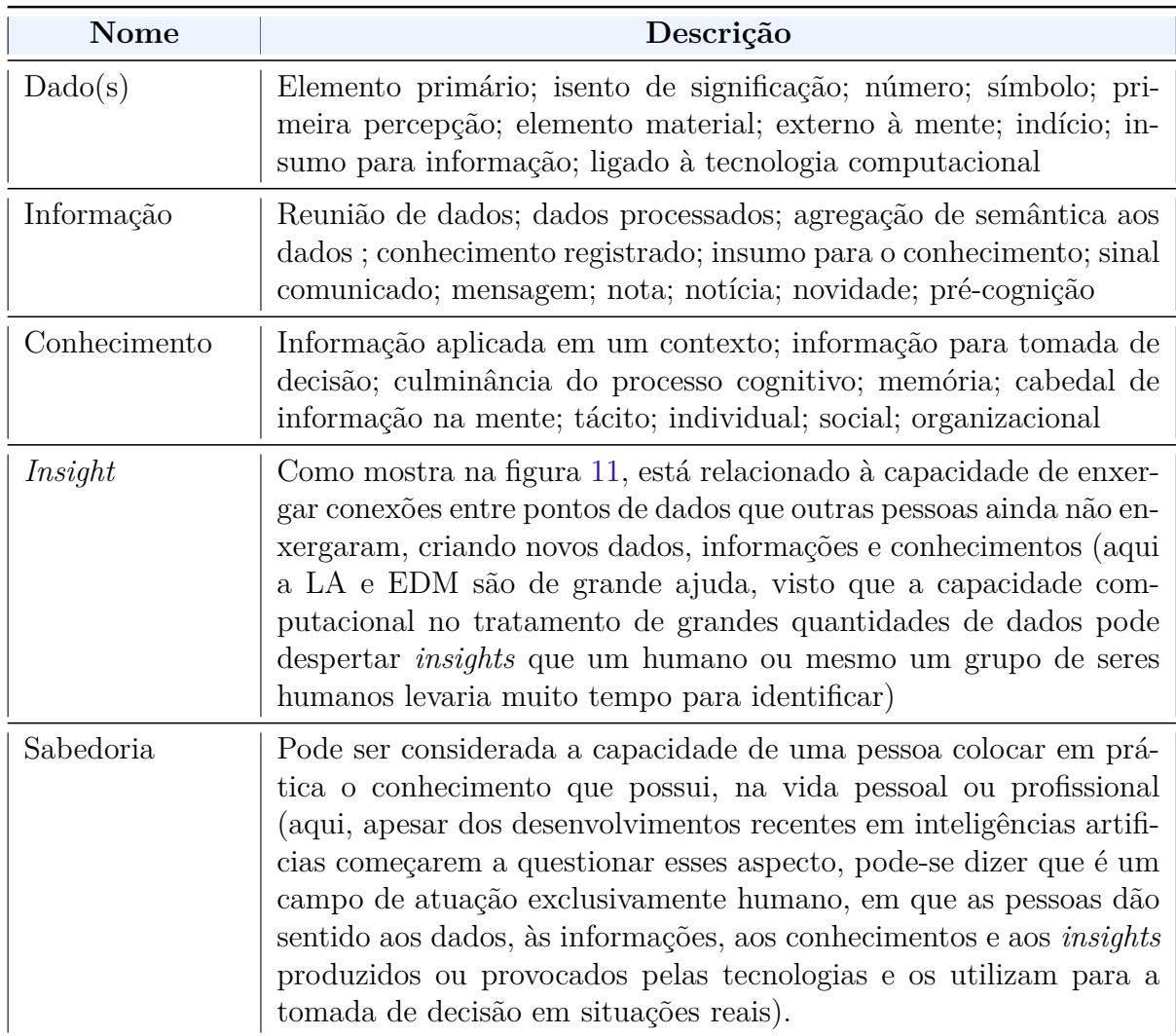

Tabela 3 – Descrição dos conceitos de dados, informação, conhecimento, *insight* e sabedoria

(Fonte: Autor, adaptado de Filatro (2019))

12). Cada um deles fornece diferentes fontes de dados que devem ser pré-processados de maneiras diferentes, dependendo da natureza dos dados disponíveis e dos problemas e tarefas específicos a serem resolvidos pelas técnicas de DM (Data Mining - em português, Mineração de Dados).

Segundo Filatro (2019) no EAD (ensino a distância) e em ações presenciais que utilizam ambientes virtuais de aprendizagem e outros softwares com capacidade de registrar os dados de estudantes da equipe docente, é mais simples reconhecer como e onde a maioria dos dados é coletada e armazenada, porém na educação convencional, que é predominantemente presencial, esses registros costumam estar mais dispersos em planilhas eletrônicas e documentos, onde a exceção são os dados de avaliação final e certificações, armazenados por obrigatoriedade legal, quando muito, em sistemas de gestão acadêmica.

Filatro (2019) afirma, ainda, que a maioria dos sistemas educacionais apoiados por

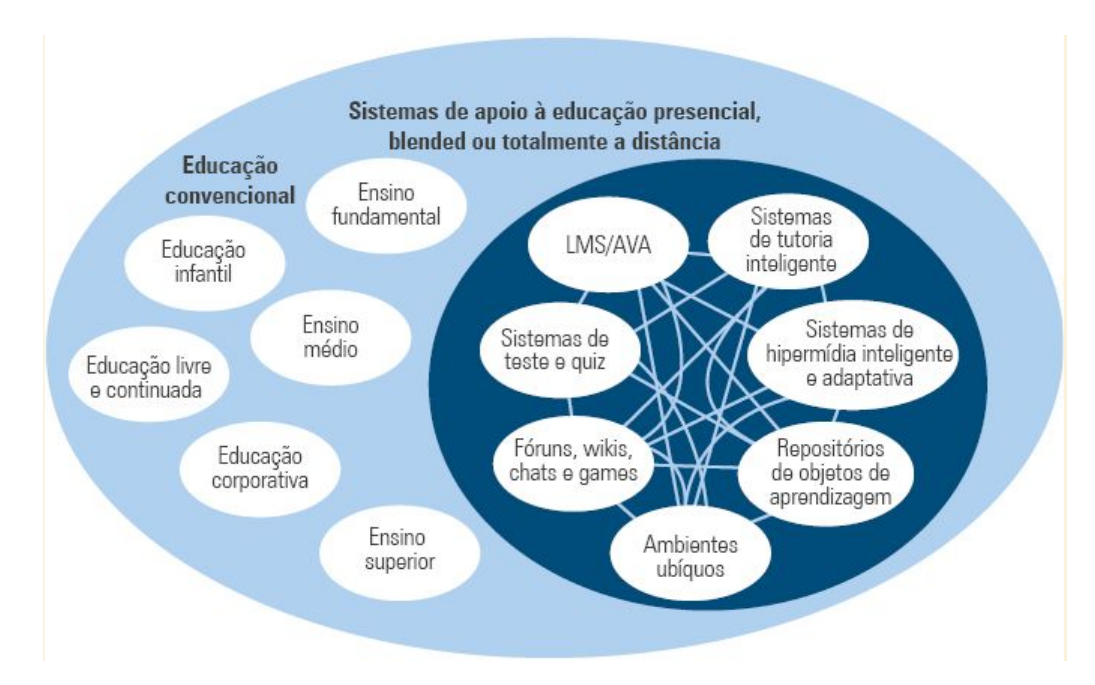

Figura 12 – Sistemas de apoio à educação presencial, *blended* (híbrida) ou totalmente a distância (Fonte: (FILATRO, 2019) baseado em Romero e Ventura (2013))

mídia e tecnologias (brevemente explicados na tabela 4) registra grande quantidade de dados sobre o perfil e o desempenho dos usuários no processo de ensino-aprendizagem. O maior desafio, portanto, é, a partir destes registros, tornar a mineração e a analítica de dados acessíveis para aqueles que têm condições efetivas de colocar em prática o conhecimento extraído dos dados.

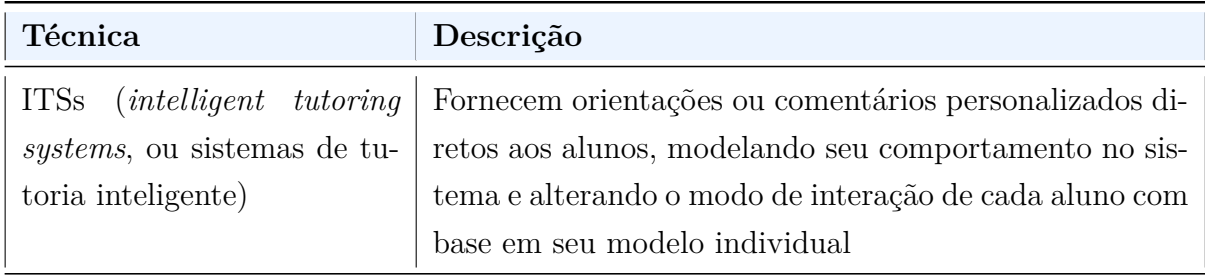

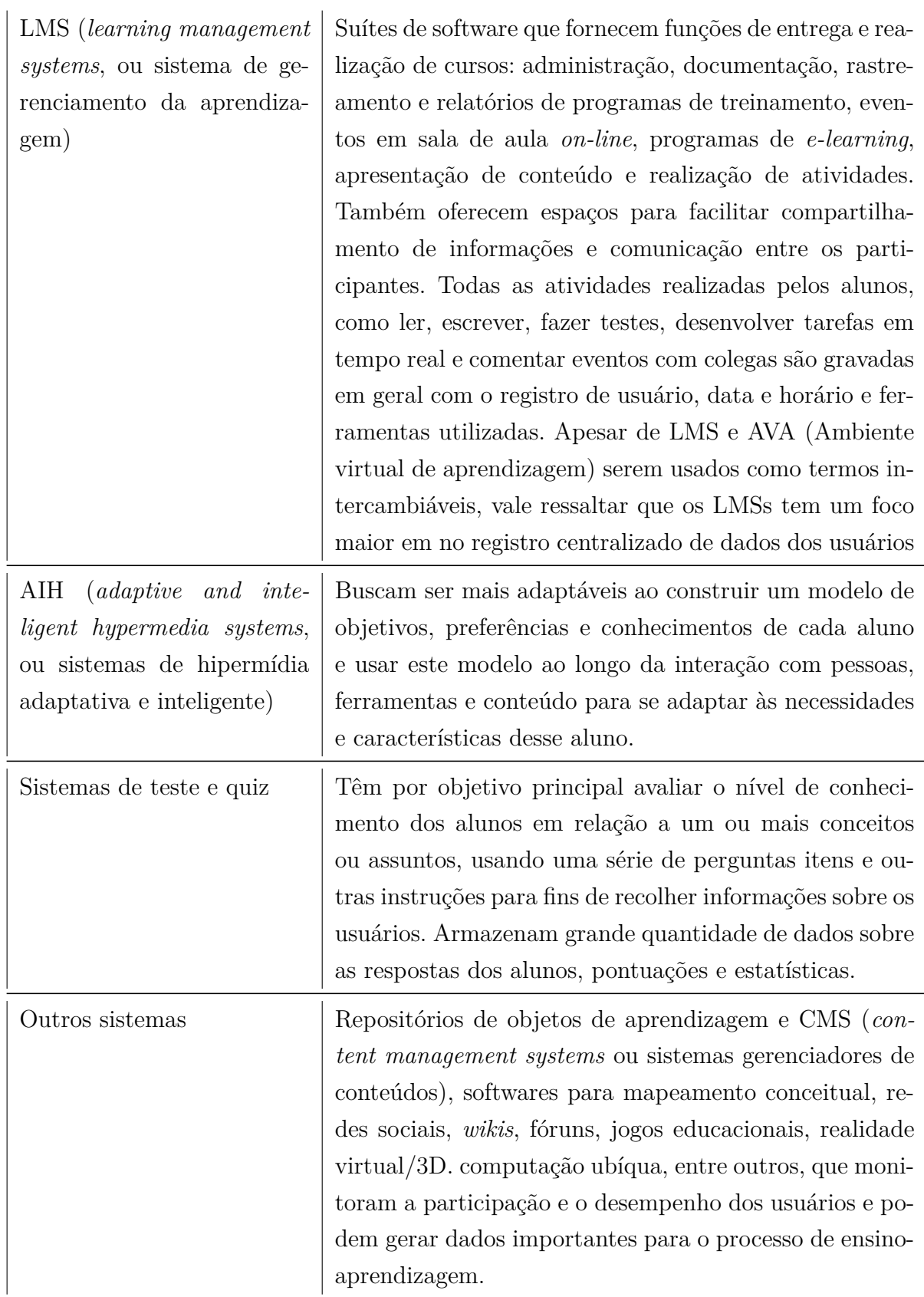

#### **Tabela 4 continuação**

Tabela 4 – Sistemas educação *computer-based* (Fonte: Autor, baseado em Filatro (2019))

#### 2.2.5.3 Tipos de Dados

Segundo, Filatro (2019), em linhas gerais, podemos pensar em informações resultantes da mineração e analítica: Dados de Entrada; Dados Internos à proposta de design instrucional e ao processo de ensino aprendizagem (incluindo dados de interação, dados temporais e de detecção de dispositivos) e Dados de Saída (incluindo dados de desempenho final e de percepção do aluno), como elencados na tabela 5.

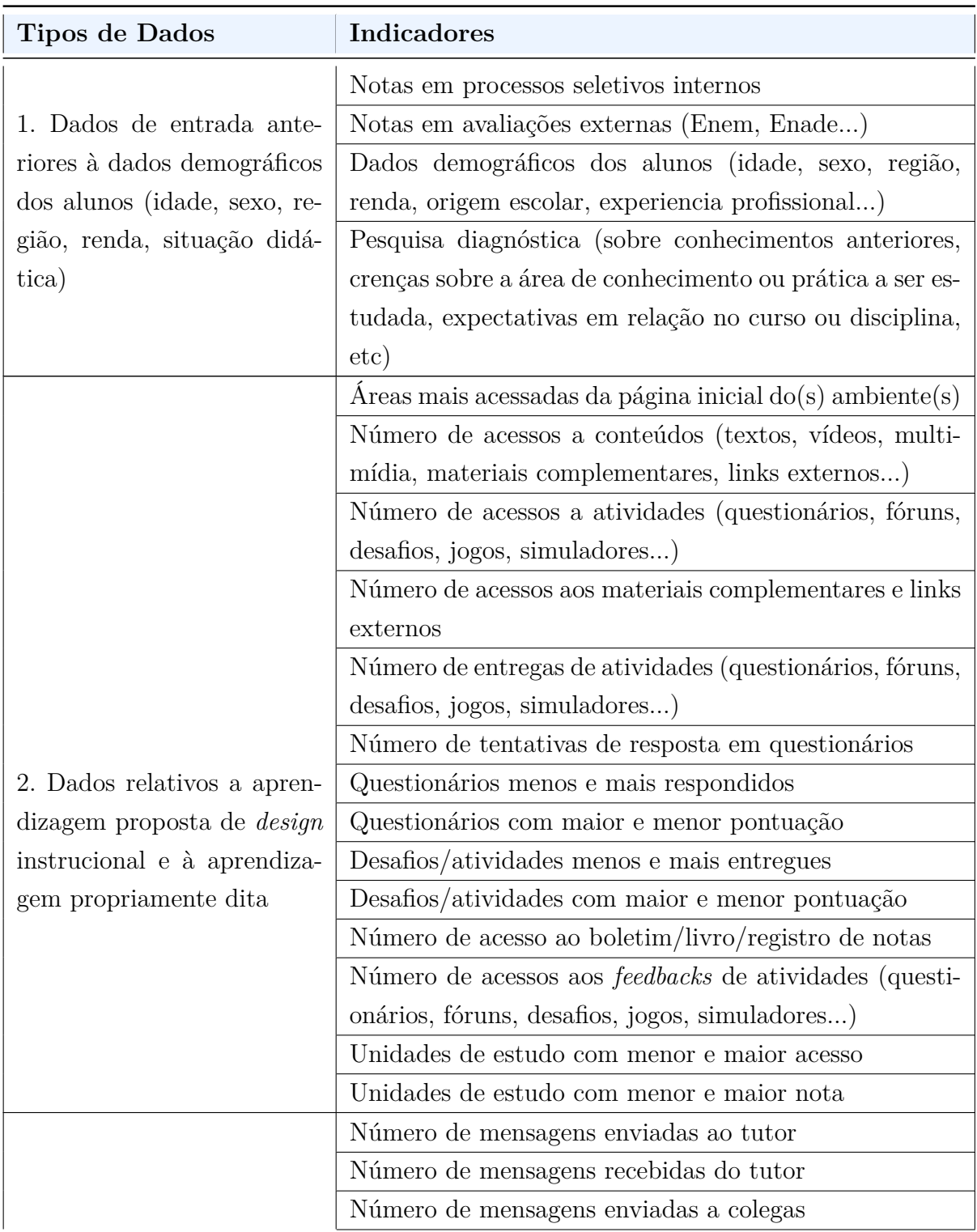

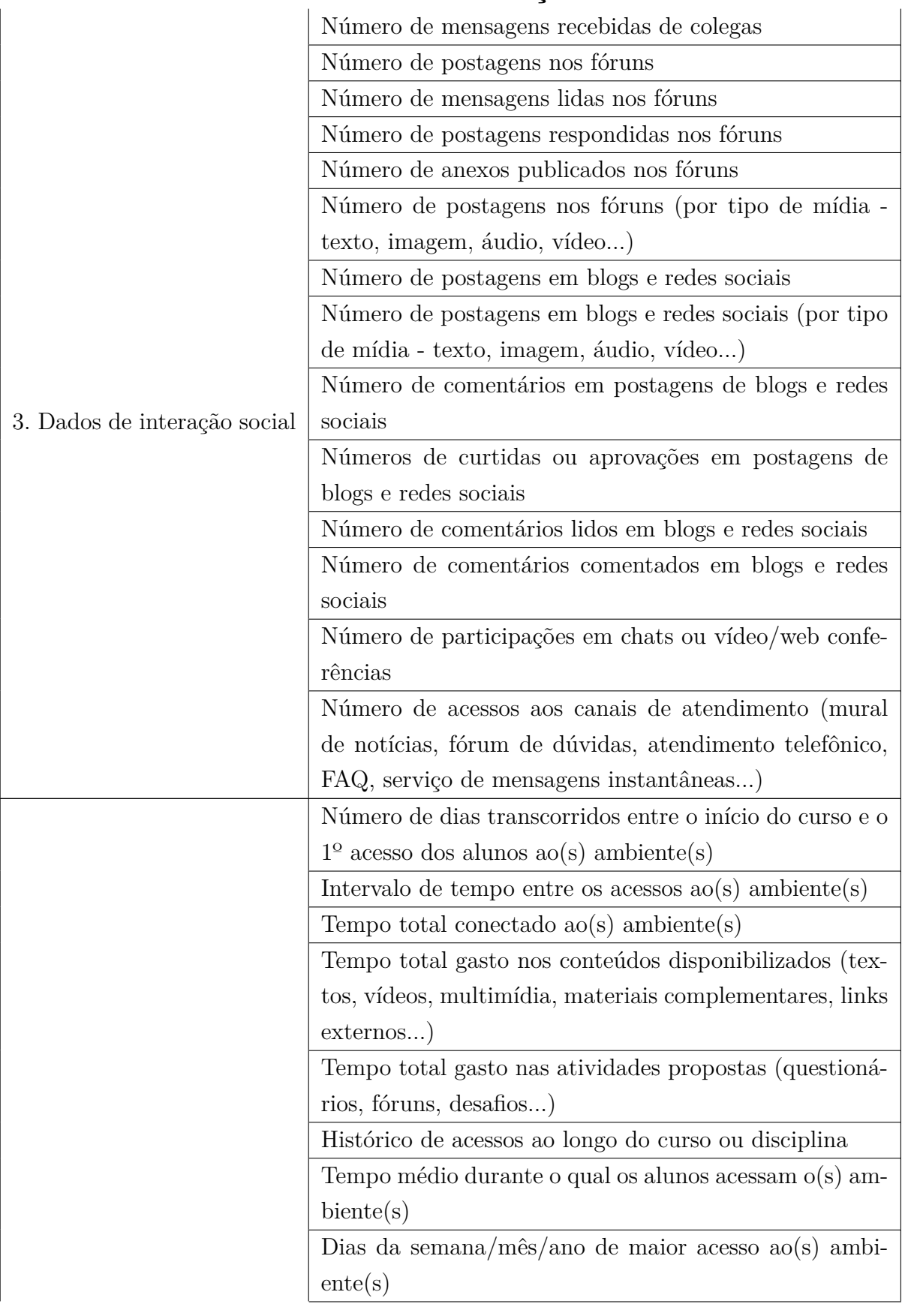

#### **Tabela 5 continuação**

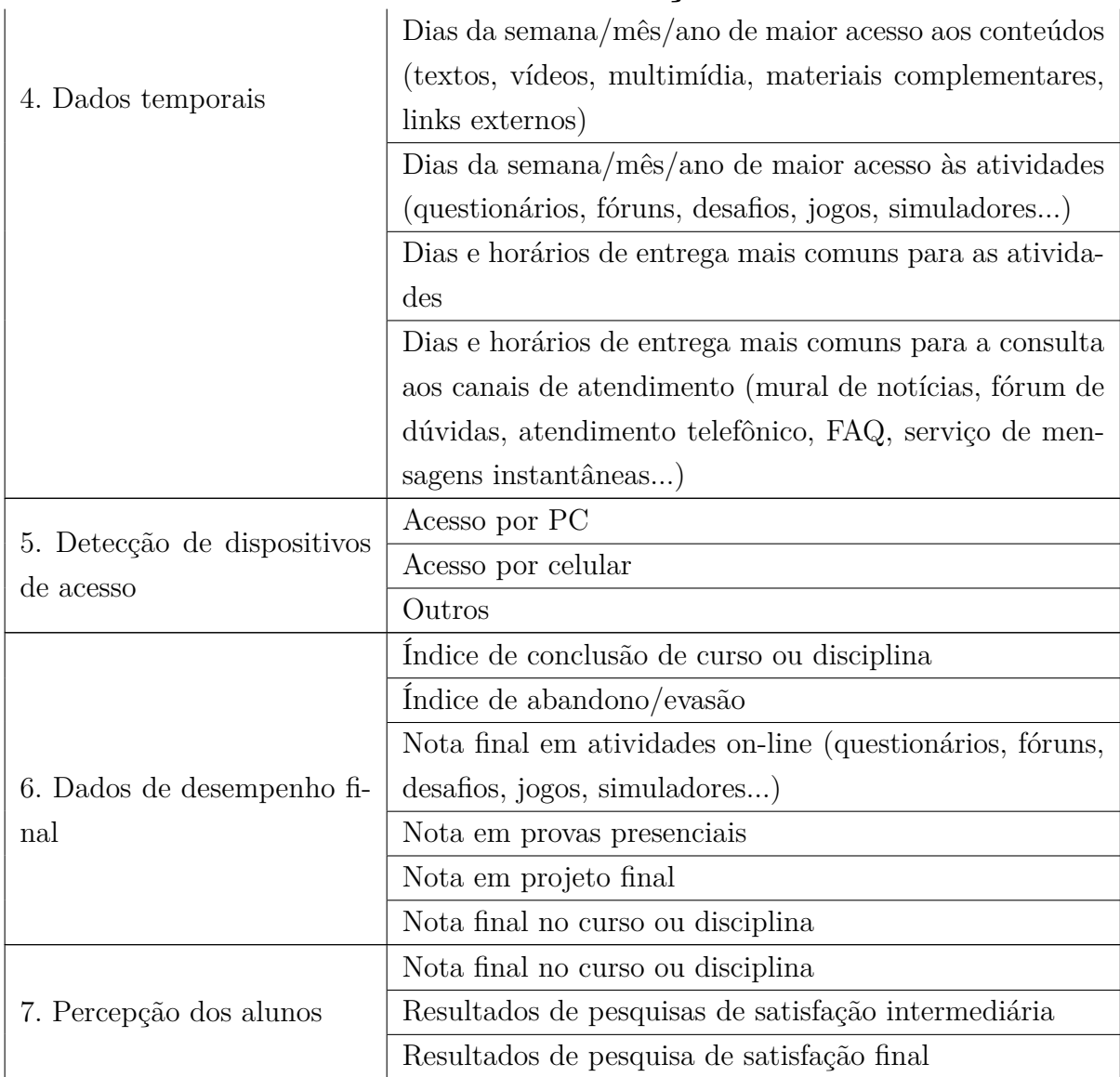

**Tabela 5 continuação**

Tabela 5 – Possíveis tipos de dados e seus indicadores (Fonte: (FILATRO, 2019))

Filatro (2019) ressalta, ainda, que a coleta desses dados varia em termos de abrangência:

- **Dados individuais**: podem gerar informações relativas ao desempenho de cada estudante;
- **Dados em Grupo**: possibilitam *insights* sobre proposta de *design* instrucional.

Além de envolver periodicidade, pois, quando distribuídos ao longo de um período, permitem acumular séries históricas e fazer inferências mais amplas sobre os resultados. Essa distribuição também está associada a tomada de decisões, seja de forma pontual (Ex.: Dados de Entrada e Saída) ou de forma sazonal (Ex.: Dados relativos ao processo

de ensino-aprendizagem), que requerem acompanhamento sistemática, refletindo uma avaliação mais formativa (FILATRO, 2019).

Adicionalmente, de forma mais concisa, Filatro e Cavalcanti (2018) listam os seguintes dados como os principais gerados - em grande quantidade - no contexto educacional:

- Dados de conclusão, permanência e evasão;
- Dados de aprovação e reprovação;
- Dados de acesso a recursos didáticos como textos, imagens, vídeos, áudios, animações e infográficos;
- Dados de participação em atividades de aprendizagem como questionários fechados, atividades abertas, fóruns de discussão;
- Dados de desempenho em atividades de aprendizagem e de avaliação;
- Dados de interação social (relacionamento com colegas de estudo e professores, por exemplo);
- Dados de avaliação de reação;
- Dados de pesquisa de satisfação.

Tendo conhecimento destes dados, o potencial da avaliação de processos com o apoio de LA e EDM é sintetizado e exemplificado por Nunes e Chaves (2015) por meio de questionamentos ao longo do tempo - passado, presente e futuro - da seguinte forma: Os relatórios e gráficos estatísticos podem responder à pergunta: "O que aconteceu?"; Alertas podem responder à pergunta: "O que está acontecendo?"e extrapolações podem responder à pergunta: "O que acontecerá?". A essas constatações podem se seguir *insights* do tipo "Como e por que aconteceu?", pergunta à qual a modelagem estatística pode responder, ou "Qual é a melhor ação a seguir?"pergunta à qual sistemas de recomendação podem responder, ou "O que de melhor ou pior pode acontecer", pergunta à qual medidas de predição, otimização e simulação podem ajudar a responder.

Dessa forma, baseada nesta visão de questionamentos ao longo do tempo, Filatro (2019) conclui que pode-se verificar todo o potencial da LA e EDM para a compreensão do processo de ensino aprendizagem como um todo, possibilitando intervenções para aperfeiçoamento a tempo de beneficiar os estudantes, inclusive durante a situação didática.

## 3 Metodologia

Neste capítulo, é descrita a metodologia de pesquisa adotada neste trabalho, sendo assim, identificadas as classificações desta e explicitada qual a abordagem metodológica utilizada para a construção da solução.

#### 3.1 Classificação metodológica

A metodologia de pesquisa adotada foi classificada, com base em Provdanov e Freitas (2013), quanto à natureza, à abordagem, à tipologia, aos procedimentos técnicos e as técnicas de coleta de dados.

Segundo Provdanov e Freitas (2013) a natureza da pesquisa pode ser definida como básica ou aplicada, assim, uma vez que o presente trabalho busca produzir conhecimentos voltados à aplicação prática e dirigidos à uma problemática tecnológica e educacional específica, este é classificado como uma pesquisa aplicada.

Em relação a abordagem, o trabalho pode ser enquadrado como quali-quanti, visto que, no decorrer da pesquisa, serão analisados e coletados dados de caráter e fonte qualitativa - através de uma possível visão mais subjetiva, intuitiva e interpretativa do docente sobre os dados e o ambiente educacional - e, também, quantitativa - por meio do possível uso de recursos e técnicas estatísticas de correlação de dados aplicados aos dados do TBL.

De acordo com Vergara (2000), a presente pesquisa pode caracteriza-se como metodológica, pois se refere a elaboração de um instrumento - ferramenta capaz de apoiar a estratégia de tomada de decisões pedagógicas - de captação ou de manipulação da realidade - avaliação formativa dos estudantes no TBL -, ou seja, está associada a caminhos, formas, maneiras e procedimentos para atingir determinado fim.

A cerca dos procedimentos técnicos de pesquisa para coleta de dados (PROVDA-NOV; FREITAS, 2013) (LAKATOS; MARCONI, 2005) utilizados e planejados para este trabalho - vide tabela 6 -, pode-se observar:

- A pesquisa bibliográfica, realizada em bases de dados científicas e utilizada, primordialmente, para a construção do referencial teórico;
- A pesquisa documental, aplicada para acessar os dados de TBLs anteriores e auxiliar na pesquisa preliminar;
- A pesquisa experimental, que será utilizada pela necessidade de manipular e controlar algumas métricas específicas extraídas do TBL (individuais e a relação entre

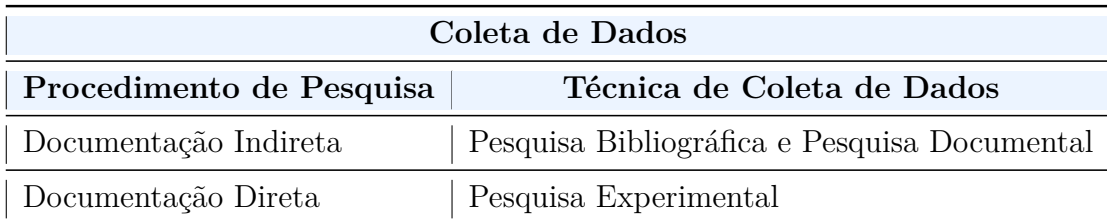

Tabela 6 – Técnicas de Pesquisa para Coleta de Dados (Fonte Autor, baseado em Lakatos e Marconi (2005) e Provdanov e Freitas (2013))

elas) para o levantamento e validação de proposições e hipóteses educacionais;

O procedimento técnico estudo de caso, também será utilizado neste trabalho, tendo em vista que nem todas as métricas extraídas do TBL, bem como as hipóteses geradas serão passíveis de testagem e/ou experimentação estatística, sendo estas especialmente identificadas, segundo Yin (2001), por não possuírem limites entre o fenômeno e contexto claramente definidos, ou seja, pode-se utilizar o procedimento técnico estudo de caso quando deliberadamente pretende-se trabalhar com condições contextuais – acreditando que elas seriam significativas e pertinentes ao fenômeno estudado (YIN, 2001).

Vale ressaltar que o procedimento estudo de caso não foi enquadrado na tabela 6 com os demais, pois, segundo Provdanov e Freitas (2013) este não se caracteriza como uma maneira específica para a coleta de dados nem simplesmente uma característica do planejamento de pesquisa em si, sendo uma estratégia de pesquisa abrangente, que, de acordo com Yin (2001), enfrenta uma situação tecnicamente única em que haverá muito mais variáveis de interesse do que pontos de dados, e, como resultado, baseia-se em várias fontes de evidências, beneficiando-se do desenvolvimento prévio de proposições teóricas para conduzir a coleta e a análise de dados.

Sendo assim, neste trabalho, este procedimento será empregado ao tratar de dados fortemente contextuais de TBLs anteriormente aplicados juntamente ao especialista que o executou, bem como para validar proposições e hipóteses levantadas a partir das informações obtidas com esta investigação e possivelmente validar a abordagem proposta.

#### 3.2 Plano metodológico

Com o propósito de alcançar os objetivos do trabalho, foi definido um plano metodológico, que, por sua vez, é descrito nesta seção. Este processo pode ser dividido em cinco fases principais: Planejamento da pesquisa, Revisão Bibliográfica, Modelagem da Proposta, Desenvolvimento e Avaliação. A figura 13 explicita a ordem de execução das fases e as atividades que as constituem.

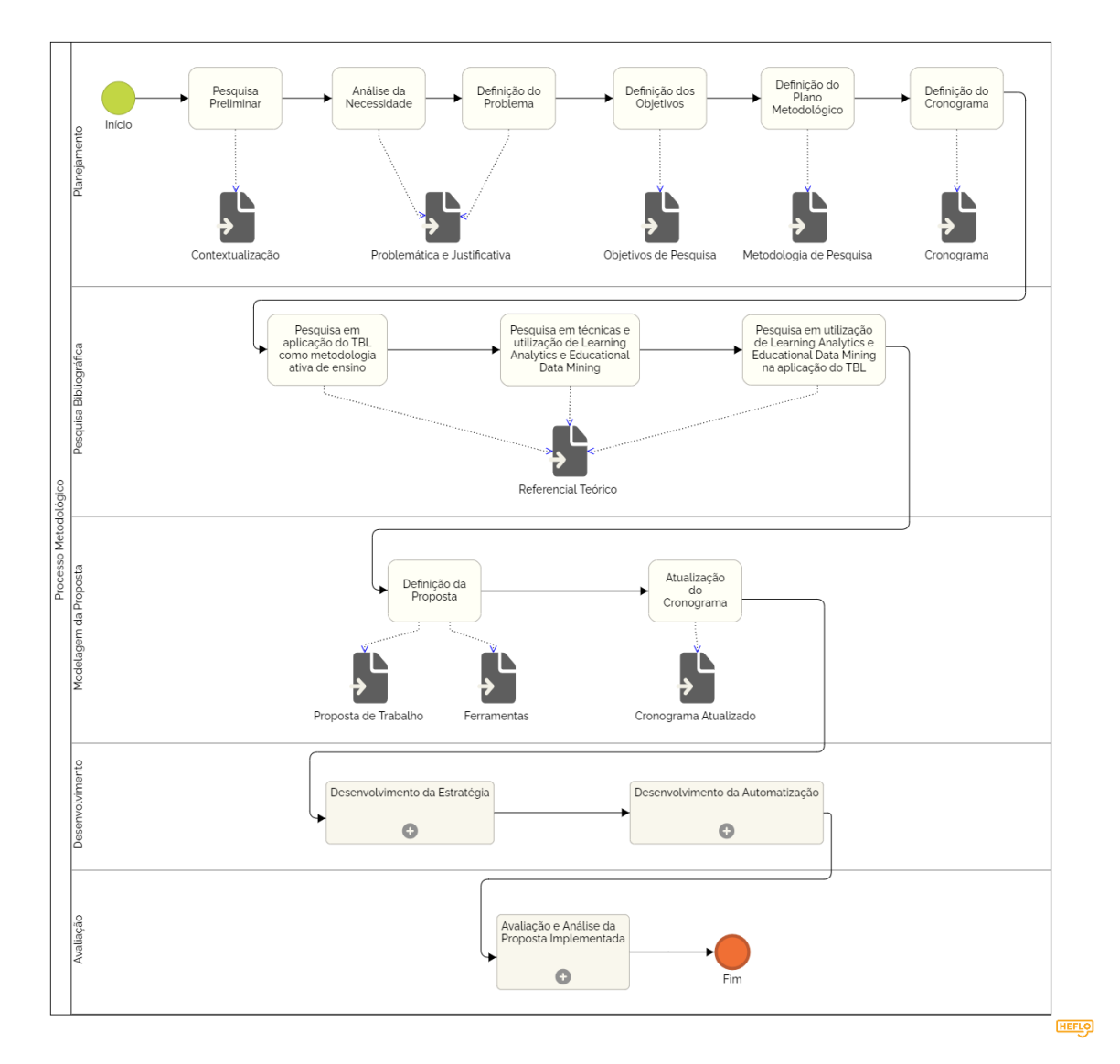

Figura 13 – Diagrama do Plano Metodológico (Fonte: Autor)

#### 3.2.1 Planejamento

A fase de planejamento da pesquisa compreendeu uma pesquisa preliminar para um levantamento inicial de conhecimentos a respeito do tema do trabalho, permitindo o estabelecimento de uma contextualização.

Dando continuidade a esta fase, foram realizadas atividades de definição da problemática e justificativa, cronograma inicial, objetivos e metodologia de pesquisa, gerando resultados observáveis nos capítulos 1 e 3.

#### 3.2.2 Pesquisa Bibliográfica

A fase de pesquisa bibliográfica correspondeu a realização da pesquisa, primordialmente em bases científicas, para compor o referencial teórico que aborda a aplicação da metodologia ativa *Team Based Learning* e a conceitualização e análise da utilização de *Learning Analytics* e *Educational Data Mining* na educação atual, gerando resultados observáveis no capítulo 2.

#### 3.2.3 Modelagem da Proposta

A fase de modelagem da proposta está relacionada a definição de como será efetuado o desenvolvimento da estratégia de tomada de decisões pedagógicas baseada no fluxo de dados do TBL e da automação dos pontos selecionados desta, gerando atualizações no cronograma de atividades e um processo de tarefas, explicadas e documentadas no capítulo 4, para guiar o desenvolvimento e geração de resultados da segunda parte deste trabalho.

#### 3.2.4 Desenvolvimento

A fase de desenvolvimento compreenderá a execução efetiva das atividades explicadas na Proposta de Trabalho (4), sendo dividida em duas grandes etapas: Desenvolvimento da Estratégia - onde a estratégia de tomada de decisões será proposta a partir do fluxo e da estruturação dos dados do TBL - e Desenvolvimento da Automatização - na qual pontos específicos da estratégia serão selecionados e automatizados, gerando a ferramenta de apoio, com base nas técnicas e processos de utilização de LA e EDM -.

#### 3.2.5 Avaliação

Esta última fase consistirá na formalização da análise e interpretação dos resultados obtidos a partir da execução do desenvolvimento e breve utilização da solução automatizada, sendo assim, a pergunta de pesquisa será respondida e a hipótese será refutada ou aceita.

#### 3.3 Cronograma de Atividades

Como resultado das fases de Planejamento da Pesquisa 3.2.1 e Modelagem da Proposta 3.2.3 destaca-se o cronograma de atividades da primeira (figura 14) e da segunda parte (figura 15) do TCC, que descreve as tarefas a serem realizadas de um ponto de vista temporal, permitindo a organização e acompanhamento das etapas.

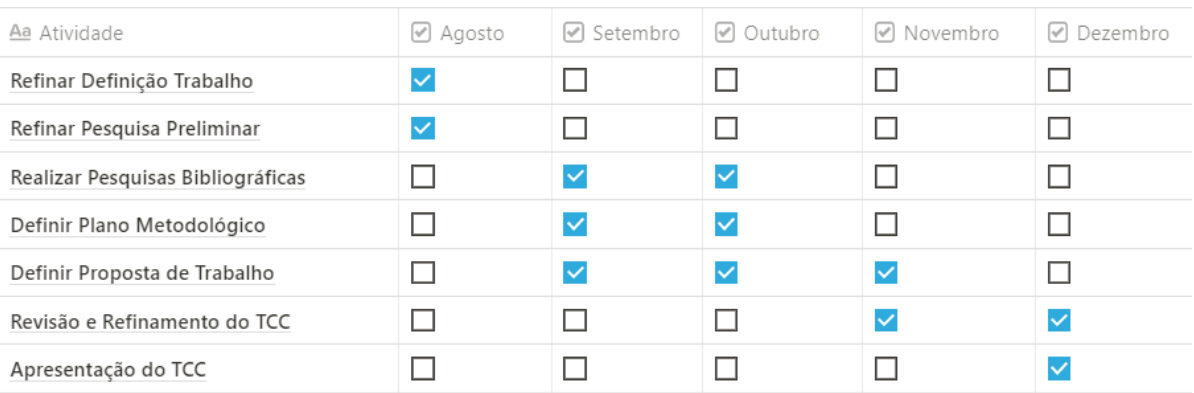

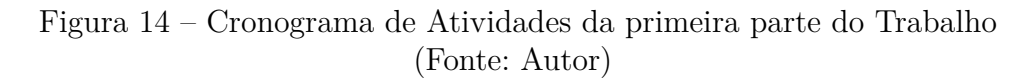

| Aa Atividade                                                                                           | $\vee$ Janeiro | $\triangledown$ Fevereiro | $\oslash$ Marco | $\vee$ Abril | $\sim$<br>Maio |
|----------------------------------------------------------------------------------------------------|----------------|---------------------------|-----------------|--------------|----------------|
| Identificar e Pré-analisar dados de entrada e saída do<br>TBL                                          |                |                           |                 |              |                |
| Pré-processar e Modelar os dados de TBLs antigos com<br>base na classificação criada                   | $\checkmark$   |                           |                 |              |                |
| Consolidar/Documentar proposta de estratégia de tomada<br>de decisões pedagógicas                      | H              |                           |                 |              |                |
| Identificar exemplos de proposições/cenários de alerta e<br>possíveis hipóteses passíveis de automação |                |                           |                 |              |                |
| Identificar módulos automatizáveis e viáveis para<br>implementação da Estratégia consolidada           |                | ш                         |                 |              |                |
| Planejar implementação do Software                                                                     |                |                           |                 | $\checkmark$ | п              |
| Desenvolver automatização                                                                              |                |                           |                 |              |                |
| Popular Base do Software                                                                               |                |                           |                 |              |                |
| Testar, Analisar e Documentar Resultados                                                               |                |                           |                 |              |                |

Figura 15 – Cronograma de Atividades da segunda parte do Trabalho (Fonte: Autor)

## 4 Proposta de Trabalho

Como descrito no capítulo 1, o objetivo geral deste trabalho é desenvolver uma ferramenta capaz de apoiar a tomada de decisões pedagógicas do professor, utilizando LA e EDM, durante a avaliação formativa dos estudantes, a partir das métricas de aprendizado obtidas na utilização da metodologia TBL. Sendo assim, esta seção compreende a forma como este objetivo será alcançado, descrevendo as fases e atividades necessárias, explicitadas na figura 16, para a construção da solução aqui proposta.

Vale ressaltar que as fases de Planejamento, Pesquisa e Modelagem foram descritas no tópico 3.2 e compreenderam as atividades realizadas na parte 1 deste trabalho, logo, não serão explicadas nesse capítulo, sendo o foco deste as fases de Desenvolvimento da Estratégia, Desenvolvimento da Automação e Avaliação, que foram representadas como sub-processos no tópico 3.2 e foram executados e documentados nesta segunda fase do TCC.

#### 4.1 Desenvolvimento

Observando a figura 16 nota-se que o desenvolvimento da proposta de trabalho foi dividida em duas grandes etapas - Desenvolvimento da Estratégia e Desenvolvimento da Automação - com o intuito de facilitar a organização cronológica (Cronograma da figura 15) das tarefas e guiar a execução da solução de forma transparente para o acompanhamento do andamento do trabalho.

#### 4.1.1 Estratégia de Tomada de Decisões Pedagógicas

Como explicado no capítulo 1, a metodologia alvo deste trabalho é o TBL e dentre os motivos já abordados para esta escolha, um dos mais relevantes para o estudo neste documento é a riqueza de dados e métricas de aprendizado que podem ser extraídos durante sua aplicação.

Segundo Verner et al. (2009), os valores dos conceitos que aparecem nas proposições - que serão posteriormente explicadas - devem ser definidos antes que os testes empíricos sejam realizados, sendo assim, a partir da análise dos dados de TBLs anteriormente aplicados e da pesquisa bibliográfica - compilada no capítulo 2.1 -, os dados de entrada e saída da metodologia serão identificados e classificados (vide exemplo na figura 17), levando em conta a fase do TBL em que são coletados, os possíveis valores e os possíveis tipos de valores que podem apresentar, a forma de obtenção e criação, entre outros aspectos que poderão ser acrescentados durante a execução desta atividade.

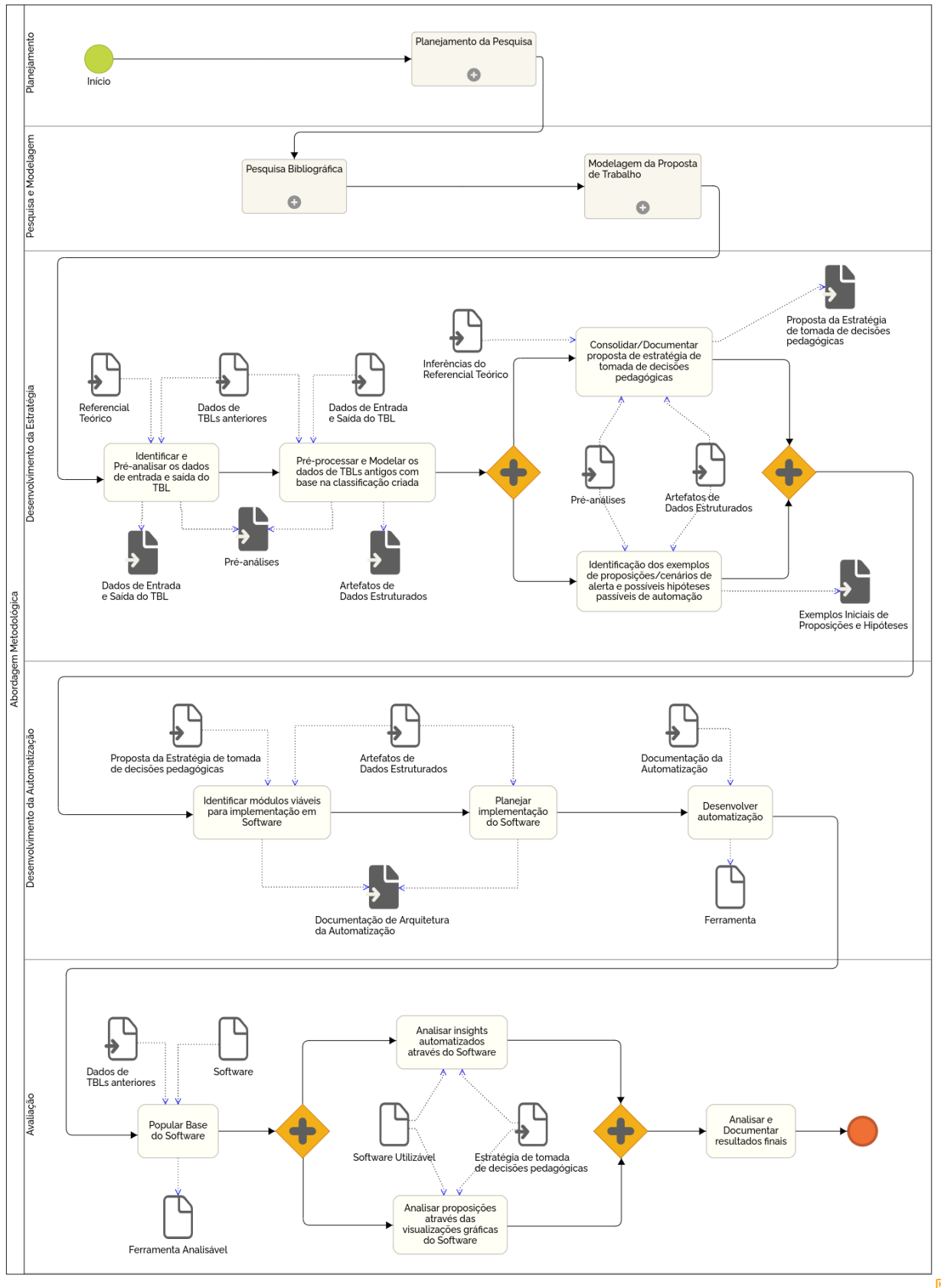

Figura 16 – Diagrama da Proposta de Trabalho (Fonte: Autor)

**HEFLO** 

| <b>Tipo de Dado (In/Out)</b>   | <b>Fase do TBL</b>  | <b>Forma de Coleta</b>           | <b>Tipo de Valor</b> | <b>Valores Possíveis</b>     | <b>Descrição</b>                                                                                                    |  |  |  |
|--------------------------------|---------------------|----------------------------------|----------------------|------------------------------|----------------------------------------------------------------------------------------------------|--|--|--|
| <b>Dados Puros</b>             |                     |                                  |                      |                              |                                                                                                    |  |  |  |
| Out                            | Garantia de Preparo | <b>iRAT</b>                      | Numérico             | $0 - 40$                     | Nota total do discente ao final da execução do iRAT                                                                                                |  |  |  |
| Out                            | Garantia de Preparo | <b>aRAT</b>                      | Numérico             | $0 - 40$                     | Nota total do time ao final da execução do gRAT                                                                                                    |  |  |  |
| Out                            | Garantia de Preparo | Apelação                         | Formulário           | Válida ~ Inválida            | Submissão de um formulário para apresentar recursos a respeito de<br>incoerências em alguma questão dos testes de garantia de preparo              |  |  |  |
| Out                            | Pós Sessão          | Avaliação por Pares              | Texto                | Negativo ~ Neutro ~ Positivo | Feedback escrito em texto livre, separadamente, sobre a atuação de cada<br>integrante do time nas fases anteriores baseado no critério do discente |  |  |  |
| Out                            | Pós Sessão          | Avaliação por Pares              | Numérico             | $ 0 - 100$                   | Pontuação distribuída a cada integrante do time separadamente refletindo a<br>atuação destes nas fases anteriores baseado no critério do discente  |  |  |  |
|                                | $\sim$              |                                  |                      |                              |                                                                                                    |  |  |  |
| <b>Dados Relacionados</b>      |                     |                                  |                      |                              |                                                                                                    |  |  |  |
| Out                            | Garantia de Preparo | Apelação Válida aplicada ao iRAT | Numérico Inteiro     | $0 - 40$                     | Nova nota total do discente ao corrigir alguma questão através da Apelação<br><b>iRAT</b>                                                          |  |  |  |
| Out                            | Garantia de Preparo | Apelação Válida aplicada ao qRAT | Numérico Inteiro     | $0 - 40$                     | Nova nota total do time ao corrigir alguma questão através da Apelação<br><b>IRAT</b>                                                              |  |  |  |
| $\cdots$                       |                     |                                  |                      |                              |                                                                                                    |  |  |  |
| <b>Enriquecimento de Dados</b> |                     |                                  |                      |                              |                                                                                                    |  |  |  |
| Out                            | Garantia de Preparo | Esclarecimento de Conceitos      | Númerico             | $10 - 7$                     | Quantidade de dúvidas levantadas pelos discentes durante a revisão para<br>esclarecimento de conceitos                                             |  |  |  |
|                                |                     |                                  |                      |                              |                                                                                                    |  |  |  |

Figura 17 – Exemplo de Tabela de Classificação de Dados de Entrada e Saída do TBL (Fonte: Autor)

Além da identificação e classificação dos dados do TBL, essa atividade gerará os primeiros resultados analíticos dos dados disponibilizados. Levando em consideração que estas pré-análises poderão ser incrementadas em cada etapa da proposta de trabalho que demandar, de alguma forma, a utilização desses dados, conclui-se que elas representarão, de forma subjetiva, o conhecimento adquirido a respeito da natureza, do contexto e da estrutura dos dados propriamente ditos e, de forma objetiva, - os cálculos para gerar o enriquecimento dos dados, as sugestões de coletas de novos dados não previstas pelo TBL, as possíveis correlações úteis entre eles e algumas pré-visualizações.

Vale ressaltar que, apesar desta tarefa almejar contemplar todos os dados básicos que o TBL pode prover e algumas correlações possíveis entre eles, o foco das demais atividades dessa proposta de trabalho e deste TCC está nos dados coletados durante a fase de Garantia de Preparo, podendo, contudo, apresentar alguns dados de outras fases para fins de demonstrativos.

Com os dados de entrada e saída devidamente mapeados e organizados, gerando conhecimento mais aprofundado sobre estes e algumas de suas relações, será possível avançar para a próxima tarefa correspondente ao pré-processamento e modelagem dos dados dos TBLs antigos. Como explicado no tópico 2.2, segundo Romero e Ventura (2013), é natural que esta etapa seja muito importante e complicada, podendo, em alguns casos, ocupar mais da metade do tempo total gasto na solução do problema, já que, os dados educacionais disponíveis (dados brutos) para resolver um problema não estão na forma apropriada e, dada a natureza heterogênea e hierárquica dos dados educacionais, determinar estruturas e formatos de dados que representam um evento em consideração torna-se fundamental. Portanto, será necessário, nesta atividade, converter os dados para um modelo apropriado (dados modificados).

Sendo assim, nesta atividade, os dados serão modificados de acordo com as necessidades identificadas, gerando artefatos que evidenciarão essas tratativas, demonstrando a recém adquirida capacidade dos dados de serem absorvidas por um sistema e/ou representarem o evento alvo das análises. É importante salientar que este procedimento pode explicitar novas características dos dados do TBL não identificadas na atividade anterior, enriquecendo as pré-análises a medida que as limpezas e modelagem dos dados forem concluídas.

Neste ponto da proposta de trabalho, o conhecimento adquirido a respeito dos dados deve ser o suficiente para tornar possível a elaboração de alguns exemplos - vide figura 18 - de proposições, que, por consequência, poderão gerar uma ou mais hipóteses - passíveis de refutação -, sendo cada uma destas - caso validadas com sucesso durante a execução da estratégia - complementadas com uma ação tomada pelo docente, retroalimentando o processo de análise das métricas extraídas do TBL para a tomada de decisões do docente durante a avaliação formativa dos estudantes. Verner et al. (2009) enfatiza o fato de que a geração de várias hipóteses causa o refinamento das definições, conceitos e medidas - vide figura 17 - de forma mais concisa, permitindo a geração de *feedbacks* para possíveis evoluções.

Vale ressaltar que esses passos de retroalimentação permitem o armazenamento dos dados analisados da sessão do TBL juntamente aos dados registrados das validações e ações realizadas pelo docente, gerando informações que tornam viável, em trabalhos futuros, após determinado tempo de coleta e com as ferramentas corretas, a detecção de anomalias e recomendações de ações automatizadas.

Essa abordagem de entrada de dados do TBL, análise e registro, somada a retroalimentação do processo no *design* e nas recomendações propostas por Verner et al. (2009) de Proposições, Hipóteses e Ações, possibilitará a consolidação e a documentação da estratégia de tomada de decisões pedagógicas num modelo que seguirá o fluxo de pensamento proposto na figura 19, que foi modelado levando em conta o possível processo lógico percorrido pelo docente, aplicador do TBL, para tomar alguma decisão pedagógica ao verificar os dados obtidos durante a avaliação formativa dos estudantes.

A consolidação da proposta da estratégia de tomada de decisões pedagógicas se dará a partir da análise do processo lógico de tomada de decisões pedagógicas com os dados do TBL (vide figura 19), do fluxo de dados do TBL e dos processos de implementação de LA e EDM - inferidos por meio do referencial teórico, no capítulo 2 -, somados a capacidade de representação de eventos dos artefatos de dados estruturados e das informações obtidas pelas pré-análises - gerados durante a execução da proposta de trabalho.

É importante observar que a identificação das proposições (cenários de alerta) e possíveis hipóteses causadoras destes cenários será um trabalho iterativo, devido, principalmente, a grande variedade que podem ocorrer e em situações específicas de aplicação das sessões do TBL. Sendo assim, serão identificados alguns exemplos mais úteis e comuns para servir de guia para o docente de como ele será capaz de retroalimentar a estratégia para possibilitar melhorias futuras no processo inteiro de análise dos dados, finalizando,

| <b>Conceitos Relacionados</b> | <b>Proposições</b>                       | <b>Hipóteses</b>                                                                                                   | <b>Ações Sugeridas</b>                                                                                       |
|-------------------------------|------------------------------------------|----------------------------------------------------------------------------------------------------|----------------------------------------------------------------------------------------------------|
| Nota iRAT                     | <b>PR1:</b> SE o discente tirou uma nota | H1.1: O material fornecido pelo docente não foi                                                                    | A1.1.1: Melhorar a qualidade do material de estudo fornecido ao                                              |
| Material de Preparação        | insatisfatória no iRAT ENTÃO ele         | suficiente para que o discente se preparasse de                                                                    | discente para condizer com o nível de complexidade do iRAT                                                   |
| Tempo de Preparação           | teve algum problema na fase de           | forma satisfatória para o iRAT                                                                                     |                                                                                                    |
|                               | Preparação                               |                                                                                                    | A1.2.1: Ampliar o tempo de preparação estipulado ao discente para                                            |
|                               |                                          | H1.2: O tempo de preparação estipulado pelo                                                                        | condizer com a quantidade de material fornecido para estudo                                                  |
|                               |                                          | docente não foi suficiente para que o discente se                                                                  |                                                                                                    |
|                               |                                          | preparasse de forma satisfatória para o iRAT                                                                       | A1.2.2: Simplificar o material de estudo fornecido ao discente para                                          |
|                               |                                          |                                                                                                    | condizer com o tempo de preparação fornecido para estudo                                                     |
| Nota iRAT                     | PR2: SE o discente tirou uma nota        | H2.1: O discente possui problemas de                                                                               | A2.1.1 & A2.2.1: Ajudar o discente a superar esse problema ou                                                |
| Nota gRAT                     | no iRAT superior a nota da equipe        | insegurança em relação ao próprio conhecimento encaminhar para um especialista no assunto                          |                                                                                                    |
|                               | no qRAT ENTÃO ocorreu algum              |                                                                                                    |                                                                                                    |
|                               | problema na discussão em equipe          | H2.2: O discente possui problemas (Ex.: timidez,                                                                   | A2.3.1: Nenhuma ação específica, pois é um processo natural de                                               |
|                               | durante a execução do gRAT               |                                                                                                    | medo de falar em público ) para argumentar em aprendizado sucumbir ou não à boas argumentações a respeito de |
|                               |                                          | grupo                                                                                                    | assuntos recém estudados                                                                                     |
|                               |                                          |                                                                                                    |                                                                                                    |
|                               |                                          | H2.3: O discente foi naturalmente persuadido                                                                       |                                                                                                    |
|                               |                                          |                                                                                                    |                                                                                                    |
|                               |                                          |                                                                                                    |                                                                                                    |
|                               |                                          |                                                                                                    |                                                                                                    |
|                               |                                          | pela equipe a mudar de opinião a respeito de<br>uma ou mais questões que tinha marcado<br>corretamente<br>$\cdots$ |                                                                                                    |

Figura 18 – Exemplo de registro baseado em Proposições / Hipóteses / Ações que será conectado aos dados do TBL

(Fonte: Autor baseado em Verner et al. (2009))

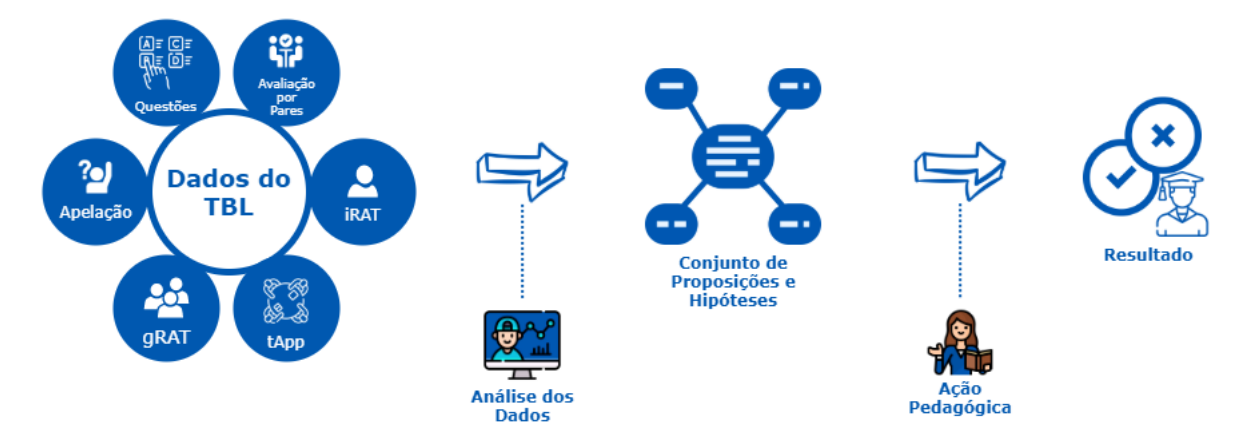

Figura 19 – Processo Lógico de tomada de decisões pedagógicas com os dados do TBL (Fonte: Autor)

com isso, o subprocesso de criação da estratégia de tomada de decisões pedagógicas.

#### 4.1.2 Automação da Estratégia

Durante a aplicação padrão do TBL, é possível que o docente identifique algumas proposições e crie hipóteses baseado na obervação das métricas de aprendizado obtidas, porém dada a grande quantidade de dados, as inúmeras relações - explícitas e implícitas - entre eles e a escassez de tempo hábil para uma análise profunda dessas suspeitas superficiais, a própria ação pedagógica - seja preventiva, mitigatória ou de contingência que poderia ser tomada baseada nos resultados obtidos é deixada de lado, restando foco apenas em documentar as notas e calcular os valores finais de aprovação e reprovação.

Sendo assim, para reduzir o desperdício de informações que podem ser obtidas com a riqueza de dados desta metodologia ativa e otimizar o tempo do professor, aumentando a velocidade de obtenção dos *insights* pedagógicos (com análise visual de dados), identificando alguns cenários (exemplos de proposições) de alerta através da correlação

de dados e permitindo que novos cenários e hipóteses sejam atrelados aos dados extraídos da metodologia, será realizada uma automação de pontos selecionados da estratégia, gerando uma ferramenta passível de evolução para abarcar cada vez mais facilitadores, posteriormente, identificados e armazenar dados de *feedbacks*, que poderão ser utilizados para validar mais hipóteses que, com os dados comumente coletados do TBL, não são passíveis de comprovação e recomendação baseado ocorrências registradas.

É importante observar que estratégia de tomada de decisões pedagógicas que será consolidada, baseada nos dados extraídos do TBL e nas correlações entre eles, está fortemente relacionada a automatização das fases que a compõe, pois, devido as limitações humanas e de tempo, como já explicado anteriormente, em realizar o processamento e análise de tantos dados brutos, a utilização efetiva da estratégia proposta somente faz sentido completo ao ser realizada com o auxílio das funcionalidades presentes na ferramenta gerada durante a execução deste trabalho.

Vale ressaltar também, que todo fluxo da estratégia tem o potencial para ser automatizado, porém para o escopo deste trabalho, a ferramenta proposta possuirá uma natureza intermediária no contexto geral de aplicação do TBL, ou seja, ela será criada nas perspectiva de micro-serviço, de modo que possa ser acoplada em um software mais complexo de aplicação do TBL. Logo, não é previsto que a ferramenta gerencie a aplicação da metologia e os dados originados desse procedimento, atendo-se somente ao recebimento, pré-processamento, enriquecimento, pré-análise e disponibilização visual dos dados provindos de uma fonte externa. Sendo assim, as inserções de dados serão feitas via CSVs e/ou JSONs para não desvirtuar o foco da proposta desse trabalho com interfaces de formulários que serão subutilizadas.

As 3 atividades desta fase do processo - identificar os módulos viáveis para implementação, planejar a implementação do software e desenvolvê-lo de fato - serão administradas e executadas através da metodologia *Kanban*, utilizada com o apoio de uma ferramenta denominada *Trello*, ao passo que, baseado no tempo e nos recursos de desenvolvimento disponíveis, com foco em planejamento, será gerado um *Backlog* com os módulos elencados em formato de requisitos, que servirá como guia para o lançamento das *Releases*, definindo as *features* que prosseguirão para a implementação do software.

Apesar da definição dos módulos que serão implementados corresponder a uma atividade da segunda parte deste trabalho, pode-se observar, através da análise do próprio processo lógico de tomada de decisões, alguns pontos necessários para que a ferramenta funcione como o esperado. A figura 20 exemplifica a relação da ferramenta, no que ela se propõe, com o fluxo de tomada de decisões propriamente dito, no qual será traduzido em uma proposta de estratégia já explicada no capítulo anterior (4.1.1) e consolidada nos resultados deste trabalho (capítulo 5).

Ainda observando a figura 20, nota-se um fluxo em azul, que já foi explanado

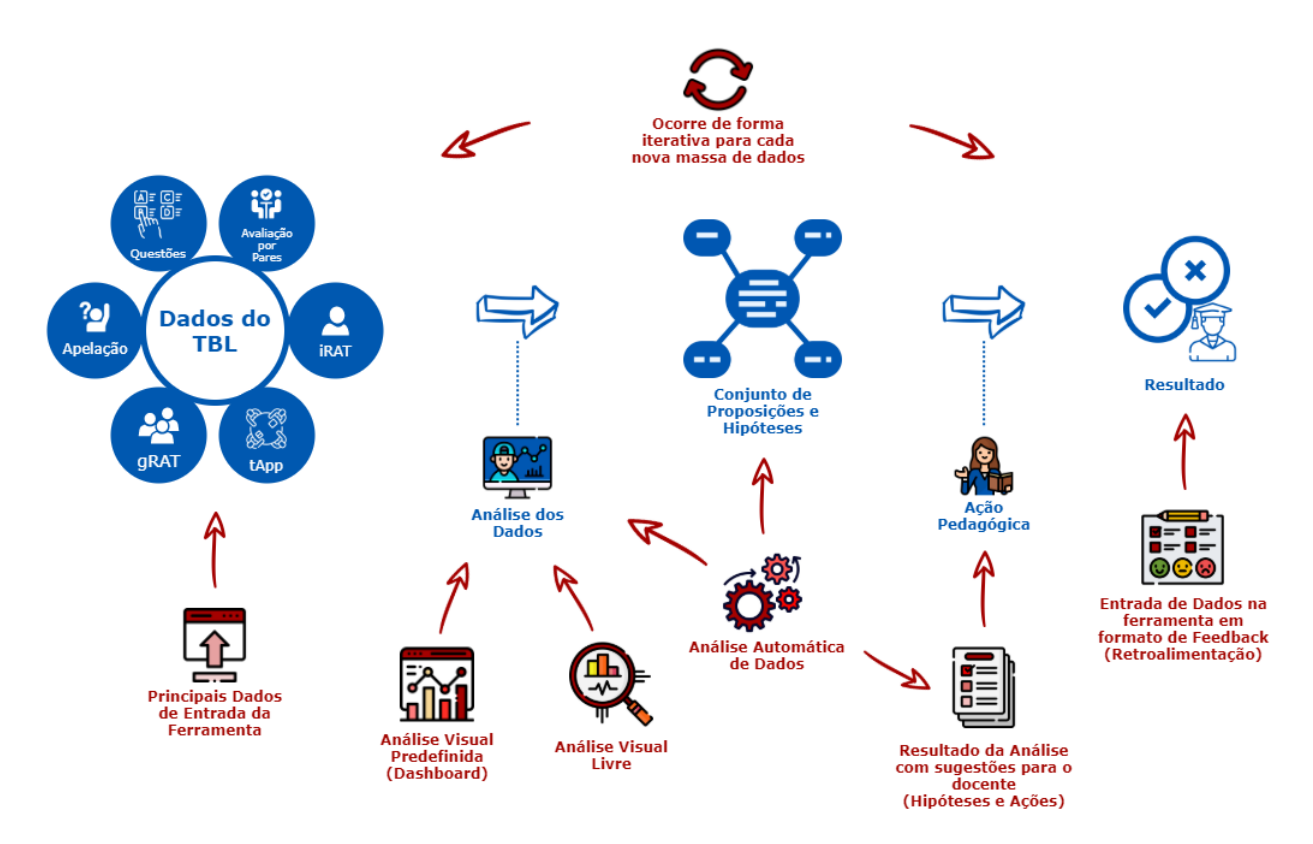

Figura 20 – Relação da Ferramenta com o Processo Lógico de tomada de decisões (Fonte: Autor)

no capítulo 4.1.1, e indicações em vermelho que correspondem a extração dos principais pontos do processo lógico que serão automatizados pela ferramenta:

- Principais Dados de Entrada da Ferramenta: corresponde a implementação de uma maneira da ferramenta ter acesso aos dados de aplicação do TBL, primordialmente, para esse trabalho, os relacionados a fase de garantia de preparo;
- Análise Visual Predefinida (*Dashboard*): entrega ao docente uma maneira gráfica predefina de visualização de dados de TBLs já inseridos na ferramenta, permitindo que este tenha acesso a informação gráfica, não se limitando somente a relatórios feitos a partir de análises automáticas;
- Análise Visual Livre: permite que o docente construa suas próprias visualizações gráficas a partir dos dados inseridos na ferramenta, dando ainda mais liberdade de acesso a informação para que seja possível para ele obter seus próprios *insights* pedagógicos e, possivelmente, melhorar a metodologia e o próprio software;
- Análise Automática de Dados: a partir dos dados inseridos e da implementação dos pontos escolhidos da estratégia de tomada de decisões pedagógicas - vide capítulo 4.1.1 - a ferramenta executará análises, enriquecimentos e correlações de dados para gerar identificar possíveis cenários (proposições) de anomalia para alertar o docente,

reduzindo a carga de investigação que este teria de realizar por conta própria para alcançar os mesmos *insights* já gerados de forma automática;

- Resultado da Análise com sugestões para o docente (Hipóteses e Ações): compreende o resultado das análises automáticas realizadas pela ferramenta, gerando um relatório com as informações calculadas e os principais dados da sessão recém inserida, que possibilitará ao docente acessar sugestões de hipóteses e/ou ações já registradas e validadas por ele anteriormente, caso existam, para os mesmos cenários de alerta caso tenham sido identificados;
- Entrada de Dados na Ferramenta em formato de *Feedback* (Retroalimentação): compreende o fluxo de retroalimentação da ferramenta, permitindo que o docente insira um *feedback* em relação as análises feitas, podendo adicionar uma nova proposição e/ou visualizar uma já identificada pela ferramenta e, para cada cenário, criar uma nova hipótese/ação e/ou selecionar uma existente; esse processo, no qual o docente é o ator principal, captará dados fundamentais para a evolução da ferramenta, enriquecendo os resultados que já serão alcançados, reduzindo o trabalho de análise manual e tornando possíveis análises computacionais com foco em EDM que, inicialmente, carecerão de dados para confirmações estatística e por consequência limitarão a precisão em sugerir hipóteses assertivas e ações eficientes para o docente;
- Ocorre de forma iterativa para cada nova massa de dados: indica a característica da aplicação que permite a utilização e melhoria contínua baseada na alimentação constante desta com novos dados de sessões do TBL, gerando mais informações úteis ao passo que atualiza as visualizações e análises existentes.

Por fim, para explicitar e facilitar a compreensão a respeito da utilização de LA e EDM nesta proposta de trabalho, caso ainda não tenha ficado claro, vale ressaltar que o LA está presente, majoritariamente, na captação, organização, aglutinação e visualização dos dados educacionais gerados pelo TBL para a auxiliar a livre manipulação e análise do docente destes. Por outro lado o EDM se encontra, primordialmente, na Análise Automática de Dados e no Resultado da Análise com sugestões para o docente, construídos a partir da automação da estratégia de tomada de decisões definida e filtrada para implementação.

#### 4.2 Avaliação

A avaliação da proposta da estratégia de tomada de decisões pedagógicas acontecerá, não obrigatoriamente, de forma simultânea a da ferramenta desenvolvida, sendo assim, tendo em vista que o foco da validação recairá sobre a própria aplicação, a primeira atividade dessa fase será popular a base de dados do software com os dados de TBLs anteriores e/ou dados *fake* necessários para o funcionamento inicial adequado e para que as principais funcionalidades sejam - na atividade posterior - brevemente utilizadas e demonstrados para docentes que já aplicaram o TBL.

Após essa tarefa, alguns *insights* automatizados e sugestões serão gerados e analisados quanto ao sentido lógico perante os dados inseridos, ao passo que as visualizações predefinidas e as criadas pelos docentes nesta mesma etapa serão investigadas quanto as possibilidades de uso. Com isso, dadas as investigações e *feedbacks* da demonstração, as considerações finais serão documentadas, servindo de insumo para melhorias posteriores e finalizando o fluxo de avaliação.

## 5 Resultados

Neste capítulo serão elencados os produtos gerados a partir da proposta de trabalho apresentada no capítulo 4 e explicados seguindo a ordem das atividades do processo (figura 16), de modo a facilitar a percepção da entrada e saída de dados. Vale ressaltar que devido a grande quantidade de dados e imagens, grande parte dos resultados foi incorporado aos Apêndices 6.

#### 5.1 Identificação e Pré-análise dos dados

A partir dos estudos realizados a respeito do TBL, documentados no referencial teórico (capítulo 2.1) deste trabalho, foi gerado um conhecimento a respeito de quais dados são utilizados para executar a metodologia, quais dados são gerados a partir da aplicação desta, qual fluxo (figura 3) esses dados percorrem durante a avaliação formativa dos estudantes e como, normalmente, eles são coletados.

Sendo assim, a fim de documentar e explorar de forma mais profunda esse conhecimento, uma tabela de mapeamento dos dados do TBL foi criada, vide apêndice A.1, servindo para nortear as atividades posteriores com a descrição, os tipos, as formas e os momentos em que esses dados são gerados e podem ser coletados.

Além do referencial teórico, os dados coletados de TBLs anteriormente aplicados na UnB FGa foram disponibilizados para estudo, sendo, assim, analisados em conjunto com as demais informações obtidas para auxiliar na construção da tabela de mapeamento e nas explorações iniciais.

Dentre os dados disponibilizados, foram escolhidos como amostra para utilização, durante o desenvolvimento da proposta, os seguintes:

- Discentes, iRAT, gRAT, times e respostas de 4 Sessões de TBL aplicadas na disciplina de Medição e Análise pela professora Cristiane Soares Ramos no semestre de 2018/01 (UnB - FGa);
- Discentes, iRAT, gRAT, times e respostas de 4 Sessões de TBL aplicadas na disciplina de Medição e Análise pela professora Cristiane Soares Ramos no semestre de 2018/02 (UnB - FGa);
- Discentes, iRAT, gRAT, times e respostas de 2 Sessões de TBL aplicadas na disciplina de Qualidade de Software 1 pela professora Cristiane Soares Ramos no semestre de 2019/01 (UnB - FGa).

Ao observar a tabela A.1, nota-se que ela mostra os principais dados (mas não todos) que estão a disposição do docente durante a aplicação do TBL. Logo, caso todos esses dados sejam corretamente coletados e armazenados, através da utilização de uma ferramenta, por exemplo, o docente seria capaz de alcançá-los e analisá-los através de observações diretas, criação de visualizações e/ou criação de filtros/agregações entre eles.

Sob esta ótica, de como o docente poderia acessar determinados tipos de dados, as divisões nas linhas da tabela foram feitas da seguinte forma:

- **Dados Puros:** Obtidos puramente aplicando o TBL e armazenando os dados criados para a metodologia e os resultados conquistados;
- **Exemplos de Dados de Correlação:** Obtidos a partir da relações entre dados puros e elementos do TBL, aplicando filtros, agregações e operações de interligação entre eles. Vale ressaltar que devido a quantidade e complexidade de todas as correlações possíveis entre os dados, somente alguns exemplos foram documentados para guiar o desenvolvimento das tarefas seguintes e o próprio docente durante os procedimentos de análise na ferramenta;
- **Enriquecimento de Dados:** Dados não normalmente previstos pela metodologia para armazenamento/coleta ao se aplicar o TBL, porém sugeridos para enriquecer possíveis estudos analíticos posteriores.

É importante observar que a tabela leva em consideração os dados puros e as correlações que podem ser feitas em uma sessão de TBL. Dados de agrupamento entre várias sessões não foram levados em conta devido a quantidade e a complexidade de serem levantados e classificados, podendo ser observados através de análises mais profundas feitas após o processamento e disponibilização dos dados do TBL na ferramenta de visualização e análise destes.

#### 5.2 Pré-processamento e Modelagem

A partir da análise das características dos dados do TBL e dos dados disponibilizados, estes foram pré-processados e modelados de maneira a determinar as estruturas e formatos de dados que representavam os eventos em consideração, ou seja, foram modificados de maneira que tornasse possível a coleta, armazenamento, disponibilização e análise de forma escalável, possibilitando a geração de informações, que, manualmente seriam extremamente custosas.

De acordo com as pesquisas a respeito de LA e EDM (capítulo 2.2), dada a natureza dos dados educacionais, era esperado que estes procedimentos seriam, verdadeiramente, as tarefas mais complicadas do desenvolvimento da proposta. Como previsto, além de terem

se apresentado como tarefas custosas, se mostraram bastante relevantes na definição dos modelos e fluxos de dados utilizados na implementação da ferramenta, bem como na manutenção da integridade dos dados utilizados nas pré-análises e que seriam posteriormente utilizados para geração de *insights* através da ferramenta.

A modelagem dos dados está tão intimamente relacionada a implementação da ferramenta que, já neste momento do desenvolvimento da proposta, o diagrama de Entidade-Relacionamento (figura no apêndice B.1), feito, normalmente, para planejar as relações e atributos entre as entidades do sistema, foi antecipado, de modo que proveu uma análise visual esclarecedora do relacionamento dos dados modelados do TBL e do fluxo de retroalimentação das análises.

Outro fator importante a se destacar nessa fase do desenvolvimento é a limpeza realizada nos dados disponibilizados, pois a medida em que estes eram modelados, algumas inconsistências entre os dados e erros de armazenamento foram identificados e corrigidos, onde, caso tivessem passado diretamente para a fase de processamento e análise, causariam anomalias severas nos resultados, bem como conclusões falsas sobre o funcionamento da ferramenta e dos eventos identificados.

O novo formato, separação e armazenamento dos dados foi definido nesta etapa visando a melhor forma de possibilitar ao docente a visualização dos eventos de interesse e a capacidade de fazer novas descobertas a partir da exploração destes, levando em conta também, dada as características de micro-serviço intermediário do software, a forma como a ferramenta iria receber esses dados de entrada e como ela os processaria, armazenaria e disponibilizaria para o docente. Sendo assim, os artefatos de dados estruturados (vide apêndice B.2) gerados, com seus respectivos tipos, foram os seguintes:

- Discentes Dado de Entrada em formato CSV (22)
- Turmas Dado de Entrada em formato CSV (23)
- TBLs Dado de Entrada em formato CSV (24)
- Times Dado de Entrada em formato CSV (25)
- Sessões Dado de Entrada em formato CSV (26)
- Questões Dado de Entrada em formato CSV (27)
- Testes Dado de Entrada em formato CSV (28)
- Respostas do iRAT Dado de Entrada em formato CSV (29)
- Respostas do gRAT Dado de Entrada em formato CSV (30)
- Listagem de Sessões Dado de Saída em formato JSON (1)
- Sessão Individual Dado de Saída em formato JSON (2)
- Discente para o Elastic Dado de Saída em formato JSON (3)

Mais uma evidência da forte ligação da modelagem dos dados com a automação planejada (como pode-se inferir a partir da análise do referencial teórico no capítulo 2.2) é a necessidade de definir as tecnologias utilizadas a medida que os dados brutos vão sendo refinados e explorados, antecipando, assim, mais um diagrama necessário para o desenvolvimento da ferramenta já nesta etapa, o diagrama de Arquitetura (apêndice B.3), que será melhor explicado posteriormente no capítulo 5.5.

#### 5.3 Exemplos de Cenários de Alerta, Hipóteses e Enriquecimento

Durante as tarefas de identificação e modelagem de dados, o conhecimento adquirido a respeito destes dados extraídos do TBL se tornou mais profundo, onde, junto as pré-análises realizadas, possibilitou o surgimento de alguns *insights* que foram utilizados como: enriquecimento de dados para apoiar as análises do docente, exemplos de cenários de alerta (proposições) que são identificados automaticamente na ferramenta a partir da análise das sessões inseridas e sugestões de hipóteses - que podem ser validadas durante a aplicação do TBL - relacionadas as proposições identificadas, servindo de guia para o docente no momento que se deparar com os cenários automaticamente identificados.

A respeito do enriquecimento de dados, pode-se observar na figura 32 (apêndice C.1), quais foram aplicados na ferramenta e como eles podem ser calculados, onde vale ressaltar que o nível de incerteza do discente é correspondente ao valor da entropia de uma distribuição para determinados valores de probabilidade (combinações possíveis para a distribuição da aposta do discente nas alternativas da questão) e coeficiente de similaridade utiliza a informação de densidade dos padrões de marcações dos discentes para agrupá-los similaridade, provendo um dado de enriquecimento que faz mais sentido ao ser visto em um gráfico de dispersão.

Já os cenários identificados (vide figura 33) foram implementados na ferramenta como as proposições que servirão de guia para que o docente utilize o fluxo de retroalimentação do processo de LA, no qual prevê que a partir das novas análises feitas, novos cenários serão identificados e registrados na ferramenta, sendo associados aos dados que os originaram, de modo que um rastro de informação será criado, possibilitando a posterior implementação da automação que identificará esse cenário para novas sessões inseridas sem a interação direta do docente.

Sendo assim, da mesma forma foi implementado o fluxo de hipóteses e ações, onde para cada hipótese e ação que o docente validar e registrar na ferramenta, será associado o rastro de dados sobre como aquela hipótese foi gerada, e na próxima sessão inserida, caso

a mesma proposição seja identificada, as hipóteses anteriormente validadas pelo docente serão sugeridas automaticamente, onde este poderá escolher entre uma das sugestões ou inserir uma nova hipótese identificada, finalizando o fluxo de retroalimentação do processo de tomada de decisões pedagógicas.

#### 5.4 Estratégia de Tomada de Decisões Pedagógicas

A proposta de estratégia de tomada de decisões pedagógicas manteve, basicamente, o mesmo fluxo de dados apresentado na proposta de trabalho, seguindo o mesmo processo lógico da figura 20, ou seja, o processo de tomada de decisões pedagógicas sugerido ao docente deve contemplar os seguintes passos:

- **1. Aplicar o TBL:** O Docente deverá aplicar a metodologia TBL, seguindo o máximo possível os padrões recomendados;
- **2. Coletar os Dados:** O Docente deverá coletar os dados da sessão do TBL aplicada. Atualmente, para utilizar a ferramenta, seria necessário armazenar os dados seguindo os templates de CSVs de entrada definidos (B.2), porém, caso o docente utilize outra aplicação para executar o tbl, que já armazene os dados automaticamente, vale ressaltar que a ferramenta deste trabalho foi construída de modo que será possível integrá-la com a aplicação utilizada, sendo necessário implementar o encaixe entre elas somente em uma das duas;
- **3. Inserir Dados na Ferramenta:** Este passo corresponde a atualização dos CSVs lidos pela ferramenta ou, caso a integração com alguma aplicação externa tenha sido implementado, a inserção será automática;
- **4. Analisar Dados Comuns e Enriquecidos:** O Docente deverá analisar os dados da nova sessão inserida, procurando por alguma anomalia nos dados apresentados para ele;
- **5. Verificar Proposições Automáticas:** Este repasso requer que o docente verifique se houve alguma proposição identificada automaticamente, caso sim, deverá buscar verificar quais hipóteses fazem mais sentido para cada uma, selecionando as pertinentes ou inseridos novas caso identificadas, bem como as ações tomadas (caso tenham sido). Esse passo é de suma importância para a retroalimentação da ferramenta e evolução das análises futuras;
- **6. Realizar Análise Exploratória:** Neste passo o Docente terá total liberdade para explorar os dados da sessão recém inserida ou da junção dela com sessões anteriores, seja através dos *Dashboards* do Kibanas (ferramenta de visualização de

dados) e dos filtros/agregações possíveis ou da exploração livre dos dados, utilizando as funções de *Discovery* e *Visualization*;

• **7. Inserir Novos Cenários de Alerta:** Este é o último passo, onde a partir das análises e descobertas, o Docente poderá registrar proposições que ainda não foram automatizadas, de modo que ficarão armazenadas com o rastro de dados que as geraram, possibilitando uma possível implementação de automação futura.

Vale ressaltar que esta é uma estratégia iterativa, que leva em conta a participação ativa do docente no processo de tomada de decisões e registro de dados. Sendo assim, quanto mais dados forem inseridos e *feedbacks* forem dados, mais precisa e passível de evolução a ferramenta se tornará, podendo alcançar diversas implementações de algoritmos de mineração e aprendizado de máquina.

#### 5.5 Planejamento e Desenvolvimento da Ferramenta

A partir da estratégia e dos dados modelados, os módulos de implementação da ferramenta foram elicitados e organizados em um KanBan para desenvolvimento, sendo assim, considerados viáveis, todos os módulos necessários para as execuções do passos básicos da estratégia proposta, tornando a ferramenta um software de apoio para a execução desta.

A respeito do funcionamento da ferramenta, como pode-se observar no diagrama de arquitetura (B.3), o docente interage como uma interface simples, feita em *React*, para poder verificar as sessões de TBL inseridas e avisar o software de que existem novos dados para serem importados através dos CSVs de entrada atualizados manualmente.

Já que a ferramenta foi construída com o intuíto de ser micro-serviço, o frontend não foi o foco, servindo somente para demonstrar o processamento dos dados realizado sob os CSVs inseridos. Esse processamento é feito em uma api feita em *Python Flask*, na qual é responsável por enriquecer os dados, armazená-los de forma adequada, identificar cenários automáticos e prover os dados para a ferramenta de indexação chamada *ElasticSearch*, que por sua vez alimenta a ferramenta de visualização de dados, chamada *Kibana*.

Algumas imagens da ferramenta podem ser vistas no apêndice D, já o código fonte está mantido em um repositório privado no GitHub do autor deste documento, de modo que, para acessá-lo, deve-se contatá-lo para verificar a possibilidade de abertura e compartilhamento deste.

## 6 Considerações Finais

A partir dos resultados obtidos, pode-se afirmar que a estratégia de tomada de decisões em conjunto com a ferramenta, foram criadas baseadas nos processos de aplicação de LA e EDM, entregando a capacidade de analisar os dados do TBL em diversos aspectos, apoiando o docente durante a avaliação formativa dos estudantes.

A utilização contínua desse processo possibilita a identificação de cada vez mais cenários de alerta, que, para trabalhos futuros, podem ser implementadas de modo a serem identificadas automaticamente pela ferramenta e alertadas para o professor. Ou seja, abre espaço para evoluir em dois grandes aspectos: sugerindo hipóteses através de uma implementação posterior baseada nos dados que são armazenados hoje, pela ferramenta, que não eram antes e identificando proposições (cenários de alerta), automaticamente após implementação destes cenários identificados pelo docente com as análises visuais livres dos dados que não eram possíveis antes da ferramenta, logo, a existência da ferramenta, apoiando a estratégia de tomada de decisões, possibilita a posterior aplicação completa dos processos de LA e EDM na íntegra.

O passos de retroalimentação são extremamente relevantes para possibilitar os trabalhos futuros, que criarão recomendações automatizadas e com precisão cada vez maior, evoluindo o próprio fluxo de *Feedback*. Esse processo será possível por conta dos dados coletados pela ferramenta relacionados/ligados aos dados da sessão do TBL correspondente, o que permitirá que técnicas de Data Mining sejam aplicadas na identificação de modelos e padrões nos dados que geraram as proposições e hipóteses validadas inseridas com o tempo de uso da ferramenta.

## Referências

BOLLELA, V. R. et al. Aprendizagem baseada em equipes: Da teoria à prática. *Medicina (Brazil)*, v. 47, n. 3, p. 293–300, nov 2014. ISSN 21767262. Disponível em:  $\langle \text{http://www.revistas.usp.br/rrn/article/view/86618}\rangle$ . Citado 10 vezes nas páginas 12, 17, 18, 19, 20, 22, 23, 24, 25 e 26.

DIAZ, V.; BROWN, M. Learning Analytics: A report on the ELI Focus Session. *ELI White Paper*, p. 1–17, 2012. ISSN 1945-404X. Disponível em: <papers2: //publication/uuid/53B96CCD-529D-4839-8264-1BC7099AA7C9>. Citado na página 28.

ELIAS, T. *Learning Analytics: The Definitions, the Processes, and the Potential*. 2011. Citado 4 vezes nas páginas 27, 28, 29 e 30.

FILATRO, A. *Learning analytics: Análise e desempenho do ensino e aprendizagem*. Editora Senac São Paulo, 2019. (Universitária). ISBN 9788539625765. Disponível em: <https://books.google.com.br/books?id=4cSXDwAAQBAJ>. Citado 18 vezes nas páginas 12, 13, 14, 26, 27, 28, 29, 30, 34, 35, 36, 37, 38, 39, 40, 41, 43 e 44.

FILATRO, A.; CAVALCANTI, C. *Metodologias Inov-ativas: NA EDUCAÇÃO PRESENCIAL, A DISTÂNCIA E CORPORATIVA*. SARAIVA EDITORA, 2018. ISBN 9788553131358. Disponível em: <https://books.google.com.br/books?id= LkZ8ugEACAAJ>. Citado na página 44.

GAROFALO, D. D. D. *Como as metodologias ativas favorecem o apren*dizado. 2018. Disponível em: <https://novaescola.org.br/conteudo/11897/ como-as-metodologias-ativas-favorecem-o-aprendizado>. Citado na página 12.

GKONTZIS, A. F. et al. Measuring Engagement to Assess Performance of Students in Distance Learning. IEEE, p. 1–7, jul 2018. Disponível em: <https: //ieeexplore.ieee.org/document/8633607/>. Citado na página 13.

HARMELEN, M. van; WORKMAN, D. Analytics for Learning and Teaching. *CETIS Analytics Series*, v. 1, n. 3, p. 1–40, 2012. ISSN 2051-9214. Disponível em:  $\langle \text{http://publications.cetis.ac.uk/wp-content/uploads}/2012/11/\rangle$ Analytics-for-Learning-and-Teaching-Vol1-No3.pdf>. Citado 4 vezes nas páginas 27, 28, 29 e 30.

KAVITHA, G.; RAJ, L. Educational Data Mining and Learning Analytics Educational Assistance for Teaching and Learning. *International Journal of Computer & organization Trends*, v. 41, n. 1, p. 21–25, mar 2017. ISSN 22492593. Disponível em:  $\langle \text{http://www.ijcotjournal.org/archive/ijcot-v41p304}\rangle$ . Citado na página 27.

Khanna, L.; Singh, S. N.; Alam, M. Educational data mining and its role in determining factors affecting students academic performance: A systematic review. In: *2016 1st India International Conference on Information Processing (IICIP)*. [S.l.: s.n.], 2016. p. 1–7. Citado na página 36.

LAKATOS, E.; MARCONI, M. de A. *Fundamentos de metodologia científica*. [S.l.]: Atlas, 2005. ISBN 9788522440153. Citado 2 vezes nas páginas 45 e 46.

MICHAELSEN, L. K.; SWEET, M. The essential elements of team-based learning. *New Directions for Teaching and Learning*, v. 2008, n. 116, p. 7–27, sep 2008. ISSN 02710633. Disponível em: <http://doi.wiley.com/10.1002/tl.330>. Citado 8 vezes nas páginas 18, 19, 20, 21, 23, 24, 25 e 26.

MOISSA, B.; GASPARINI, I.; KEMCZINSKI, A. Educational Data Mining versus Learning Analytics: estamos reinventando a roda? Um mapeamento sistemático. In: *Anais do XXVI Simpósio Brasileiro de Informática na Educação (SBIE 2015)*. [s.n.], 2015. v. 1, n. Sbie, p. 1167. Disponível em:  $\langle \frac{\text{http://br-ie.org/public/index.php/sbie/}}$ article/view/5442>. Citado 3 vezes nas páginas 27, 34 e 35.

MUTHUKRISHNAN, S. M.; YASIN, N. B. M.; GOVINDASAMY, M. Big data framework for students' academic performance prediction: A systematic literature review. *ISCAIE 2018 - 2018 IEEE Symposium on Computer Applications and Industrial Electronics*, IEEE, p. 376–382, 2018. Citado 2 vezes nas páginas 29 e 31.

NUNES, J.; CHAVES, J. Tecnologias digitais na educação superior: a analítica da aprendizagem e a didática. In: \_\_\_\_\_. [S.l.: s.n.], 2015. p. 347–358. ISBN 978-85-7826-295-2. Citado na página 44.

PARMELEE, D. et al. Team-based learning: A practical guide: AMEE Guide No. 65. *Medical Teacher*, v. 34, n. 5, p. e275–e287, may 2012. ISSN 0142-159X. Disponível em:  $\langle \text{http://www.tandfonline.com/doi/full/10.3109/0142159X.2012.651179}-\text{Citado 10}\rangle$ vezes nas páginas 12, 17, 18, 19, 20, 21, 22, 23, 25 e 26.

PROVDANOV, C. C.; FREITAS, E. C. D. Summary for Policymakers. In: Intergovernmental Panel on Climate Change (Ed.). *Metodologia do Trabalho Científico: Métodos e Técnicas da Pesquisa e do Trabalho Acadêmico*. Novo Hamburgo - Rio Grande do Sul: Cambridge University Press, 2013. p. 1–30. ISBN 9788577171583. Disponível em: <http://www.feevale.br/Comum/midias/8807f05a-14d0-4d5b-b1ad-1538f3aef538/ E-bookMetodologiadoTrabalhoCientifico.pdfhttps://www.cambridge.org/core/product/ identifier/CBO9781107415324A009/type/book{\\_}p>. Citado 2 vezes nas páginas 45 e 46.

RAMOS, C. S. et al. TBL as an active learning-teaching methodology for software engineering courses. In: *Proceedings of the XXXII Brazilian Symposium on Software Engineering - SBES '18*. New York, New York, USA: ACM Press, 2018. p. 289–297. ISBN 9781450365031. Disponível em:  $\langle \text{http://dl.acm.org/citation.cfm?doid=3266237.}$ 3266253>. Citado 2 vezes nas páginas 23 e 24.

ROMERO, C.; VENTURA, S. Educational Data Mining: A Review of the State of the Art. *IEEE Transactions on Systems, Man, and Cybernetics, Part C (Applications and Reviews)*, v. 40, n. 6, p. 601–618, nov 2007. ISSN 1094-6977. Disponível em:  $\langle \text{http://ieexplore.ieee.org/document/5524021/}\rangle$ . Citado na página 37.

ROMERO, C.; VENTURA, S. Data mining in education. *Wiley Interdisciplinary Reviews: Data Mining and Knowledge Discovery*, v. 3, n. 1, p. 12–27, jan 2013. ISSN 19424787. Disponível em:  $\langle \text{http://doi.wiley.com/10.1002/widm.1075}\rangle$ . Citado 6 vezes nas páginas 29, 31, 32, 33, 39 e 52.

SIEMENS, G.; BAKER, R. S. J. d. Learning analytics and educational data mining. ACM Press, New York, New York, USA, p. 252, 2012. Disponível em: <http://dl.acm.org/citation.cfm?doid=2330601.2330661>. Citado 6 vezes nas páginas 13, 27, 30, 31, 34 e 35.

SOMERVILLE, D. *Information Isn't Power*. 2014. Disponível em: <https:// random-blather.com/2014/04/28/information-isnt-power/>. Citado na página 37.

VERGARA, S. *Projetos e relatorios de pesquisa em administraçao*. [S.l.]: Atlas, 2000. ISBN 9788522426232. Citado na página 45.

VERNER, J. M. et al. Guidelines for industrially-based multiple case studies in software engineering. *Proceedings of the 2009 3rd International Conference on Research Challenges in Information Science, RCIS 2009*, IEEE, p. 313–324, 2009. Citado 3 vezes nas páginas 50, 53 e 54.

YIN, R. *Estudo de caso: planejamento e métodos*. Bookman, 2001. ISBN 9788573078527. Disponível em: <https://books.google.com.br/books?id=bQXKAAAACAAJ>. Citado na página 46.

## Apêndices

# APÊNDICE A – Identificação dos Dados

### A.1 Mapeamento dos Dados do TBL

Tabela criada para mapear os dados extraídos da aplicação do TBL, alguns dados de correlação possíveis e sugestões de dados que podem ser coletados para enriquecer análises posteriores.

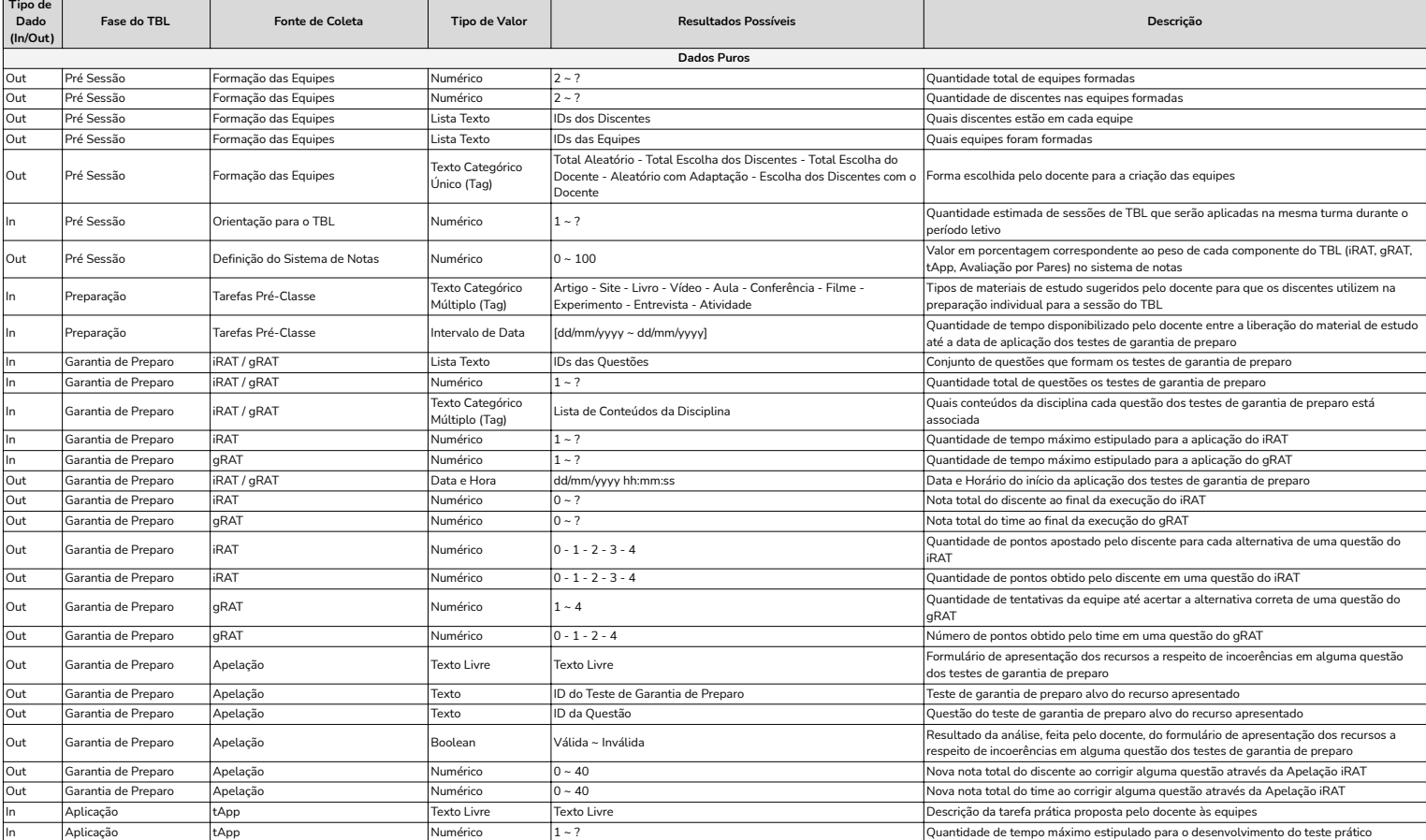
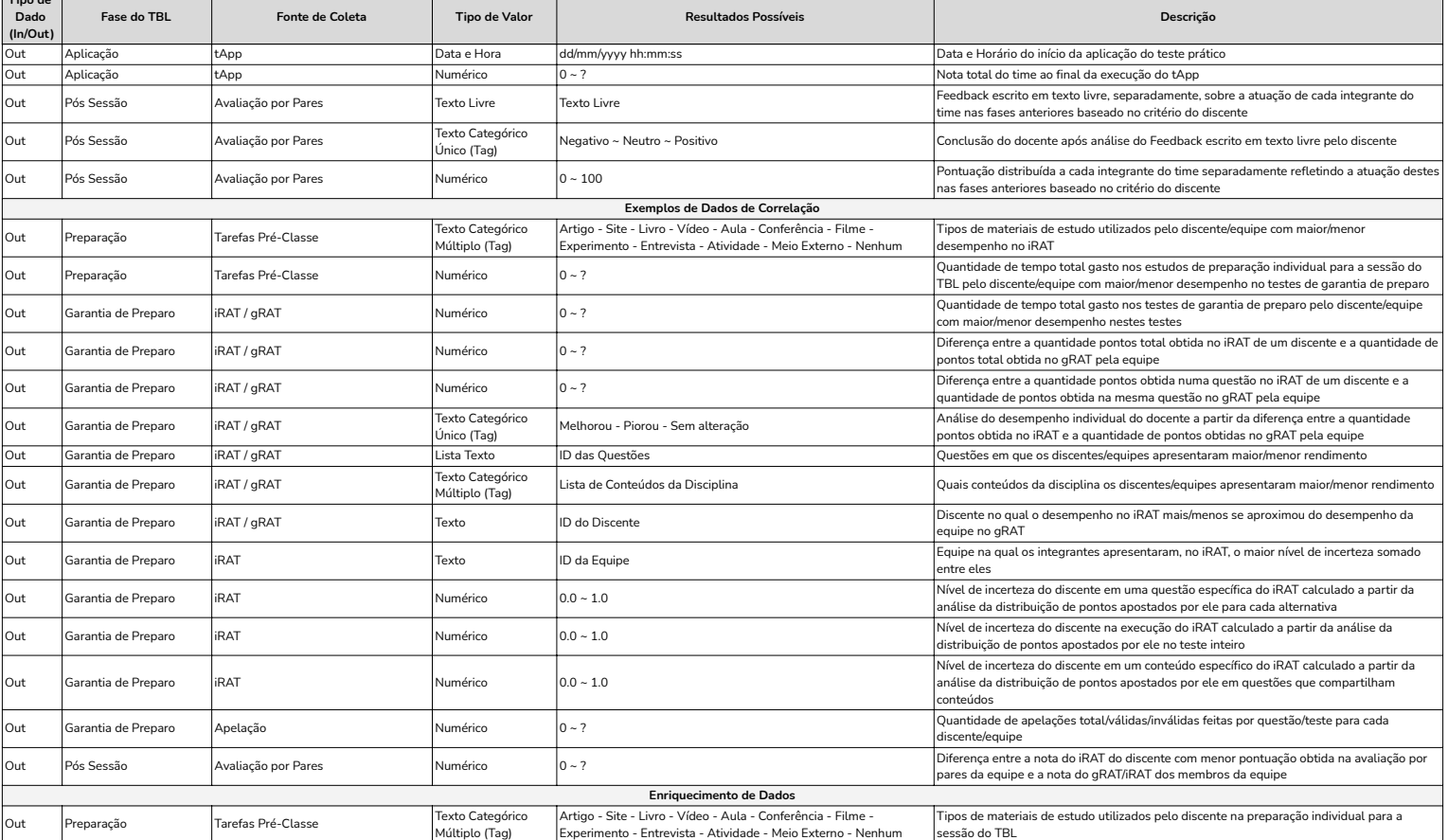

**Tipo de** 

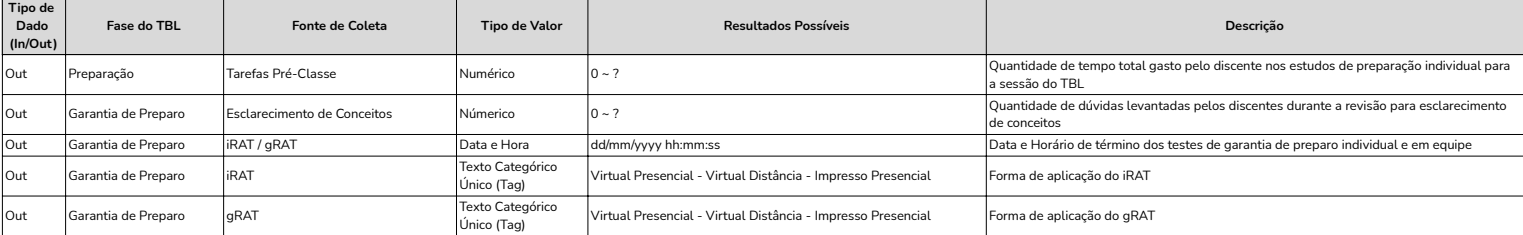

## APÊNDICE B – Pré-processamento e Modelagem

### B.1 Diagrama de Entidade-Relacionamento

Diagrama criado durante a modelagem dos dados e da ferramenta para auxiliar no entendimento das relações entre as entidades e no fluxo de dados do sistema.

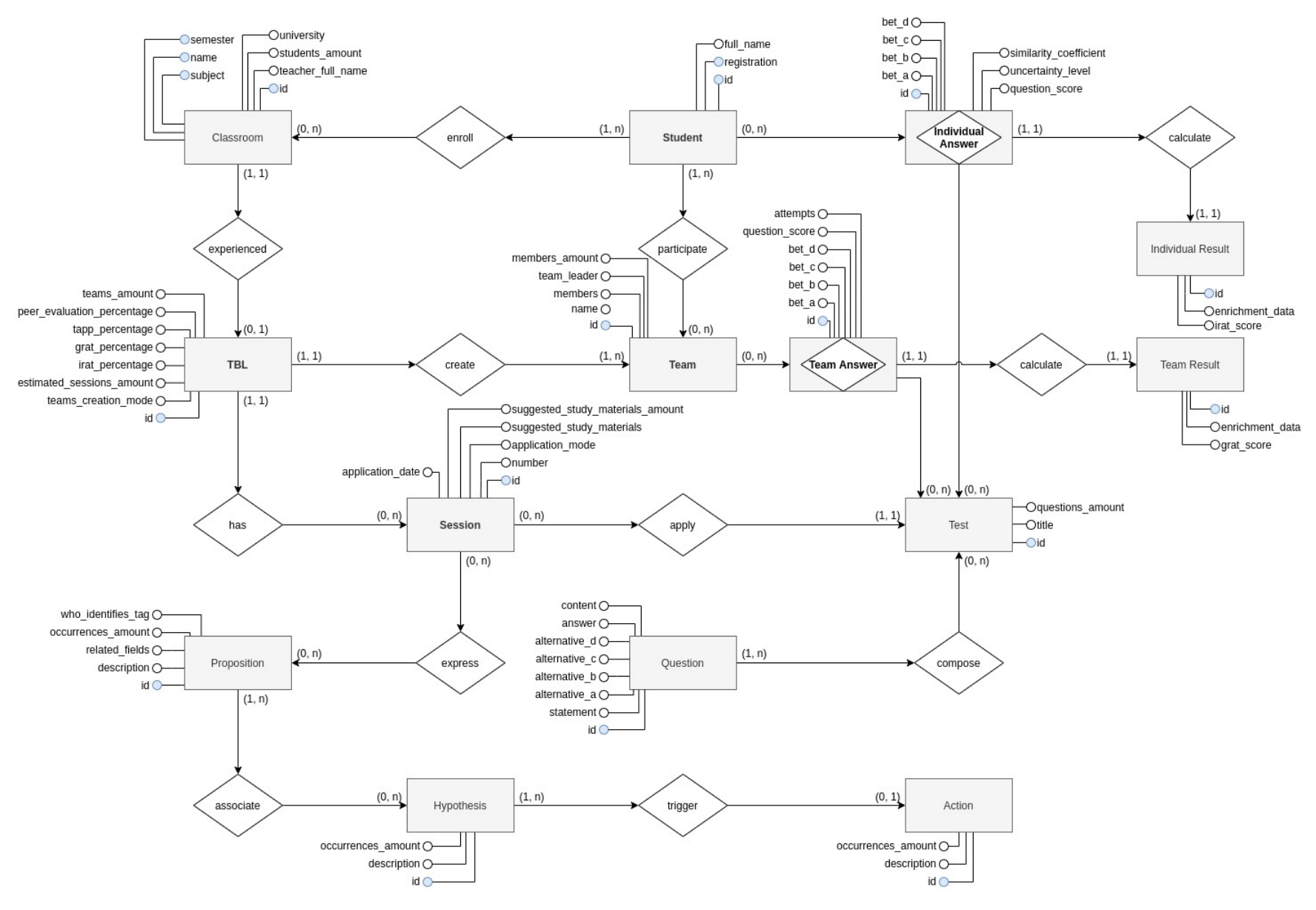

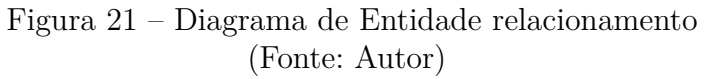

 $APENDICE B.$  Pré-processamento e Modelagem *APÊNDICE B. Pré-processamento e Modelagem*

 $\overline{5}$ 

#### B.2 Artefatos de Dados Estruturados

Artefatos de dados limpos de entrada e saída modelados visando a leitura destes pela ferramenta e a entrega direta para o docente e para a ferramenta intermediária auxiliar de geração de visualizações.

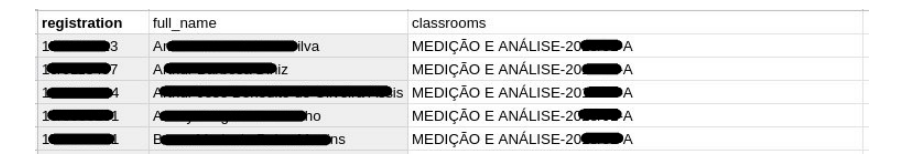

Figura 22 – Template de importação de discentes via CSV (Fonte: Autor)

| university subject |                                    |  | semester name students amount teacher full name |
|--------------------|------------------------------------|--|-------------------------------------------------|
|                    | UnB - Fga MEDIÇÃO E ANÁLISE 20 1 A |  | 43 Cristiane Soares Ramos                       |
|                    | UnB - Fga MEDICÃO E ANÁLISE 20 2 A |  | 61 Cristiane Soares Ramos                       |

Figura 23 – Template de importação de turmas via CSV (Fonte: Autor)

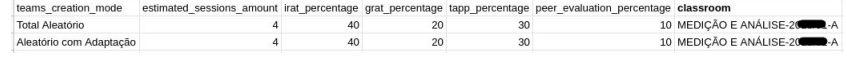

Figura 24 – Template de importação de tbls via CSV (Fonte: Autor)

| name         | classroom                               | members |  |  |    |          |
|--------------|-----------------------------------------|---------|--|--|----|----------|
| Expelliarmus | MEDIÇÃO E ANÁLISE-20                    |         |  |  |    | 12C      |
|              | Wingardium Leviosa MEDICÃO E ANÁLISE-20 |         |  |  |    | 48       |
| Reducto      | MEDICÃO E ANÁLISE-20                    |         |  |  |    |          |
| Portus       | MEDIÇÃO E ANÁLISE-20                    |         |  |  |    | <b>۱</b> |
| Lumus        | MEDIÇÃO E ANÁLISE-20                    |         |  |  |    | 126      |
| Alohomora    | MEDICÃO E ANÁLISE-20                    |         |  |  | 06 |          |
| Reparo       | MEDICÃO E ANÁLISE-20                    |         |  |  |    |          |

Figura 25 – Template de importação de times via CSV (Fonte: Autor)

| number application mode                | suggested study materials                                  | classroom               | applied rat identifier   |
|----------------------------------------|------------------------------------------------------------|-------------------------|--------------------------|
|                                        | 1 Impresso Presencial Artigo Site   Livro   Vídeo          | MEDICÃO E ANÁLISE-2 1-A |                          |
| 2 Impresso Presencial Aula Experimento |                                                            | MEDICÃO E ANÁLISE-2 1-A | $\overline{\phantom{a}}$ |
| 3 Virtual Presencial                   | Artigo Conferência Filme Atividade MEDIÇÃO E ANÁLISE-2 1-A |                         | 3                        |
| 4 Virtual Presencial                   | Nenhum                                                     | MEDICÃO E ANÁLISE-2 1-A | $\overline{4}$           |

Figura 26 – Template de importação de sessões via CSV (Fonte: Autor)

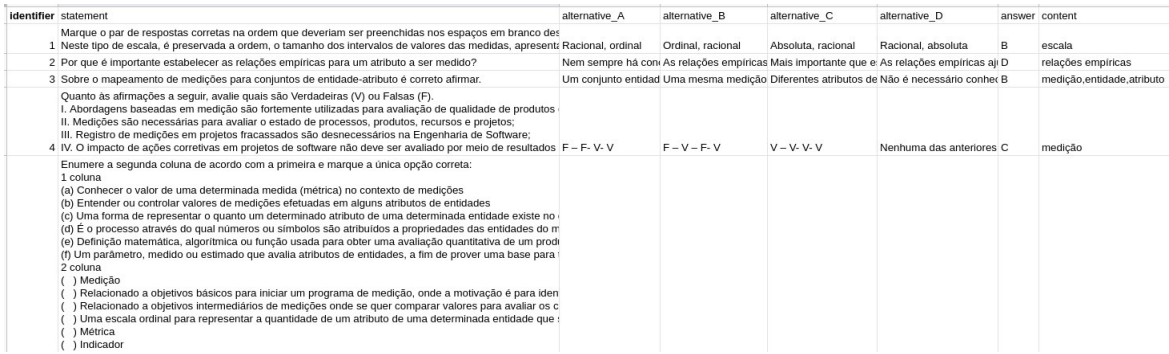

#### Figura 27 – Template de importação de questões via CSV (Fonte: Autor)

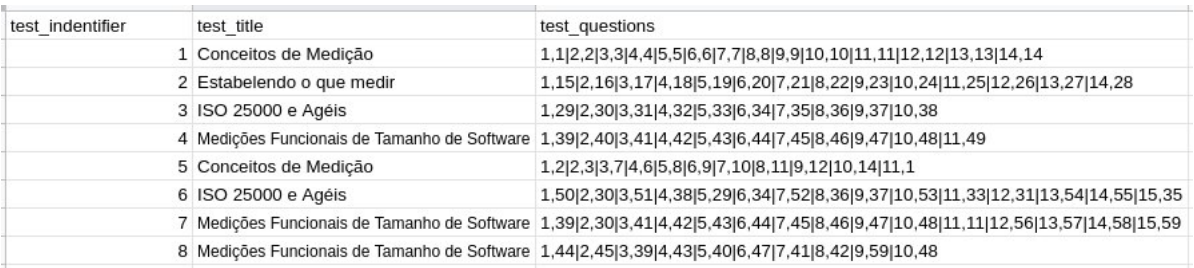

#### Figura 28 – Template de importação de testes via CSV (Fonte: Autor)

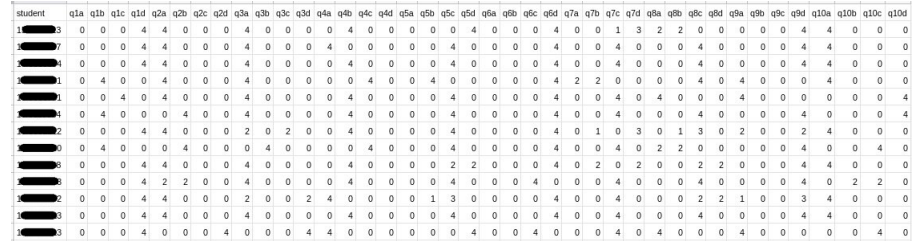

#### Figura 29 – Template de importação de respostas do iRAT via CSV (Fonte: Autor)

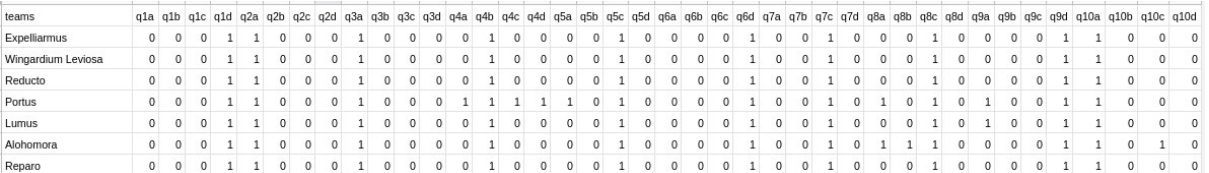

#### Figura 30 – Template de importação de respostas do gRAT via CSV (Fonte: Autor)

```
1 {
2 "sessions":[
3 {
4 "session_id": "60aade197d84558d62b77351",
5 "classroom": "MEDIÇÃO E ANÁLISE - 2018/01 - A",
```

```
6 "session_number": 1,
7 "teacher_first_last_name": "Cristiane Ramos",
8 "students_amount": 43,
9 "applied_rat_title": "Conceitos de Medição",
10 "application mode": "Impresso Presencial",
11 "suggested_study_materials": ["Artigo", "Site", "Livro", "Vídeo"]
12 },
13 {
14 "session_id": "60aade197d84558d62b77352",
15 "classroom": "MEDIÇÃO E ANÁLISE - 2018/01 - A",
16 "session number": 2,
17 "teacher_first_last_name": "Cristiane Ramos",
18 "students_amount": 43,
19 "applied rat title": "Estabelendo o que medir",
20 "application mode": "Impresso Presencial",
21 "suggested_study_materials": ["Aula", "Experimento"]
22 },
23 {
24 "session_id": "60aade197d84558d62b77355",
25 "classroom": "MEDIÇÃO E ANÁLISE - 2018/02 - A",
26 "session number": 1,
27 "teacher_first_last_name": "Cristiane Ramos",
28 "students amount": 61,
29 "applied_rat_title": "Conceitos de Medição",
30 "application_mode": "Impresso Presencial",
31 "suggested_study_materials": ["Artigo", "Site", "Livro"]
32 },
33 {
34 "session_id": "60aade197d84558d62b77356",
35 "classroom": "MEDIÇÃO E ANÁLISE - 2018/02 - A",
36 "session_number": 2,
37 "teacher_first_last_name": "Cristiane Ramos",
38 "students amount": 61,
39 "applied_rat_title": "Estabelendo o que medir",
40 "application_mode": "Impresso Presencial",
41 "suggested_study_materials": ["Artigo", "Site", "Livro"]
42     }
43 ]
44 }
```
Listing 1 – JSON de saída para visualização da lista de sessões

```
1 {
2 "tbl": {
3 "university": "UnB - Fga",
4 "subject": "MEDIÇÃO E ANÁLISE",
5 "semester": "2018/01",
```

```
6 "name": "A",
7 "students_amount": 4,
8 "teams_amount": 2,
9 "teacher_full_name": "Cristiane Soares Ramos",
10 "teams creation mode": "Total Aleatório",
11 "estimated_sessions_amount": 2,
12 "irat_percentage": 40,
13 "grat_percentage": 20,
14 "tapp_percentage": 30,
15 "peer_evaluation_percentage": 10,
16 "session": {
17 "session_id": "60aade197d84558d62b77351",
18 "number": 1,
19 "application mode": "Impresso Presencial",
20 "suggested_study_materials": ["Artigo", "Site", "Livro", "Vídeo"],
21 "suggested_study_materials_amount": 4
22 }
23   },
24 "grades": {
25 "max_possible_score": 12,
26 "teams": [
27 		 {
28 "team_name": "Alohomora",
29 "members amount": 2,
30 "team_total_score": 9,
31 "team_answers": [
32 \qquad \qquad \{33 "question_number": "1",
34 "correct_answer": "a",
35 "bet a": true,
36 "bet_b": false,
37 "bet c": false,
38 "bet d": false,
39 "team_score": 4,
40 "team_attempts": 1
41 },
42 {
43 "question number": "2",
44 "correct_answer": "b",
45 "bet a": false,
46 "bet_b": true,
47 "bet_c": false,
48 "bet d": false,
49 "team_score": 4,
50 "team attempts": 1
51 },
52 \{53 "question_number": "3",
54 "correct_answer": "c",
```

```
55 "bet_a": true,
56 "bet_b": true,
57 "bet_c": true,
58 "bet_d": false,
59 "team score": 1,
60 "team_attempts": 3
61 }
62 ],
63 "members": [
64 \{65 "registration": "15/0000001",
66 "student_first_last_name": "Amanda Silva",
67 "student_total_score": 8,
68 "irat_uncertainty_level": 0.5,
69 "student_answers": [
7071 "question_number": "1",
72 "correct_answer": "a",
73 "bet_a": 4,
74 "bet_b": 0,
75 "bet_c": 0,
76 "bet_d": 0,
77 "score": 4
78 },
7980 "question_number": "2",
81 "correct_answer": "b",
82 "bet_a": 1,
83 "bet_b": 3,
84 "bet c": 0,
85 "bet_d": 0,
86 "score": 3
87 },
8889 "question_number": "3",
90 "correct_answer": "c",
91 "bet a": 2,
92 "bet b": 0,
93 "bet_c": 1,
94 "bet d": 1,
95 "score": 1
96 }
97 ]
98 },
99 {
100 " registration": "15/0000002",101 "student_first_last_name": "Allan Nobre",
102 "student_total_score": 9,
103 "int\_uncertainty\_level": 0.4,
```

```
104 "student_answers": [
105 \{106 "question_number" : "1",107 "correct_answer": "a",
108 "bet a": 4,
109 "bet_b": 0,
110 "bet_c": 0,
111 "bet_d": 0,
112 "score": 4
113 },
114 \{115 "question_number": "2",
116 "correct_answer": "b",
117 "bet a": 0,
118 "bet b": 4,
119 "bet c": 0,
\mathsf{120}\qquad \qquad \mathsf{"bet\_d": 0}\,,121 "score": 4
122 },
123124 "question_number": "3",
125 "correct_answer": "c",
126 "bet a": 1,
127 "bet b": 1,
128 "bet_c": 1,
\texttt{129} \qquad \qquad \texttt{l13} \qquad \texttt{l29} \qquad \qquad \texttt{l20} \qquad \texttt{l31} \qquad \texttt{l42} \qquad \texttt{l43} \qquad \texttt{l54} \qquad \texttt{l55} \qquad \texttt{l66} \qquad \texttt{l67} \qquad \texttt{l76} \qquad \texttt{l87} \qquad \texttt{l88} \qquad \texttt{l89} \qquad \texttt{l89} \qquad \texttt{l98} \qquad \texttt{l99} \qquad \texttt{l07} \qquad \texttt{l130 "score": 1
131 }
132 ]
133 }
134 ]
135 },
136 {
137 "team_name": "Reducto",
138 "members_amount": 2,
139 "team_total_score": 6,
140 "team answers": [
141 \{142 "question_number": "1",
143 "correct answer": "a",
144 "bet_a": true,
145 "bet_b": true,
146 "bet_c": false,
147 "bet_d": false,
148 "team_score": 2,
149 "team_attempts": 2
150 },
151 \{152 "question_number": "2",
```

```
153 "correct_answer": "b",
154 "bet_a": false,
155 "bet_b": true,
156 "bet_c": false,
157 "bet d": false,
158 "team_score": 4,
159 "team_attempts": 1
160 },
161 \{162 "question_number": "3",
163 "correct_answer": "c",
164 "bet_a": true,
165 "bet_b": true,
166 "bet c": true,
167 "bet d": true,
168 "team score": 0,
169 "team_attempts": 4
170 }
171 ],
172 "members": [
173 {
174 "registration": "15/0000003",
175 "student first last name": "Josunas Coeso",
176 "student\_total\_score": 4,177 The Transfort Contrainty-Level": 0.75,
178 "student_answers": [
179180 "question_number": "1",
181 "correct_answer": "a",
182 "bet_a": 2,
183 "bet_b": 2,
184 "bet_c": 0,
185 "bet d": 0,
186 "score": 2
187 },
188 \{189 "question number": "2",
190 "correct answer": "b",
191 "bet_a": 2,
192 "bet b": 2,
193 "bet_c": 0,
194 "bet_d": 0,
195 "score": 2
196 },
197198 "question_number": "3",
199 "correct_answer": "c",
200 "bet_a": 0,
201 "bet_b": 0,
```

```
202 "bet_c": 0,
203 "bet_d": 4,
204 "score": 0
205 }
206 \qquad \qquad \qquad \qquad207 },
208 {
209 "registration": "15/0000004",
210 "student_first_last_name": "Lays Lopes",
211 "student_total_score": 12,
212 "irat_uncertainty_level": 0.0,
213 "student_answers": [
214 \qquad \qquad \{215 "question_number": "1",
216 "correct_answer": "a",
217 "bet a" : 4,
218 "bet_b": 0,
219 "bet_c": 0,
220 "bet_d": 0,
221 "score": 4
222 },
223 \sim224 "question_number": "2",
225 "correct_answer": "b",
226 \qquad \qquad \blacksquare \mathtt{bet\_a"} : \; \; 0 \, ,227 "bet_b": 4,
228 "bet_c": 0,
229 "bet_d": 0,
230 "score": 4
231 },
232 \sim233 "question_number": "3",
234 "correct answer": "c",
235 "bet_a": 0,
236 "bet_b": 0,
237 "bet_c": 4,
238 "bet d": 0,
239 "score": 4
240 }
241 \qquad \qquad ]
242 }
243 ]
244 }
245 ]
246 },
247 "enrichment": {
248 "absent_students": ["15/0000005 - Joarez Ferraz dos Santos"],
249 "irat_average": 8.25,
250 "irat_standard_deviation": 2.86,
```

```
251 "grat_average": 7.5,
252 "grat_standard_deviation": 1.5,
253 "irat_best_score": ["15/0000004 - Lays Lopes"],
254 "irat_worst_score": ["15/0000004 - Lays Lopes"],
255 "grat best score": ["Alohomora"],
256 "grat_worst_score": ["Reducto"],
257 "irat_average_uncertainty_level": 0.47,
258 "higher_uncertainty_level_question": "3",
259 "lower_uncertainty_level_question": "1"
260 },
261 "occurrences": [
262 {
263 "occurrence_id": "60aade197d84558d62b77387",
264 "proposition_description": "O discente tirou uma nota muito insatisfatória
             ˓→ no iRAT",
265 "related fields": {
266 "student": "15/0000003 - Josunas Coeso",
267 "irat_score": 4
268    },
269 "hypothesis_suggestion": [
270 {
271 "hypothesis_id": "60aade197d84558d62b77asd",
272 "description": "O Discente estudou menos do que deveria"
273 },
274 \{275 "hypothesis_id": "60aade197d84558d62b587as",
276 "description": "O Discente estava emocionalmente abalado no dia do
                   ˓→ teste",
277 The Contract Walidated_action": {
278 " id": "60aade197d84558d62bhbux",
279 "description":"O Discente foi encaminhado para o psicólogo da
                       ˓→ instituição"
280 }
281 }
282 ]
283 }
284 ],
285 "kibanas": {
286 "url": "http://localhost:5601/app/discover#/?_g=(filters:!(),refreshInterval:
            (\text{pause:!t}, \text{value:0}), \text{time:}(\text{from:now-1y, to:now}))& a=(columns:!(),
             filters:!(),index:'41b40b30-b3ab-11eb-8b33-172c4bd27a84',
             interval:auto,query:(language:kuery,query:''),sort:!())"
          ˓→
          ˓→
          ˓→
287 }
288 }
```
Listing 2 – JSON de saída para visualização de uma sessão

```
1 \quad {
2 "student": {
3 "external_id": "9e14832c1",
4 "first_last_name": "Allan Nobre",
5 "full_name": "Allan Jefrey Pereira Nobre",
6 "registration": "15/0029624",
7 "is_leader": true
8 },
9 "team": {
10 "external id": "290184b21",
11 "name": "Reducto",
12 "members_amount": 2
13 },
14 "class": {
15 "external id": "bd346b3f1",
16 "university": "UnB - Fga",
17 "subject": "MEDIÇÃO E ANÁLISE",
18 "semester": "2018/01",
19 "name": "A",
20 "teacher_first_last_name": "Cristiane Ramos",
21 "teacher_full_name": "Cristiane Soares Ramos",
22 "students_amount": 4
23 },
24 "tbl": {
25 "external_id": "ba3104601",
26 "teams_creation_mode": "Total Aleatório",
27 "estimated_sessions_amount": 2,
28 "teams_amount": 2,
29 "irat_percentage": 40,
30 "grat_percentage": 20,
31 "tapp_percentage": 30,
32 "peer_evaluation_percentage": 10,
33 "session": {
34 "external_id": "a0a82f6a1",
35 "number": 1,
36 "application_mode": "Impresso Presencial",
37 "suggested_study_materials": [
38 "Artigo",
39 "Site",
40 "Livro",
41 "Vídeo"
42 ],
43 "suggested_study_materials_amount": 4
44 }
45 },
46 "rat": {
47 "external_id": "4b345a6d1",
48 "title": "Conceitos básicos de Medição",
```

```
49 "max_possible_score"
: 12
,
50 "quetions_amount": 3,
51 "contents": [
52 "escala"
,
53 "métrica"
,
54 "pdf"
,
55 "medida"
56
      ]
57 },
58 "irat": {
59 "score"
: 12
,
60 "normalized_score"
: 10.0
,
61 "uncertainty_level"
: 0.63
62 },
63 "grat": {
64 "score"
: 12
,
65 "normalized_score"
: 10
66 },
67 "questions": [
68
      {
69 "question_external_id"
: "e3ab8bag-1"
,
70 "number"
: "1"
,
71 "correct_answer": "a",
72 "contents": [
73 "escala"
,
74 "métrica"
,
75 "pdf"
76 ],
77 "student": {
78 "bet_a"
:
4
,
79 "bet_b"
:
0
,
80 "bet_c"
:
0
,
81 "bet_d"
:
0
,
82 "score": 4,
83 "completely_correct"
: true
,
84 "completely_incorrect"
: false
,
85 "almost_correct"
: false
,
86 "almost_incorrect"
: false
,
87 "half_correct"
: false
,
88 "uncertainty_level"
: 0.0
,
89 "similarity_coefficient"
: 0.5
90 },
91 "team": {
92 "bet_a"
: true
,
93 "bet_b"
: false
,
94 "bet_c"
: false
,
95 "bet_d"
: false
,
96 "score"
:
4
,
97 "attempts"
:
1
```

```
98
        }
99 },
100
      {
101 "question_external_id"
: "e3ab8bag-2"
,
102 "number": "2",
103 "correct_answer": "c",
104 "contents": [
105 "escala"
106 ],
107 "student": {
108 "bet_a"
:
0
,
109 "bet_b"
:
0
,
110 "bet_c"
:
4
,
111 "bet_d"
:
0
,
112 "score": 4,
113 "completely_correct": true,
114 "completely_incorrect"
: false
,
115 "almost_correct"
: false
,
116 "almost_incorrect"
: false
,
117 "half_correct"
: false
,
118 "uncertainty_level": 0.0,
119 "similarity_coefficient"
: 0.6
120 },
121 "team": {
122 "bet_a": false,
123 "bet_b": false,
124 "bet_c": true,
125 "bet_d": false,
126 "score": 4,
127 "attempts": 1
128
        }
129 },
130
      {
131 "question_external_id"
: "e3ab8bag-3"
,
132 "number": "3",
133 "correct_answer": "b",
134 "contents": [
135 "medida"
,
136 "métrica"
,
137 "pdf"
138 ],
139 "student": {
140 "bet_a"
:
0
,
141 "bet_b"
:
4
,
142 "bet_c"
:
0
,
143 "bet_d"
:
0
,
144 "score": 4,
145 "completely_correct": true,
146 "completely_incorrect": false,
```

```
147 "almost_correct": false,
148 "almost_incorrect": false,
149 "half_correct": false,
150 "uncertainty_level": 0.0,
151 "similarity_coefficient": 0.72
152 },
153 "team": {
154 "bet_a": false,
155 "bet_b": true,
156 "bet_c": false,
157 "bet_d": false,
158 "score": 4,
159 "attempts": 1
160 }
161 }
162 ]
163 }
```
Listing 3 – JSON enviado na integração com o Elastic

#### B.3 Diagrama de Arquitetura

Diagrama criado durante a modelagem dos dados e revisitado no planejamento da ferramenta para auxiliar no entendimento do funcionamento geral da ferramenta e documentar a arquitetura utilizada.

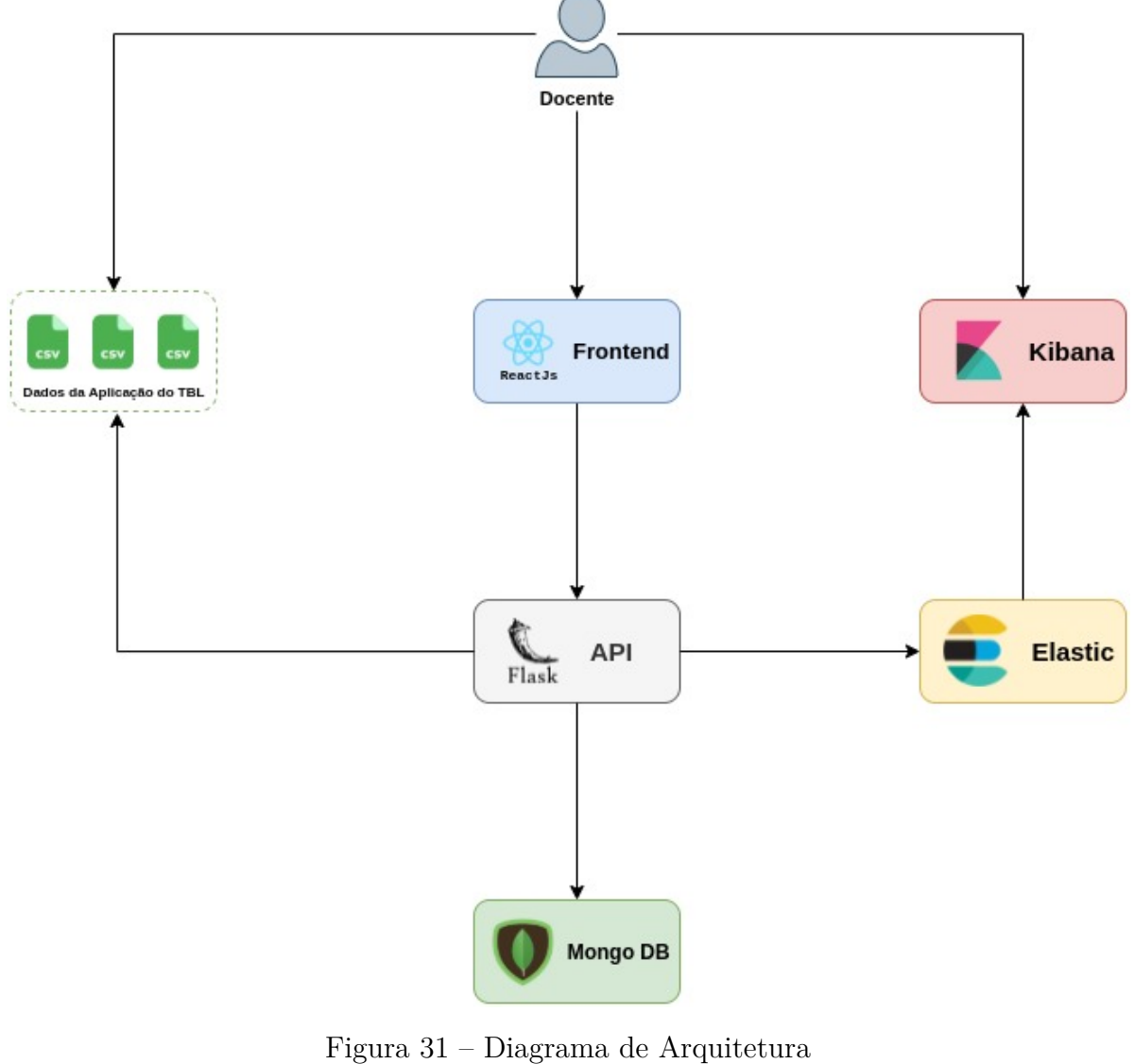

(Fonte: Autor)

# APÊNDICE C – Insights da Modelagem

### C.1 Enriquecimento de Dados

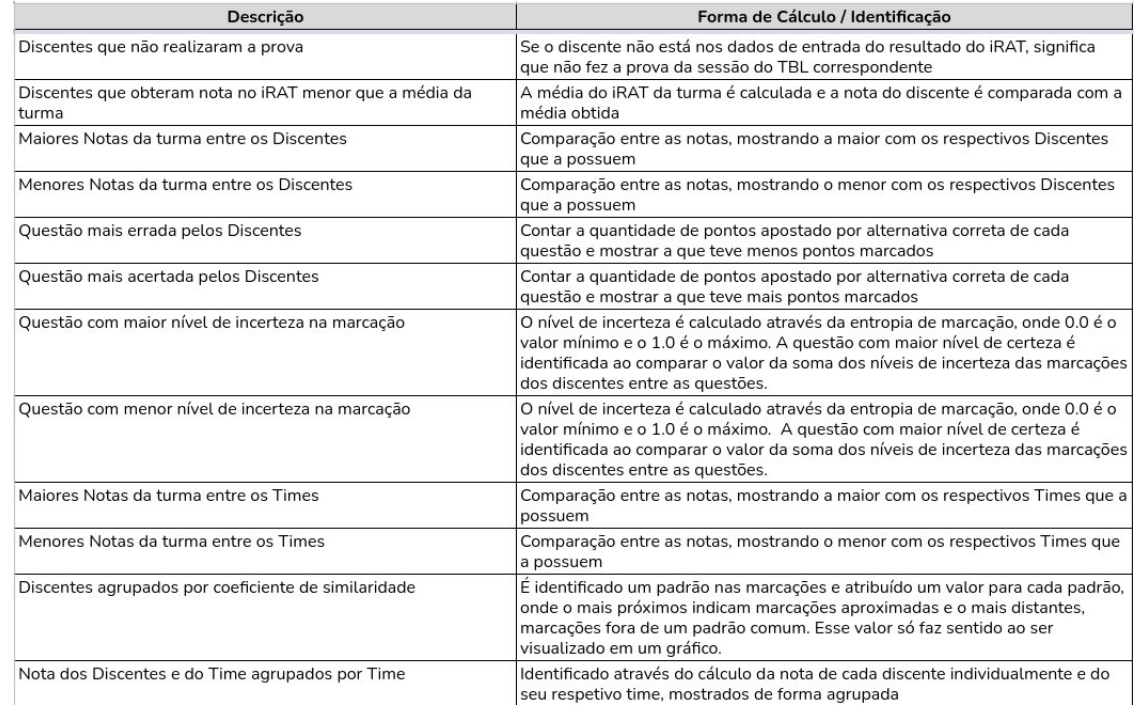

Figura 32 – Enriquecimentos Implementados (Fonte: Autor)

C.2 Exemplos de Cenários de Alerta

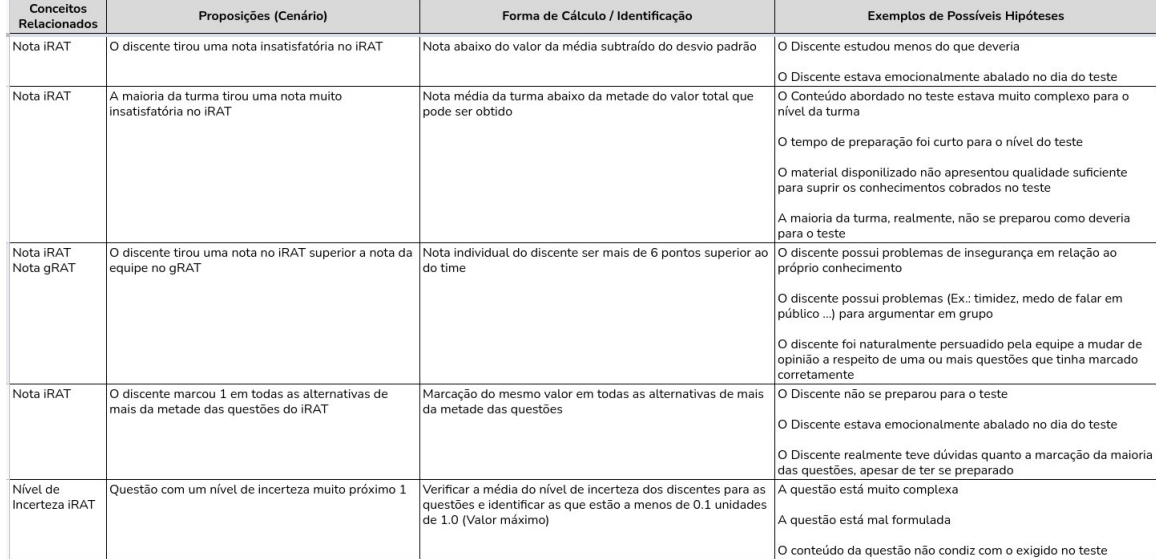

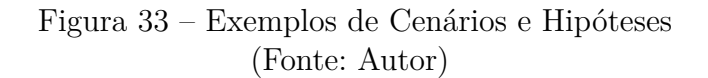

## APÊNDICE D – Ferramenta

## D.1 Telas

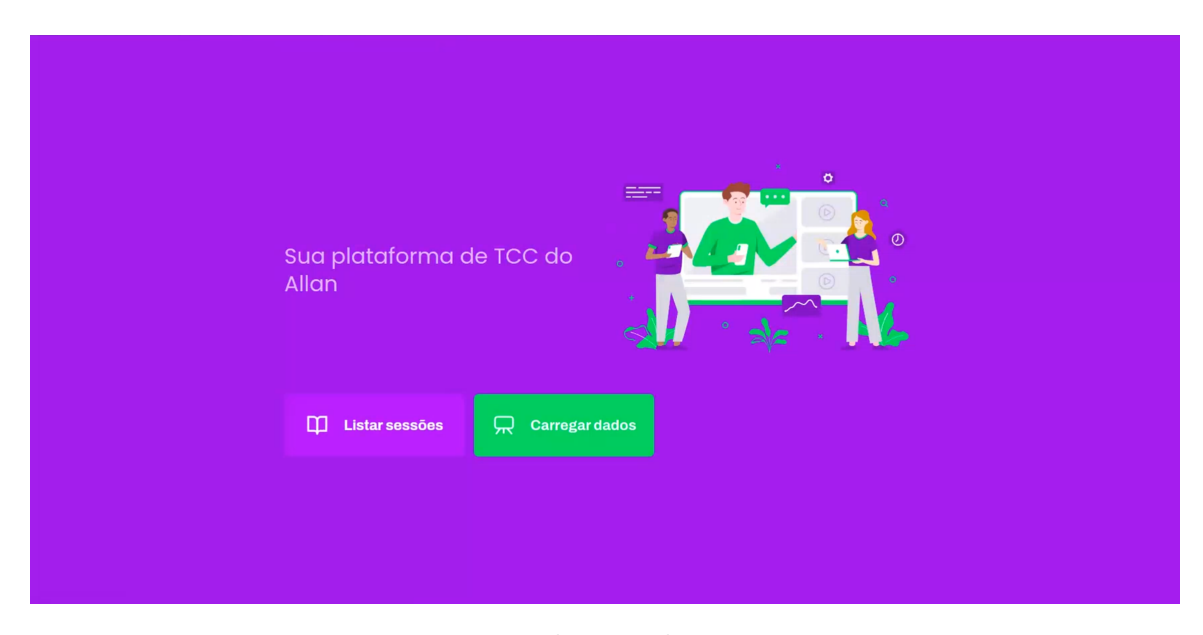

Figura 34 – Tela Inicial - Ferramenta (Fonte: Autor)

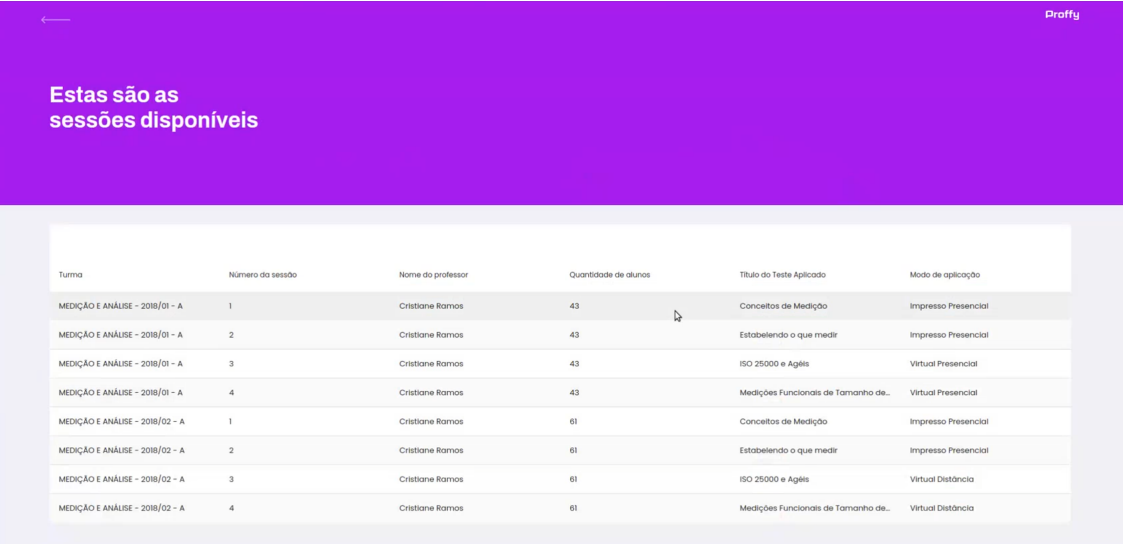

Figura 35 – Lista de TBLs - Ferramenta (Fonte: Autor)

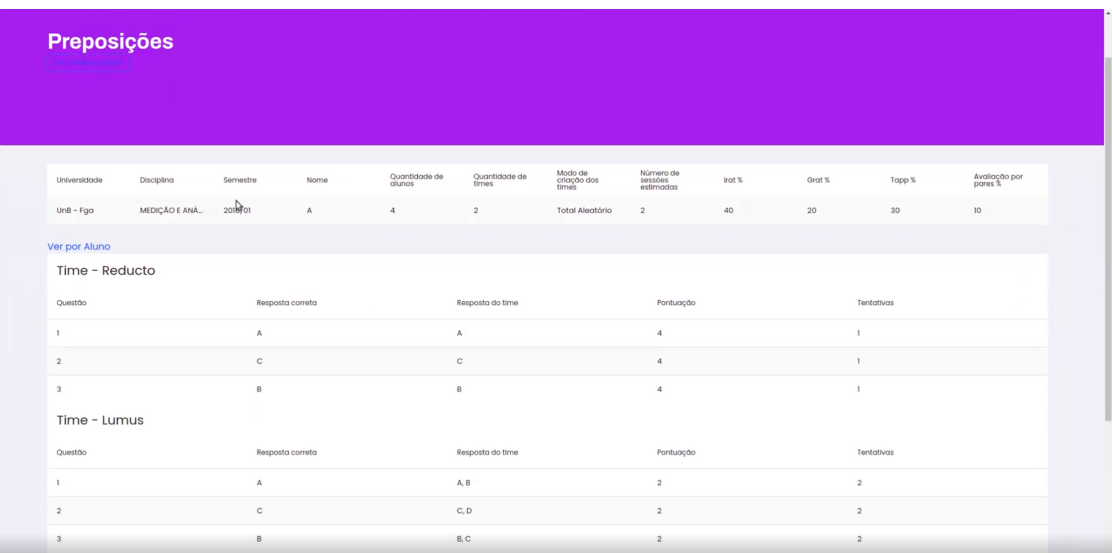

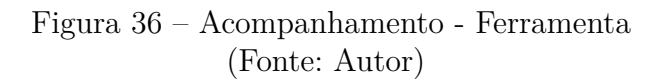

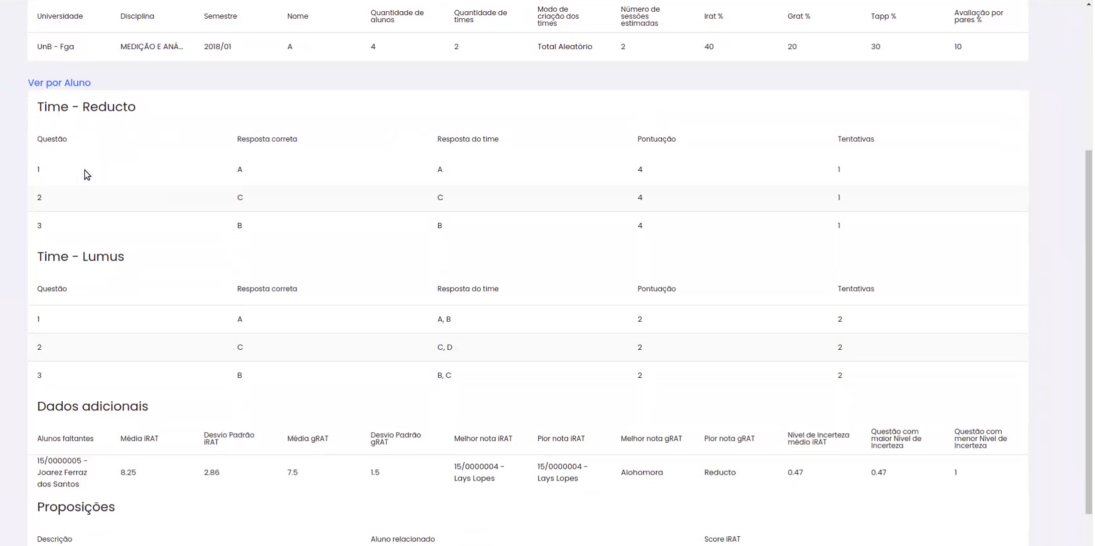

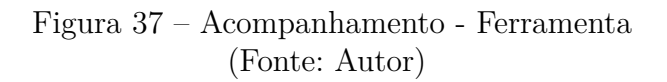

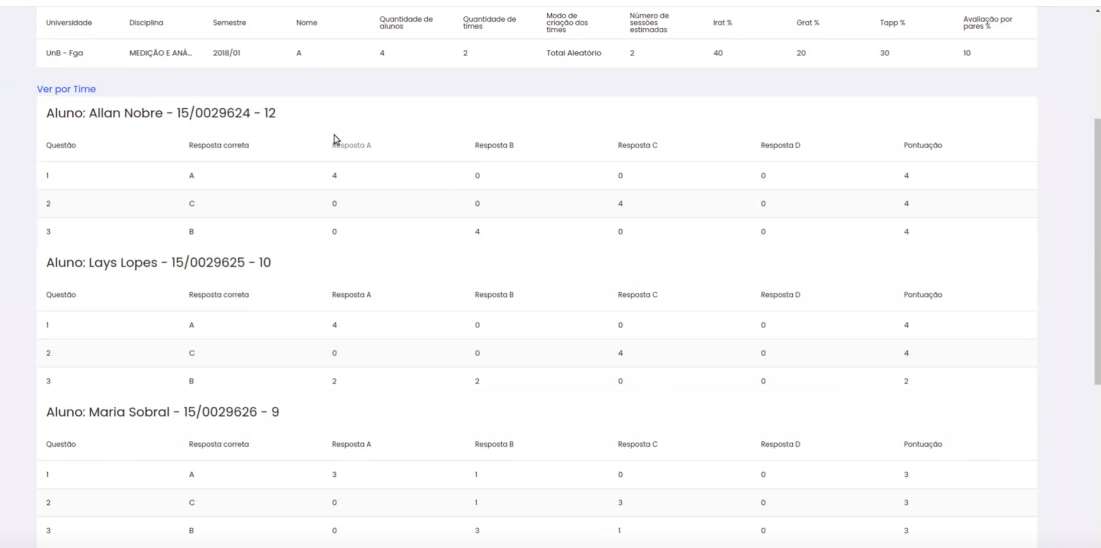

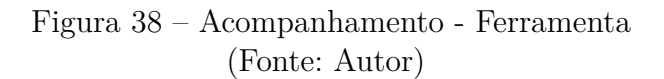

| $\epsilon$                                             | $\backsim$                          | $\mathbf v$             |                            | $\mathbf{v}$               |                            |                           | v                |                                  | ×,                                         |                                            |
|--------------------------------------------------------|-------------------------------------|-------------------------|----------------------------|----------------------------|----------------------------|---------------------------|------------------|----------------------------------|--------------------------------------------|--------------------------------------------|
| $\overline{\mathbf{3}}$                                | $\mathsf B$                         | $\overline{2}$          |                            | $\,2\,$                    |                            | $\circ$                   | $\circ$          |                                  | $\overline{2}$                             |                                            |
| Aluno: Maria Sobral - 15/0029626 - 9                   |                                     |                         |                            |                            |                            |                           |                  |                                  |                                            |                                            |
| Questão                                                | Resposta correta                    | Resposta A              |                            | Resposta B                 |                            | Resposta C                |                  | Resposta D                       | Pontuação                                  |                                            |
| L.                                                     | $\mathbb{A}$                        | $\overline{\mathbf{3}}$ |                            | $\mathbf{I}$               |                            | $\circ$                   | $\circ$          |                                  | $\overline{\mathbf{3}}$                    |                                            |
| $\sqrt{2}$                                             | $\mathbf{C}$                        | $\circ$                 |                            | f.                         |                            | $\ensuremath{\mathsf{3}}$ | $\circ$          |                                  | $\overline{\mathbf{3}}$                    |                                            |
| $^{\rm 3}$                                             | $\mathsf B$                         | $\circ$                 |                            | $\scriptstyle\rm 3$        |                            | $\mathbf{I}$              | $\mathbf 0$      |                                  | $\mathbf{3}$                               |                                            |
|                                                        | Aluno: Igor Santos - 15/0029627 - 1 |                         |                            |                            |                            |                           |                  |                                  |                                            |                                            |
| Questão                                                | Resposta correta                    | Resposta A              |                            | Resposta B                 |                            | Resposta C                |                  | Resposta D                       | Pontuação                                  |                                            |
| 1                                                      | $\mathbb A$                         | L.                      |                            | T.                         |                            | I.                        | $\mathbf{I}$     |                                  | $\mathbf{1}$                               |                                            |
| $\sqrt{2}$                                             | $\mathbb C$                         | $\overline{2}$          |                            | ï                          |                            | $\circ$                   | T.               |                                  | $\circ$                                    |                                            |
| $_{3}$                                                 | $\,$ B                              | $\overline{\mathbf{3}}$ |                            | $\circ$                    |                            | $\mathbf{I}$              | $\circ$          |                                  | $\circ$                                    |                                            |
| Dados adicionais                                       |                                     |                         |                            |                            |                            |                           |                  |                                  |                                            |                                            |
| Alunos faltantes<br>Média IRAT                         | Desvio Padrão<br>IRAT               | Média gRAT              | Desvio Padrão<br>gRAT      | Melhor nota IRAT           | Pior nota IRAT             | Melhor nota gRAT          | Plor nota gRAT   | Nivel de Incerteza<br>médio IRAT | Questão com<br>maior Nivel de<br>Incerteza | Questão com<br>menor Nivel de<br>Incerteza |
| 15/0000005 -<br>8.25<br>Joarez Ferraz<br>dos Santos    | 2.86                                | 7.5                     | 1.5                        | 15/0000004 -<br>Lays Lopes | 15/0000004 -<br>Lays Lopes | Alohomora                 | Reducto          | 0.47                             | 0.47                                       | ï                                          |
| Proposições                                            |                                     |                         |                            |                            |                            |                           |                  |                                  |                                            |                                            |
| Descrição                                              |                                     | ß                       | Aluno relacionado          |                            |                            |                           | Score IRAT       |                                  |                                            |                                            |
| O discente tirou uma nota muito insatisfatória no IRAT |                                     |                         | 15/0000003 - Josunas Coeso |                            |                            |                           | $\boldsymbol{A}$ |                                  |                                            |                                            |

Figura 39 – Acompanhamento - Ferramenta (Fonte: Autor)

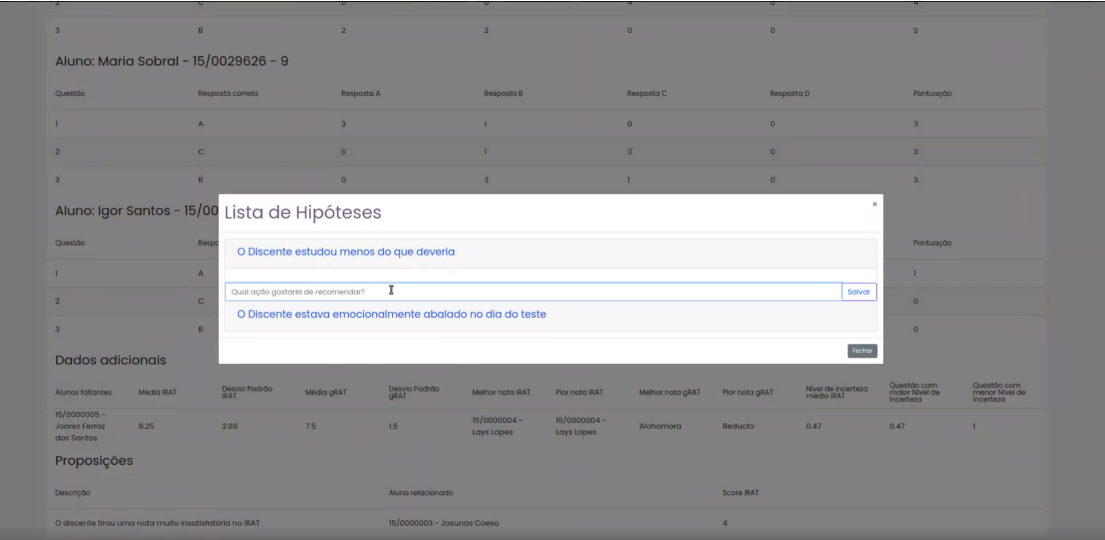

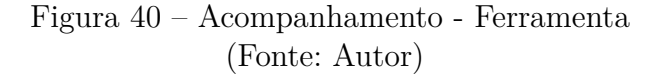

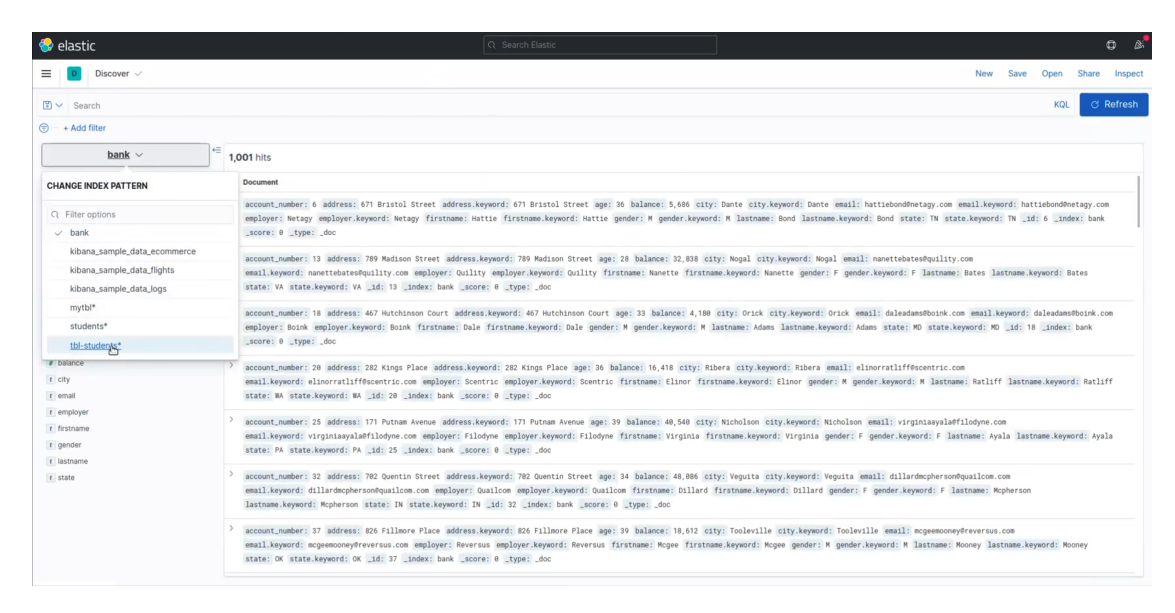

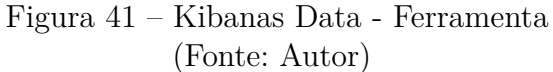

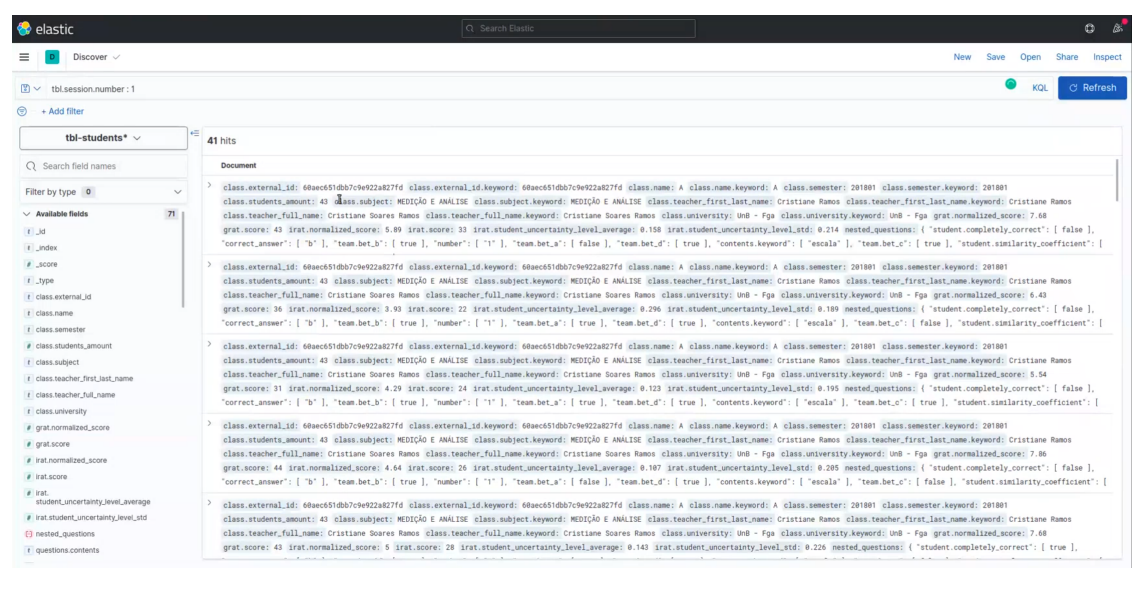

Figura 42 – Kibanas Data - Ferramenta (Fonte: Autor)

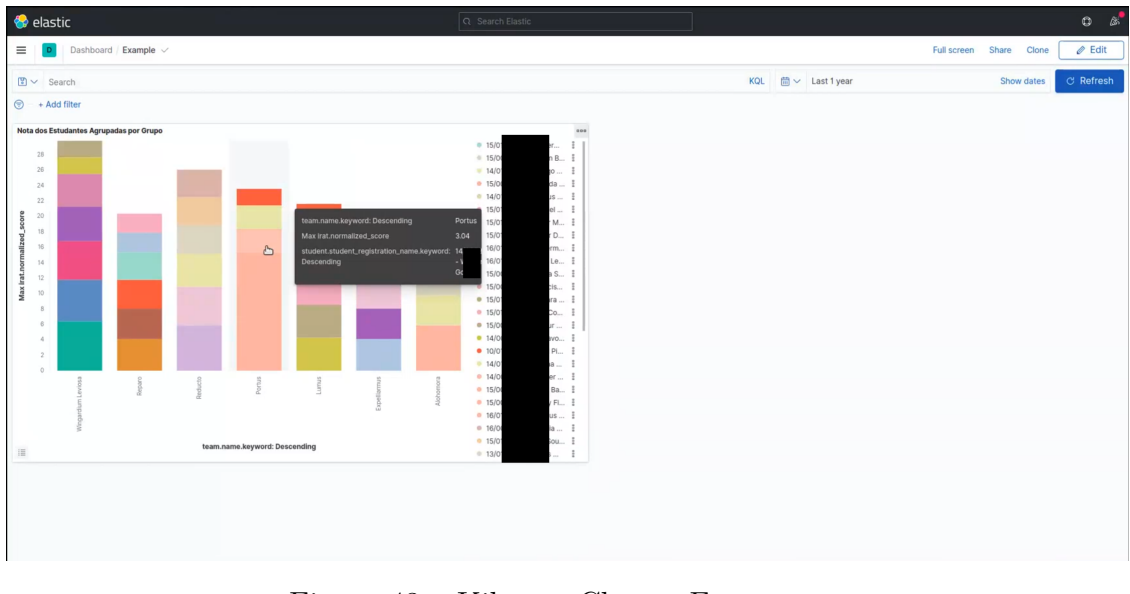

Figura 43 – Kibanas Chart - Ferramenta (Fonte: Autor)